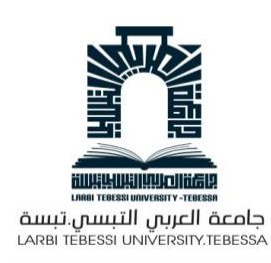

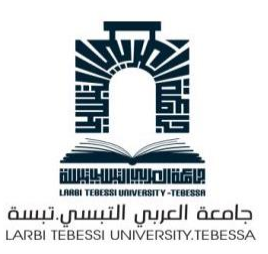

**Republique Algerienne Democratique Et Populaire** وزارة التــعـليـم العالي والبــحث العــلــمــي

**Ministère de l'Enseignement Supérieur et de la Recherche Scientifique**

جــامعة العربـــي التبسـي– تــبســة

**Université Larbi tébessi– Tébessa –**

**Faculté des Sciences et de la Technologie**

**Département de Génie Mécanique**

# **MEMOIRE**

Présenté pour l'obtention du D**iplôme** de **Master Académique**

**En** : Construction Mécanique **Spécialité** : Construction Mécanique **Par : Hamouchene Amira**

Sujet

# **Etude Numérique d'une Plaque soumise à la Traction**

Présenté et soutenu publiquement, le  $\frac{1}{2}$  , devant le jury composé de :

M. Hannachi.M.Tahar M.C.A. Président M. Belghalem. El Hadj M.C.A. Rapporteur M.Mdouki .Ramzi M.C.A. Examinateur

Promotion : 2020/2021

## *Remerciements*

*Nous tenons tout d'abord à remercier dieu le tout puissant et miséricordieux, qui nous a donné la force et la patience d'accomplir ce modeste travail. En second lieu, nous tenons a remercier notre encadreur Dr. Belghalem. El Hadj, son précieux conseil, et son aide durant toute la période du travail.*

*J'adresse mes sincères remerciements à Monsieur Fissahi belgasem , pour son suivi, ses conseils judicieux et ses discussions qui m'ont beaucoup aidé au cours de mes recherches.*

*Nos vifs remerciements vont également aux membres du jury pour l'intérêt qu'ils ont porté a notre recherche en acceptant d'examiner notre travail et de l'enrichir par leurs propositions. Enfin, nous tenons également à remercier toutes les personnes qui ont participé de près ou de loin a la réalisation de ce travail.* 

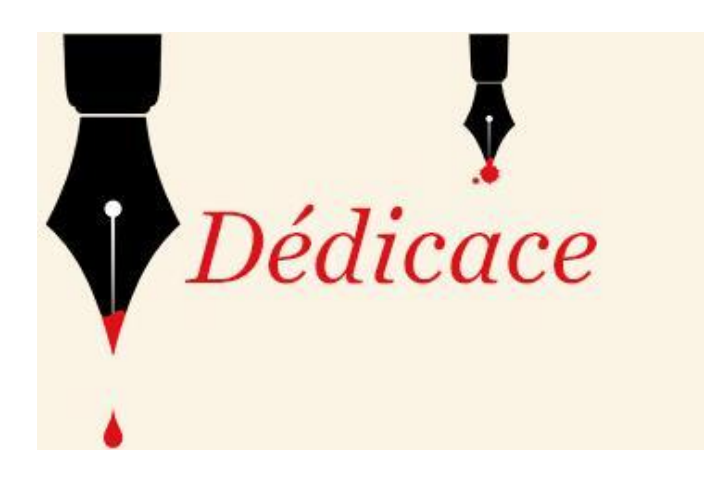

*Tous les mots ne sauraient exprimer la gratitude, l'amour, le respect, la reconnaissance, c'est tout simplement que : Je dédie ce travail à :*

*A mon très cher père Pour m'avoir soutenu moralement et matériellement jusqu'à ce jour, pour son amour, Et ses encouragements. Que ce travail, soit pour vous, un faible témoignage de ma Profonde affection et tendresse. Qu'ALLAH le tout puissant te préserve, t'accorde Santé, bonheur et te protège de tout mal.* 

*A ma très chère mère Autant de phrases aussi expressives soient-elles ne sauraient montrer le degré d'amour et d'affection que j'éprouve pour toi. Tu m'as comblé avec ta tendresse et affection tout au long de mon parcours. Tu n'as cessé de me soutenir et de m'encourager durant toutes les années de mes études. Qu'ALLAH te protégé et te donne la santé, le bonheur et longue vie.* 

 *À ma tante que j'aime et qu'elle a une place spéciale pour moi. Qu'ALLAH te protégé et te donne la santé, le bonheur et longue vie.* 

*A mes chers frères : Mohamed et Abdenacer*

*A mes sœurs : Amel, Doudou et Fatima*

*A mes très chers amis :Brahim, Djihad, et Marwa*

*A tous mes enseignants depuis mes premières années d'études.*

*A tous ceux qui me sens chers et que j'ai omis de citer.*

### **Résumé :**

*L'objectif de cette étude est la détermination du champ de déplacement limité à la déformation élastique d'un solide appartenant à différente systèmes cristallins, ces déplacements sont dus à l'application d'un champ de forces mécaniques (cas de la traction).*

*Pour ce but on a modélisé le problème par la détermination des équations èlasto-èlastique (équation d'équilibre) et pour trouver les déplacements il faut résoudre le système d'équations trouvé par la suite.*

*La méthode des éléments finis a été utilisé pour discrétiser les équations du modèle mathématique en appliquant l'approche de Galerkin. Le système d'équations trouvées sera résolu par une méthode numérique tel que L.U (de Crout).*

### **الملخص**

الهدف من هذه الدراسة هو تحديد مجال اإلزاحة المحصور بالتشوه المرن لمادة صلبة تنتمي إلى أنظمة بلورية مختلفة، و هذه الإزاحات هي نتيجة تطبيق مجال من القوى الميكانيكية (حالة الشد)،لهذا الغرض، قمنا بنمذجة المشكلة عن طريق تحديد معادالت المرونة المرنة )معادلة التوازن( وإليجاد اإلزاحة، من الضروري حل نظام المعادالت الناتجة بعد ذلك *.*تم استخدام طريقة العناصر المحدودة لتقدير معادالت النموذج الرياضي من خالل تطبيق نموذج*Galerkin*سيتم حل نظام المعادالت التي تم العثور عليها بطريقة عددية مثل*U.L*( *Crout* )*.*

بتطلب تحليل النتائج برنامجًا في .FORTRAN بصر احة، لم ندرس البرمجة والتي تستغرق حقًا وقتًا طويلاً. لكن بسبب عامل الوقت لم نتمكن من تحقيق هذا البرنامج. لهذا السبب استخدمنا برنامج*Abaqus*للعثور على بعض النتائج مثل اإلزاحة والضغوط*.*

### **Abstract:**

*The objective of this study is the determination of the field of displacement limited to the elastic deformation of a solid belonging to different crystal systems, these displacements are due to the application of a field of mechanical forces (case of traction). For this purpose we modeled the problem by determining the elasto-elastic equations (equilibrium equation) and to find the displacements it is necessary to solve the system of equations found thereafter. The finite element method was used to discretize the equations of the mathematical model by applying the Galerkin approach. The system of equations found will be solved by a numerical method such as L.U (from Crout). Analysis of the results requires a program in FORTRAN. Frankly, we have not studied programming in FORTRAN, which really takes an immense amount of time. But due to the time factor we could not carry out the program. That's why we used the Abaqus software to find some results such as displacements and stresses.*

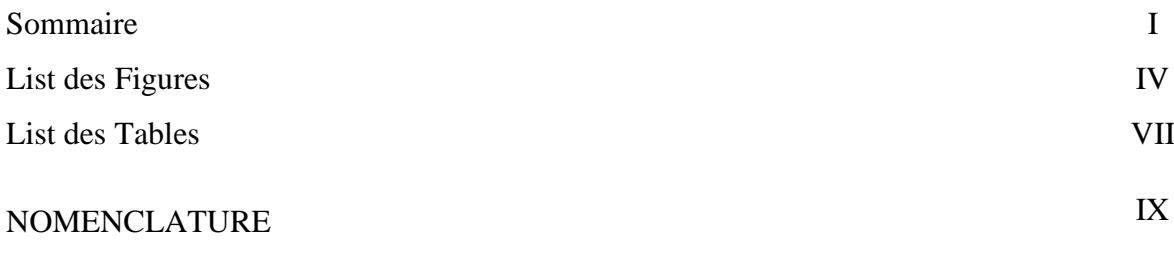

Introduction 1

# **Chapitre1 : généralité sur l'élasticité de solide**

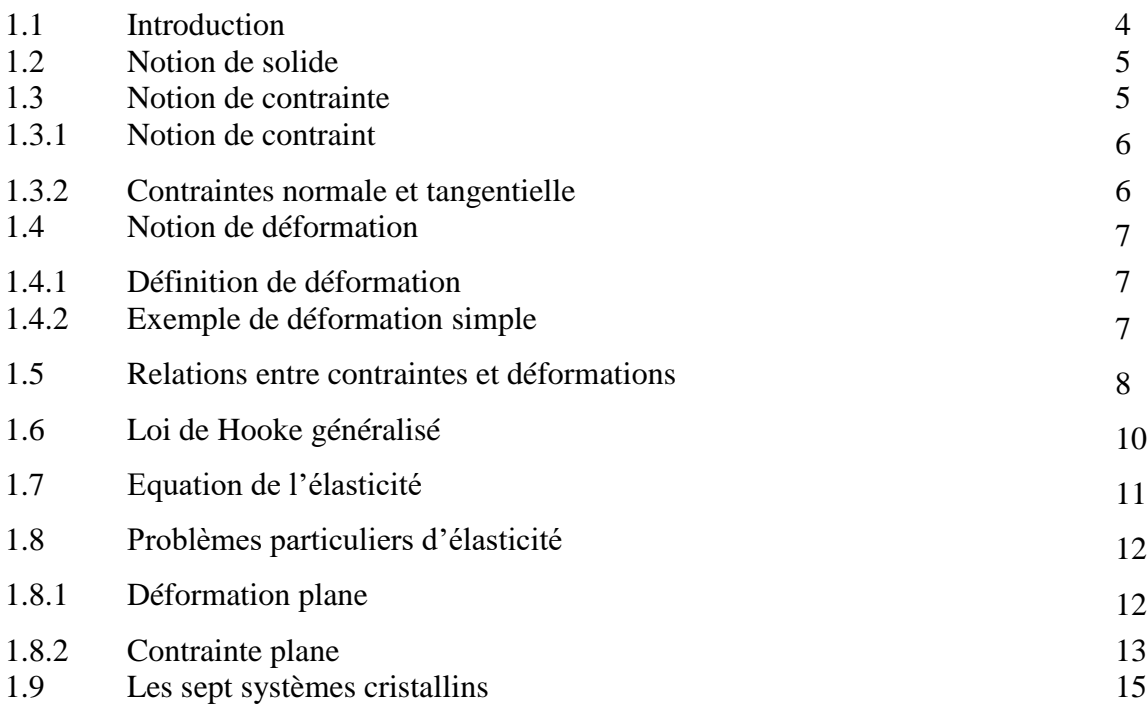

# **Chapitre 2 : méthode des éléments finis**

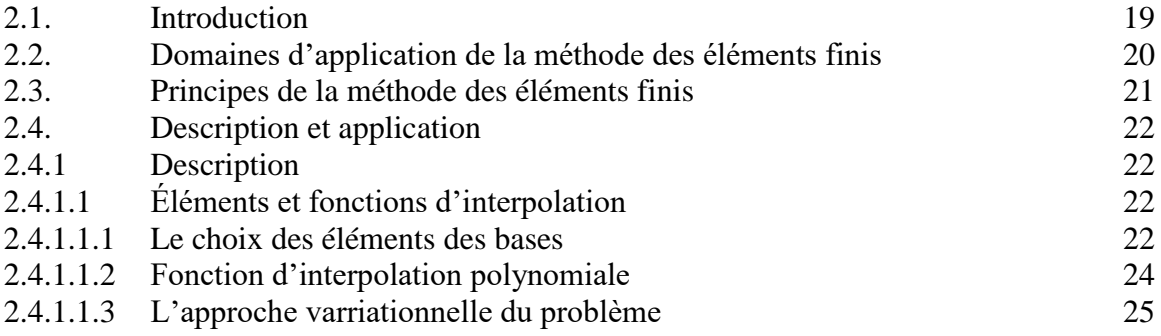

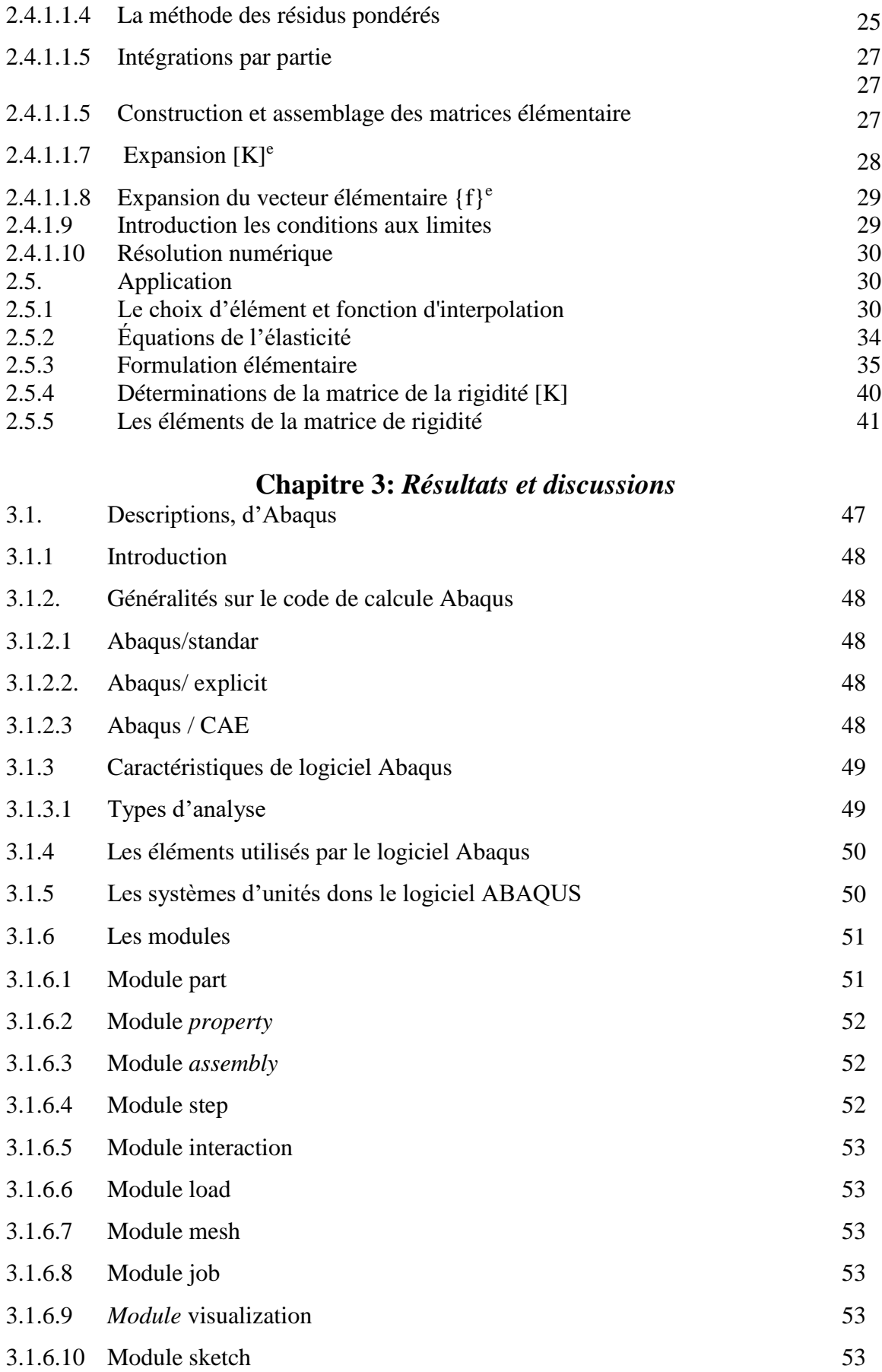

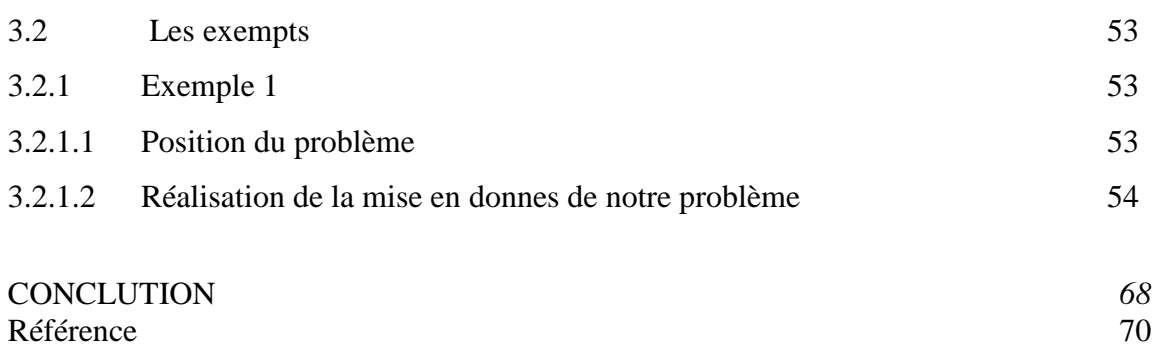

# *LISTES DES FIGURES*

# **Liste des Figures**

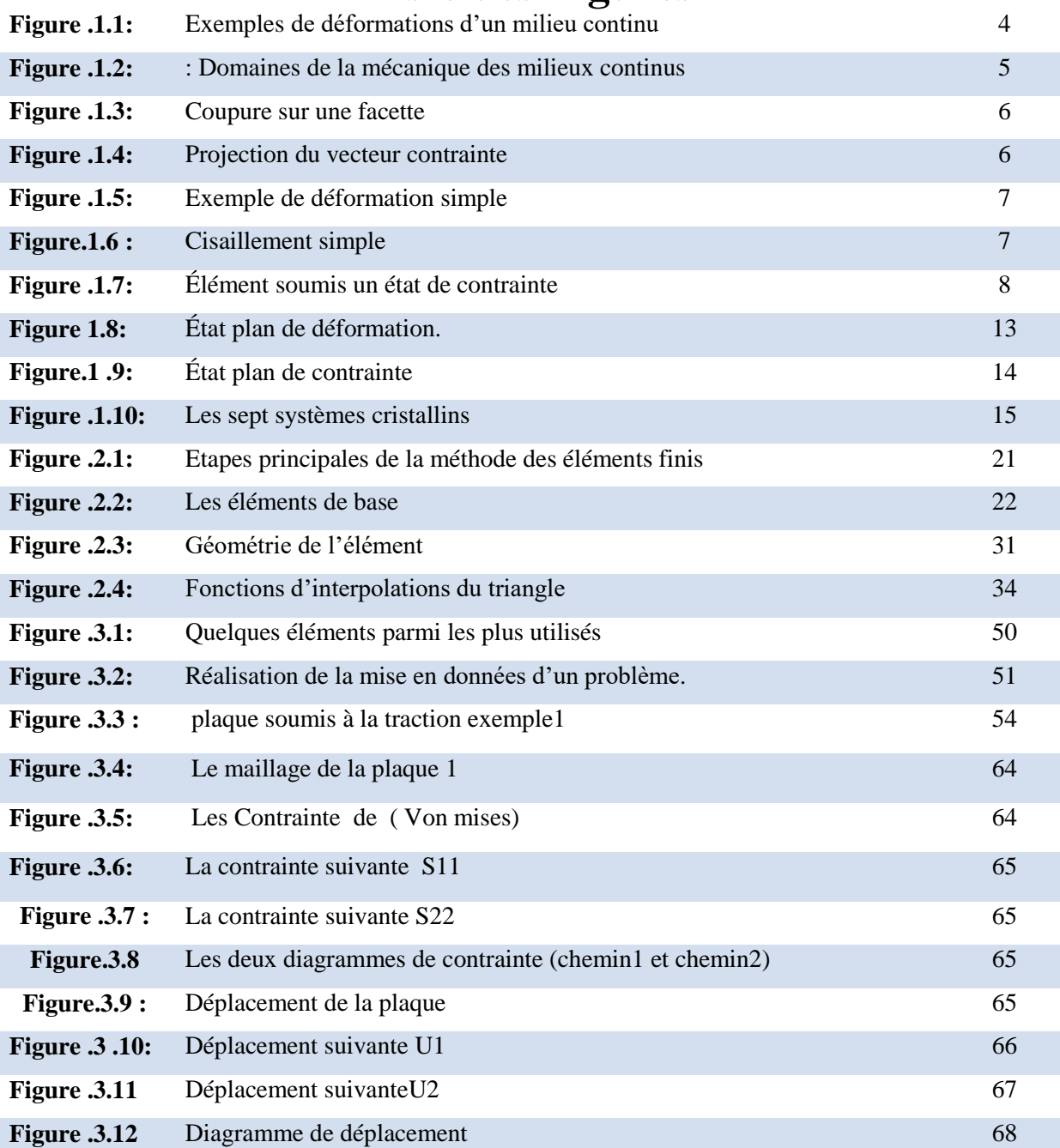

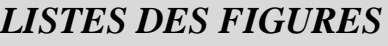

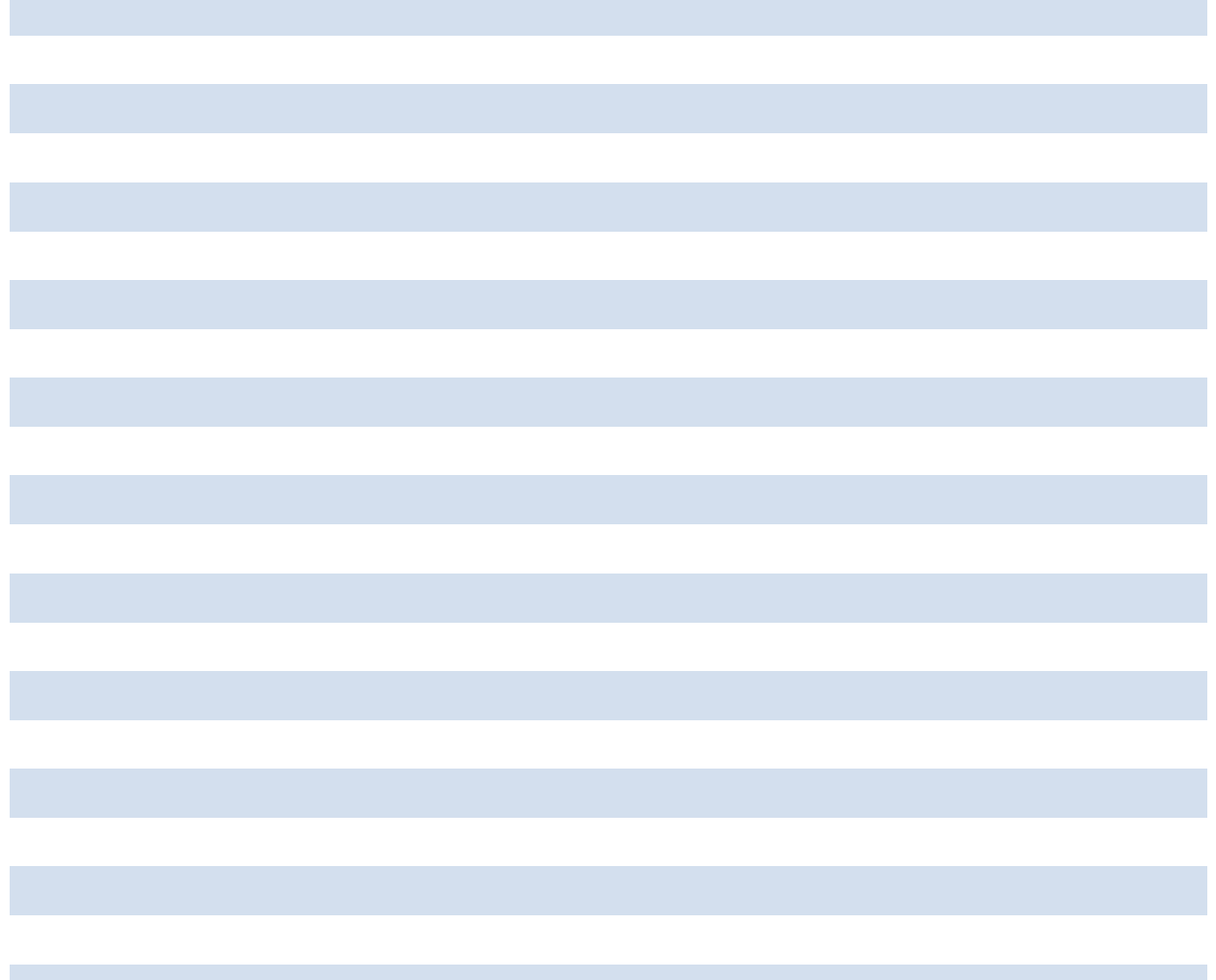

*LISTE DES TABLAUX*

## **Liste des tableaux**

- Tableau 2.1 Tenseurs symétriques d'ordre quatre
- Tableau 2.2 Tenseurs symétriques d'ordre deux
- Tableau 3.1 Les unités dans ABAQUS

# *NOMENCLATURE*

# *NOMENCLATURE*

## *Liste des symboles latins*

# *Liste des symboles latins*

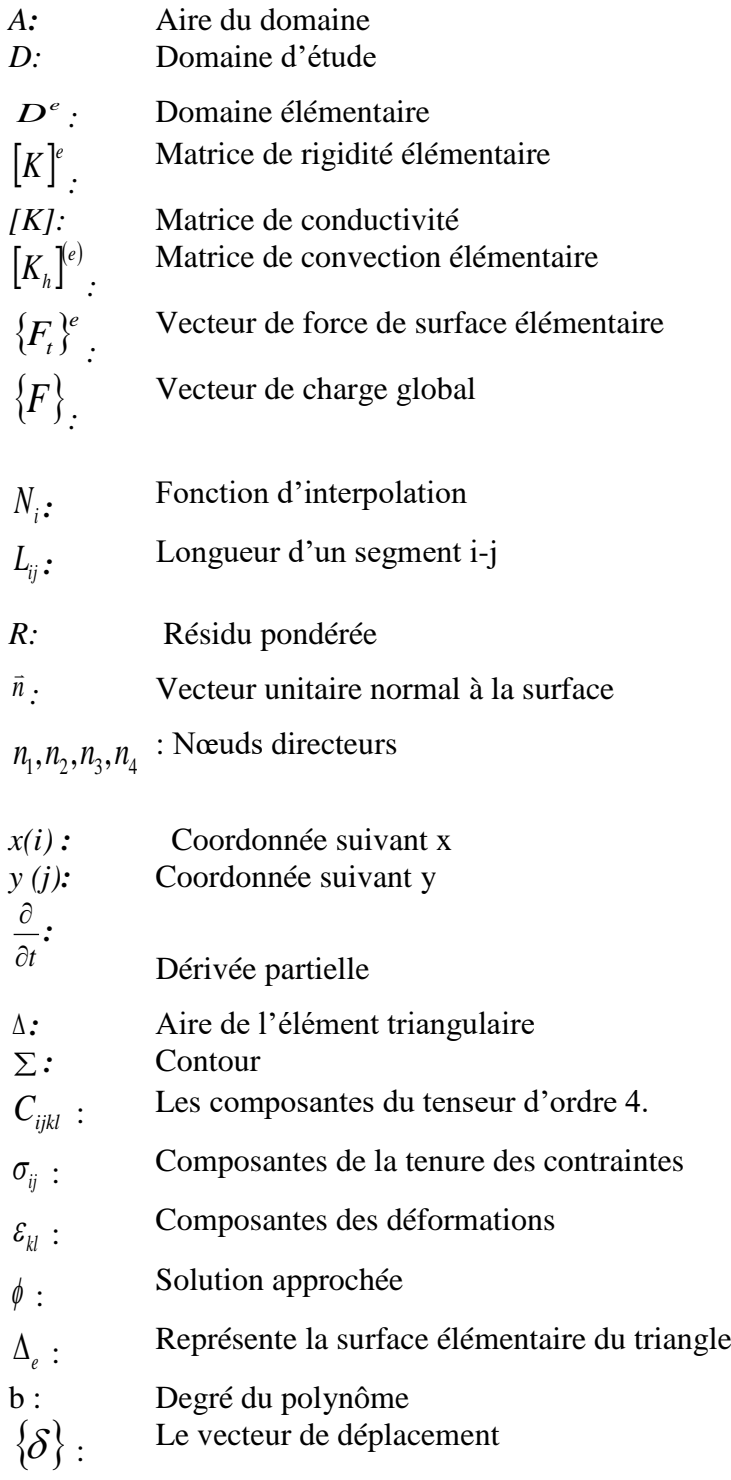

## **NOMENCLATURE**

- US (insh**):** Unités de mesure anglo-saxonnes
- (ft) :Unités de mesure américaines

# *INTRODUCTION*

### **INTRODUCTION**

Les plaques sont utilisées dans différentes industries : automobile, aéronautique, naval et dans d'autre industrie. Elles sont souvent utilisées comme éléments structurels pouvant supporter des charges latérales

La méthode de calcul par élément finis amenant dans la plupart des cas à la résolution d'un système de n équations à n inconnues de grande dimension.

Le but de notre travail est de déterminer le champ de déplacement et contraintes d'une plaque soumise à une charge de traction sur les deux côtés. Pour cette finalité, notre travail comprend trois chapitres :

Le premier chapitre comprend des généralités sur la théorie d'élasticité en écrivant les différentes relations donnant les contraintes planes, les déformations planes, la relation donnant de l'énergie ainsi l'équation de l'équilibre.

La détermination de différentes relations donnant les contraintes normales et tangentielles fait l'objet du deuxième chapitre

Dans le **troisième chapitre** la méthode des éléments finis est utilisée pour la discrétisation du domaine physique ainsi que les équations donnant les différentes contraintes du modèle mathématique en appliquant l'approche variationnel dans le cas bidimensionnel pour aboutir au système d'équation algébrique, qui sera traité par une méthode numérique choisi.

Le dernier chapitre est consacré à la discussion des résultats obtenus à l'utilisation du logiciel Abaqus pour un matériau isotrope, dont l'analyse des résultats permettra de déterminer le champ de contraintes sur la plaque étudiée.

# *CHAPITRE 1*

# **Généralité sur L'Elasticité des Solides**

### **Résumé**

*Dans le premier chapitre nous exposons une idée générale sur l'élasticité en rappelant les différentes relations donnant l'équation d'équilibre, les notions sur les contraintes et les déformations, ainsi les tenseurs symétriques des constantes.* 

# **Chapitre 1 : Généralité sur l'Elasticité des Solides**

### **Introduction :**

La mécanique des solides parfaits étudie les mouvements des corps solides et de leurs assemblages ; elle nomme solide parfait tout ensemble de particules matérielles demeurant à des distances mutuelles rigoureusement constantes.

En réalité, les solides sont déformables, c'est-à-dire que sous l'action de certaines sollicitation (efforts externes ou internes, variations de température), les distances interarticulaires peuvent varier.

Par conséquent, a une étude de déplacement se superpose une étude de déformation. [1]

La mécanique des milieux continus (en abrégée M.M.C), est une branche de la mécanique qui se propose d'étudier les mouvements, les déformations et les champs de contraintes au sein de milieux continus. C'est un vaste domaine qui a pour but l'étude des lois de mouvement des corps déformables (solides, liquides, gaz). Elle est caractérisée par l'interaction des lois de déformation avec celles de la thermodynamique. L'étude concerne des corps qui remplissent l'espace d'une façon continue, ininterrompue. La distance entre deux points de ces corps ne change pas au cours du mouvement. Les problèmes essentiels de la mécanique des milieux continus sont [2]:

- 1. L'étude des mouvements des solides déformables.
- 2. L'étude des mouvements des corps flottants et immergés.
- 3. L'étude des mouvements non stationnaires des gaz  $\rho = \rho(x_1, x_2, x_3)$ .

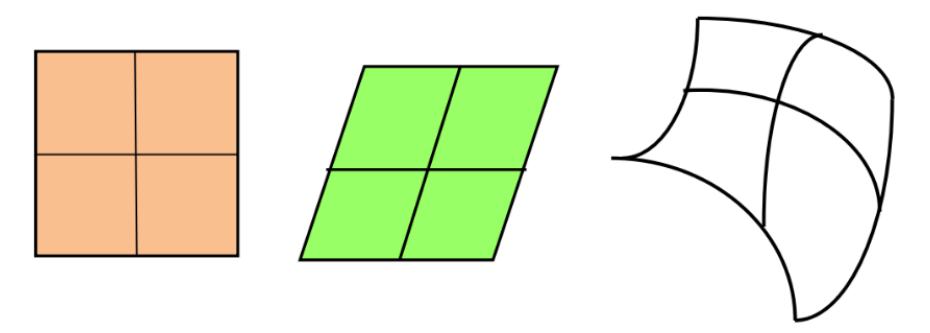

Fig. 1.1 : Exemples de déformations d'un milieu continu [2]

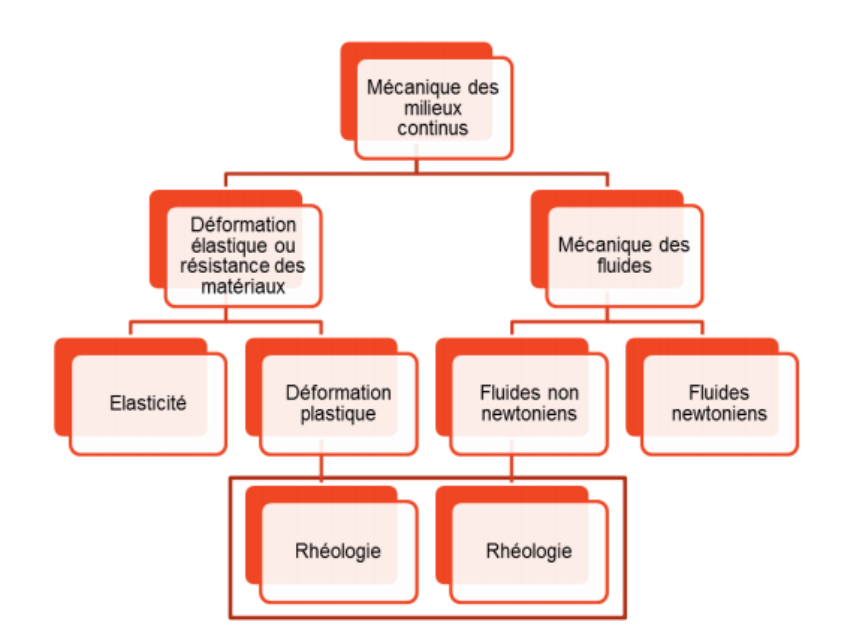

Fig.1.2 : Domaines de la mécanique des milieux continus [1]

### **1.2 Notion de solide**

L'exposé porte sur l'étude des mouvements et des déformations des solides. Pour simplifier, on conviendra qu'un solide possède une forme propre, c'est-à-dire qu'il faut lui appliquer des efforts importants pour lui imposer un changement de forme, ce en quoi il se distingue des liquides et des gaz [3].

### **1.3.1 Notion de contrainte**

Un solide est en état de contrainte s'il est soumis à l'action de forces extérieures. Considérons un domaine (D) délimitant un solide (Ω) qui est en équilibre sous l'action de plusieurs forces extérieures Fi. Sous l'action de ses forces, le solide est en équilibre. On voit

La naissance de contraintes à l'intérieur de  $(Ω)$ . Soit  $(π)$  un plan virtuel qui partage  $(Ω)$  en deux parties figure (1.3)

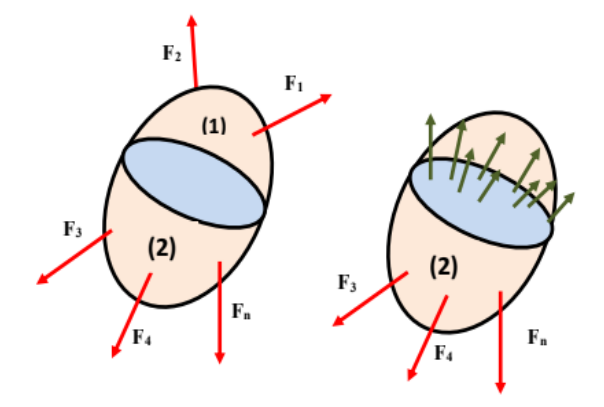

Fig1.3 : Coupure sur une facette [2]

Appelons $\overline{d}F$ la résultante des efforts exercés par la partie (1) sur la partie (2) de ( $\Omega$ ), àtravers l'élément de surface (dS), soit le rapport  $\frac{d\vec{F}}{ds}$ , en passant à la limite quand ds  $\rightarrow$ 0, on obtient la contrainte sur la section au point (M) [2].

### **1.3.2 Contraintes normal et tangentielle**

A partir du vecteur contraint, on peut définir ses projections sur le vecteur normal  $n$  et un vecteur tangentiel *t* de la surface dS respectivement appelées contraintes normale σ et tangentielle τ (voir figure 1.4).

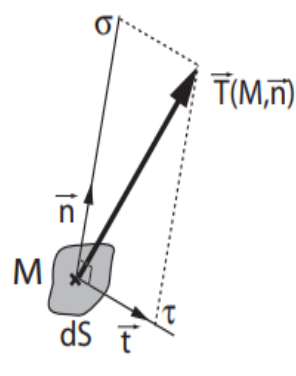

Fig. 1.4 : Projection du vecteur contrainte [4]

On écrit alors :

$$
\vec{T}(M,\vec{n}) = \sigma \vec{n} + \tau \vec{t}
$$
\n(1.2)

Ces deux composantes du vecteur contraint ont des sens physiques différents :

- $\checkmark$  La contrainte normale σ traduit des actions surfaciques locales de tension au sein de la matière
- $\checkmark$  La contrainte tangentielle τ traduit des actions surfaciques locales de cisaillement au sein de la matière.

### **1.4 Notions de Déformation**

### **1.4.1 Définition**

On appelle déformation, un changement de distance entre deux points matériels d'un milieu continu, elle s'accompagne généralement d'un déplacement ainsi que d'un changement déforme [2].

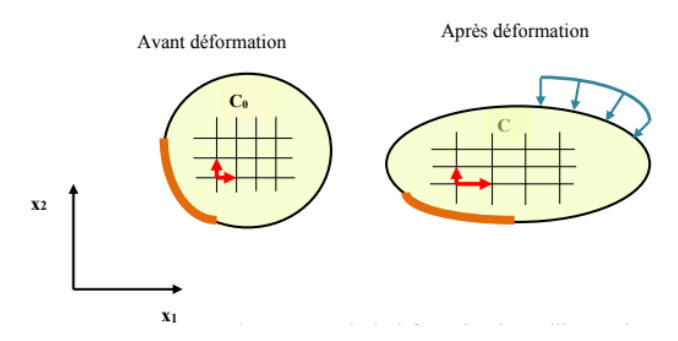

Fig.1.5 : Exemple de déformation simple [2]

### **1.4.2 Exemple de déformations simples**

Nous présentons ci-dessous un exemple de déformation de milieux continus :

Cisaillement simple :

Cas d'une plaque sollicitée dans le plan ( $\overrightarrow{X}_1$ ,  $\overrightarrow{X}_2$ ) (figure 1.5), Les équations du mouvement sont de la forme :

$$
\begin{cases}\nX_1(t) = X_1 + b(t).X_2 \\
X_2(t) = X_2 \\
X_3(t) = X_3\n\end{cases}
$$
\n(1.3)

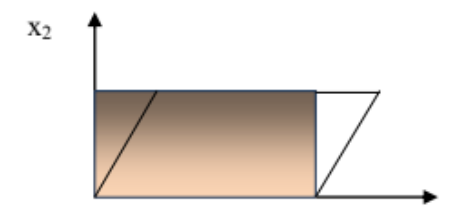

Fig.1.6 : cisaillement simple [2]

### **1.5 Relations entre contraintes et déformation**

Sous l'action d'une contrainte normale uniaxiale, la plupart des matériaux ont un comportement bien défini dans le domaine élastique [5].

Ce comportement se traduit par la relation :

$$
\sigma = \varepsilon.E \tag{1.4}
$$

Cette relation est connue sous le nome de la loi de Hooke.

La constante E est appelée module d'élasticité ou module de Young. Il est noté que cette relation n'est valable que dans le domaine élastique.

*G*énéralité sur l'élasticité des solides *6*

Soit un élément soumis a un état de contrainte bidimensionnel :  $\sigma_z = \tau_{xz} = \tau_{yz} = 0$ 

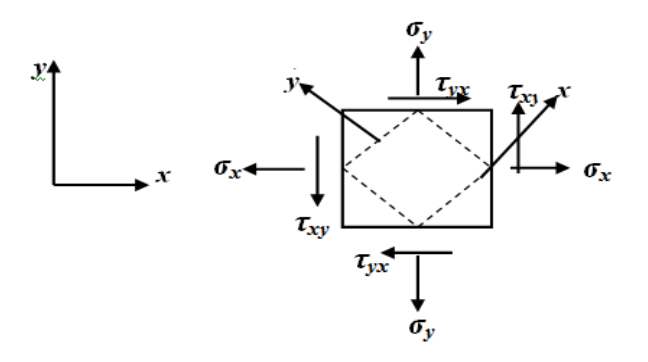

Fig1.7 : élément soumis un état de contrainte [5]

La composante de déformation  $\mathcal{E}_x$  est donnée par :

$$
\varepsilon_{x} = \frac{1}{E} \left( \sigma_{x} - \nu \sigma_{y} \right) \tag{1.5}
$$

En plus de cette déformation, l'élément aura une contraction suivant la direction Y. De cette contraction, il en résultat une déformation qui est :

$$
\varepsilon_{y} = \frac{1}{E} \left( \sigma_{y} - \nu \sigma_{x} \right) \tag{1.6}
$$

Ou  $\upsilon$  est appelé : le coefficient de poisson ; il est constant pour la plupart des matériaux.

La relation, dans le domaine élastique entre les contraintes et les déformations pour un corps soumis à un état de contrainte de cisaillement pire bidimensionnel, a été trouvée expérimentalement et elle a la forme suivante :

$$
\gamma_{xy} = \frac{1}{G} \tau_{xy} \tag{1.7}
$$

Ou la constante G représente le module d'élasticité de cisaillement appelé aussi module de rigidité.

Ainsi, on aura :

$$
\begin{cases}\n\varepsilon_x = \frac{1}{E} = (\sigma_x - \nu \sigma_y) \\
\varepsilon_y = \frac{1}{E} = (\sigma_y - \nu \sigma_x) \\
\gamma_{xy} = \frac{1}{G} \tau_{xy}\n\end{cases}
$$
\n(1.8)

Et

$$
\begin{cases}\n\sigma_x = \frac{E}{1 - \nu^2} = (\varepsilon_x - \nu \varepsilon_y) \\
\sigma_y = \frac{E}{1 - \nu^2} = (\varepsilon_y - \nu \varepsilon_x) \\
\tau_{xy} = G\gamma_{xy}\n\end{cases}
$$

(1.9)

Ces équations peuvent être écrites sous la forme matricielle :

$$
\begin{bmatrix} \sigma_x \\ \sigma_y \\ \tau_{xy} \end{bmatrix} = \frac{E}{1 - \nu^2} \begin{bmatrix} 1 & \nu & 0 \\ \nu & 1 & 0 \\ 0 & 0 & \frac{1 - \nu}{2} \end{bmatrix} \begin{bmatrix} \varepsilon_x \\ \varepsilon_y \\ \gamma_{xy} \end{bmatrix}
$$
(1.10)

Cependant les relations entre déplacements et les déformations seront :

$$
\begin{cases}\n\varepsilon_x = \frac{\partial u}{\partial x} \\
\varepsilon_y = \frac{\partial v}{\partial y} \\
\gamma_{xy} = \frac{\partial u}{\partial y} + \frac{\partial v}{\partial x}\n\end{cases}
$$
\n(1.11)

En substituant les équations (1.9) dans les relations (1.11), on obtiendra :

$$
\begin{cases}\n\sigma_x = \frac{E}{1 - \nu^2} = \left(\frac{\partial u}{\partial x} - \nu \frac{\partial v}{\partial y}\right) \\
\sigma_y = \frac{E}{1 - \nu^2} = \left(\frac{\partial v}{\partial y} - \nu \frac{\partial u}{\partial x}\right) \\
\tau_{xy} = G\left(\frac{\partial u}{\partial y} + \frac{\partial v}{\partial x}\right)\n\end{cases}
$$
\n(1.12)

### **1.6 Loi de Hooke généralisé**

Cette loi permet de définir la loi de comportement d'un matériau élastique linéaire, homogène isotrope et pour un état de sollicitation quelconque. Plaçons-nous dans une base quelconque 1 2 3 ( $e_1e_2$ , $e_3$ ) [6].

Désignons par 
$$
\sigma = \begin{pmatrix} \sigma_{11} & \sigma_{12} & \sigma_{13} \\ \sigma_{21} & \sigma_{22} & \sigma_{23} \\ \sigma_{31} & \sigma_{32} & \sigma_{33} \end{pmatrix}
$$
le tenseur des contraintes associé.

L'état des contraintes peut être considéré comme la superposition des états de sollicitations suivants :

 $-3$  états de traction uni axiale suivant les axes associés à la base 1 2 3 $(e_1, e_2, e_3)$ :

$$
\sigma^{1} = \begin{pmatrix} \sigma_{11} & 0 & 0 \\ 0 & 0 & 0 \\ 0 & 0 & 0 \end{pmatrix} \sigma^{2} = \begin{pmatrix} 0 & 0 & 0 \\ 0 & \sigma_{22} & 0 \\ 0 & 0 & 0 \end{pmatrix},
$$
(1.13)

- 3 états de cisaillement pur dans les plans  $(e_1, e_2)$ .  $(e_2, e_3)$  et  $(e_1, e_3)$ :

$$
\sigma^4 = \begin{pmatrix} 0 & \sigma_{12} & 0 \\ \sigma_{21} & 0 & 0 \\ 0 & 0 & 0 \end{pmatrix}, \ \sigma^5 = \begin{pmatrix} 0 & 0 & 0 \\ 0 & 0 & \sigma_{23} \\ 0 & \sigma_{32} & 0 \end{pmatrix}, \ \text{et} \ \sigma^6 = \begin{pmatrix} 0 & 0 & \sigma_{13} \\ 0 & 0 & 0 \\ \sigma_{31} & 0 & 0 \end{pmatrix} \tag{1.14}
$$

Auxquels correspondent trois états de déformations :

$$
\varepsilon^{1} = \begin{pmatrix} \frac{\sigma_{11}}{E} & 0 & \sigma_{13} \\ 0 & -\nu \frac{\sigma_{11}}{E} & 0 \\ 0 & 0 & -\nu \frac{\sigma_{11}}{E} \end{pmatrix}, \varepsilon^{2} = \begin{pmatrix} -\nu \frac{\sigma_{22}}{E} & 0 & \sigma_{13} \\ 0 & \frac{\sigma_{22}}{E} & 0 \\ 0 & 0 & -\nu \frac{\sigma_{22}}{E} \end{pmatrix}, \varepsilon^{3} = \begin{pmatrix} -\nu \frac{\sigma_{33}}{E} & 0 & \sigma_{13} \\ 0 & -\nu \frac{\sigma_{33}}{E} & 0 \\ 0 & 0 & 0 \frac{\sigma_{33}}{E} \end{pmatrix},
$$

$$
\varepsilon^{4} = \begin{pmatrix} 0 & \frac{\sigma_{12}}{2\mu} & 0 \\ \frac{\sigma_{12}}{2\mu} & 0 & 0 \\ 0 & 0 & 0 \end{pmatrix}, \varepsilon^{5} = \begin{pmatrix} 0 & 0 & \frac{\sigma_{13}}{2\mu} \\ 0 & 0 & 0 \\ \frac{\sigma_{31}}{2\mu} & 0 & 0 \end{pmatrix}, \varepsilon^{6} = \begin{pmatrix} 0 & 0 & \frac{\sigma_{23}}{2\mu} \\ 0 & 0 & \frac{\sigma_{32}}{2\mu} \\ 0 & \frac{\sigma_{32}}{2\mu} & 0 \end{pmatrix}
$$

La superposition des états de contraintes induit dans le cas des petites déformations la superposition de l'état des déformations :

$$
\sigma = \sigma^{1} + \sigma^{2} + \sigma^{3} + \sigma^{4} + \sigma^{5} + \sigma^{6} \Rightarrow \varepsilon^{1} + \varepsilon^{2} + \varepsilon^{3} + \varepsilon^{4} + \varepsilon^{5} + \varepsilon^{6}
$$

On note

$$
\sigma = \frac{F}{s} \tag{1.15}
$$

Et

*E*  $\varepsilon = \frac{\sigma}{E}$  (1.16)

Etant donnés les relations de comportement (1.15) et (1.16) nous écrivons la relation qui lie le tenseur des déformations aux tenseur des contraintes :

$$
\begin{cases}\n\varepsilon_{11} = \frac{\sigma_{11}}{E} - \frac{U}{E} (\sigma_{22} + \sigma_{33}) \\
\varepsilon_{22} = \frac{\sigma_{22}}{E} - \frac{U}{E} (\sigma_{11} + \sigma_{33})\n\end{cases}\n\qquad \text{Et}\n\qquad\n\begin{cases}\n\varepsilon_{12} = \varepsilon_{21} = \frac{\sigma_{12}}{2\mu} \\
\varepsilon_{23} = \varepsilon_{32} = \frac{\sigma_{32}}{2\mu} \\
\varepsilon_{13} = \varepsilon_{31} = \frac{\sigma_{31}}{2\mu}\n\end{cases}\n\qquad (1.17)
$$

Plus généralement on écrit la loi de Hooke sous la forme :

$$
\varepsilon = \frac{1+\nu}{E}\sigma - \frac{\nu}{E}(Tr\sigma)
$$
\n(1.18)

### **1.7 Équations de l'élasticité**

Pour résoudre un problème d'élasticité, il faut trouver un champ de déplacements u<sub>i</sub>(x, t) et un champ de contraintes  $\sigma_{ij}$  (x, t) vérifiant les équations du mouvement ou d'équilibre suivant que l'on s'intéresse au problème dynamique ou quasi-statique [7]:

L'équation constituée d'un matériau élastique est exprimée par la loi de Hooke

$$
\sigma_{ij} = \sum_{k=0}^{3} \sum_{i=0}^{3} C_{ijkl} \mathcal{E}_{kl}
$$
\n(1.19)

Avec

*Cijkl* : Sont les composantes du tenseur d'ordre 4.

- $\sigma_{ij}$ : Composantes de la tenure des contraintes.
- $\mathcal{E}_{kl}$ : Composantes des déformations.

Equation fondamentale pour un solide déformable est :

$$
\frac{\partial}{\partial x_i} \sigma_{ij} + f_i = \rho \frac{\partial^2 u_i}{\partial t^2}
$$
\n(1.20)

Pour le problème statique (permanent) :

∂  $\frac{\partial}{\partial t} = 0$ 

$$
\frac{\partial}{\partial x_i} \sigma_{ij} + f_i = 0 \tag{1.21}
$$

La relation existe entre déformation et déplacement

*G*énéralité sur l'élasticité des solides *10*

$$
\varepsilon_{ij} = \frac{1}{2} \left( \frac{\partial u_i}{\partial x_j} + \frac{\partial u_j}{\partial x_i} \right) \mathbf{i}, \mathbf{j} = 1, 2, 3 \tag{1.22}
$$

$$
\frac{\partial}{\partial x_i} \left( \sum \sum C_{ijkl} \cdot \frac{1}{2} \left( \frac{\partial u_i}{\partial x_j} + \frac{\partial u_j}{\partial x_i} \right) \right) + f_i = 0
$$

(1.23)

$$
\sum_{k=0}^{3} \sum_{k=1}^{3} \frac{1}{2} \left( \frac{\partial u_i}{\partial x_j} + \frac{\partial u_j}{\partial x_i} \right) + f_i = 0
$$
\n(1.24)

### **1.8 Problèmes particulières d'élasticité**

### **1.8.1 Déformations plane**

Il est supposé que le champ des déformations dans le milieu peut être représenté par un tenseur [8]

De la forme :

$$
\varepsilon = \begin{bmatrix} \varepsilon_{11} & \varepsilon_{12} & 0 \\ \varepsilon_{21} & \varepsilon_{22} & 0 \\ 0 & 0 & 0 \end{bmatrix} \tag{1.25}
$$

Soit sous forme de vecteur :

$$
\varepsilon^T = \begin{bmatrix} \varepsilon_{11} & \varepsilon_{22} & 2\varepsilon_{12} \end{bmatrix}
$$

Écrivons la loi de Hooke pour déterminer le tenseur des contraintes à partir du tenseur des déformations :

$$
\begin{pmatrix}\n\sigma_{11} \\
\sigma_{22} \\
\sigma_{12}\n\end{pmatrix} = \frac{E}{(1+\nu)(1-2\nu)} \begin{bmatrix}\n1-\nu & \nu & 0 \\
\nu & 1-\nu & 0 \\
0 & 0 & \frac{(1-2\nu)}{2}\n\end{bmatrix} \begin{pmatrix}\n\varepsilon_{11} \\
\varepsilon_{22} \\
2\varepsilon_{12}\n\end{pmatrix}
$$
\n(1.26)

Nous obtenons la forme simplifiée de la loi de comportement des modèles « déformations Planes ». La contrainte  $\sigma_{33}$  qui n'est pas prise en compte dans la loi de comportement, peut être

Calculée à posteriori par  $\sigma_{33} = \lambda (\varepsilon_{11} + \varepsilon_{22})$ 

En résumé, la matrice d'élasticité pour ces deux modèles est de la forme :

$$
D = \frac{E(1 - av)}{(1 + v)(1 - v - av)} \begin{bmatrix} 1 & \frac{v}{1 - av} & 0 \\ v & 1 & 0 \\ 1 - av & 0 & \frac{1 - v - av}{2(1 - av)} \end{bmatrix}
$$
(1.27)

Avec  $a = 0$  en contraintes planes et  $a = 1$  en déformations planes.

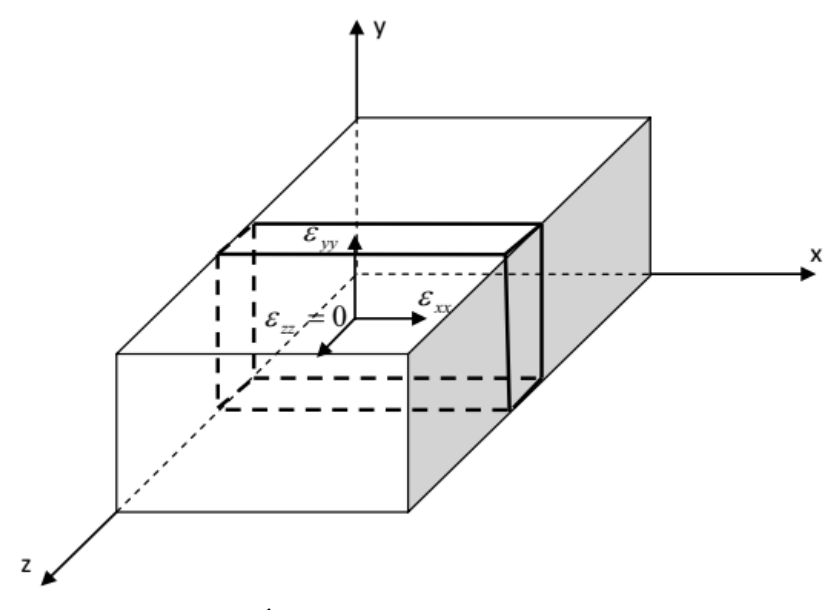

Fig1.8 : État plan de déformation. [9]

### **1.8.2 Contrainte plane**

Le champ des contraintes dans le milieu peut être représenté par un tenseur de la forme :

$$
\sigma = \begin{bmatrix} \sigma_{11} & \sigma_{12} & 0 \\ \sigma_{21} & \sigma_{22} & 0 \\ 0 & 0 & 0 \end{bmatrix}
$$
 (1.28)

Soit  $\sigma^T = \begin{bmatrix} \sigma_{11} & \sigma_{22} & \sigma_{12} \end{bmatrix}$ 

Écrivons l'inverse de la loi de Hooke pour déterminer le tenseur des déformations à partir du Tenseur des contraintes [8].

$$
\varepsilon = -\frac{1}{E}trace\sigma 1 + \frac{1+\nu}{E}\sigma
$$

(1.29)

*G*énéralité sur l'élasticité des solides *12*

Trace  $\sigma = \sigma_{11} + \sigma_{22} + \sigma_{33}$ 

$$
\begin{pmatrix}\n\sigma_{11} \\
\sigma_{22} \\
2\varepsilon_{12}\n\end{pmatrix} = \frac{1}{E} \begin{bmatrix}\n1 & -\nu & 0 \\
-\nu & 1 & 0 \\
0 & 0 & 2(1+\nu)\n\end{bmatrix} \begin{pmatrix}\n\sigma_{11} \\
\sigma_{22} \\
\sigma_{12}\n\end{pmatrix}
$$
\n(1.30)

Inversons cette relation

$$
\begin{pmatrix} \sigma_{11} \\ \sigma_{22} \\ \sigma_{12} \end{pmatrix} = \frac{E}{1 - \nu^2} \begin{bmatrix} 1 & \nu & 0 \\ \nu & 1 & 0 \\ 0 & 0 & \frac{1 - \nu}{2} \end{bmatrix} \begin{pmatrix} \varepsilon_{11} \\ \varepsilon_{22} \\ 2\varepsilon_{12} \end{pmatrix}
$$
 (1.31)

Nous obtenons la forme simplifiée de la loi de comportement des modèles contraintes planes.

La déformation  $\epsilon_{33}$  qui n'est pas prise en compte dans la loi de comportement, peut être calculée

A posteriori par 
$$
\varepsilon_{33} = -\frac{U}{E} (\sigma_{11} + \sigma_{22})
$$

Fig1.9 : État plan de contrainte [9]

### **1.9 3 Les sept systèmes cristallins [10**

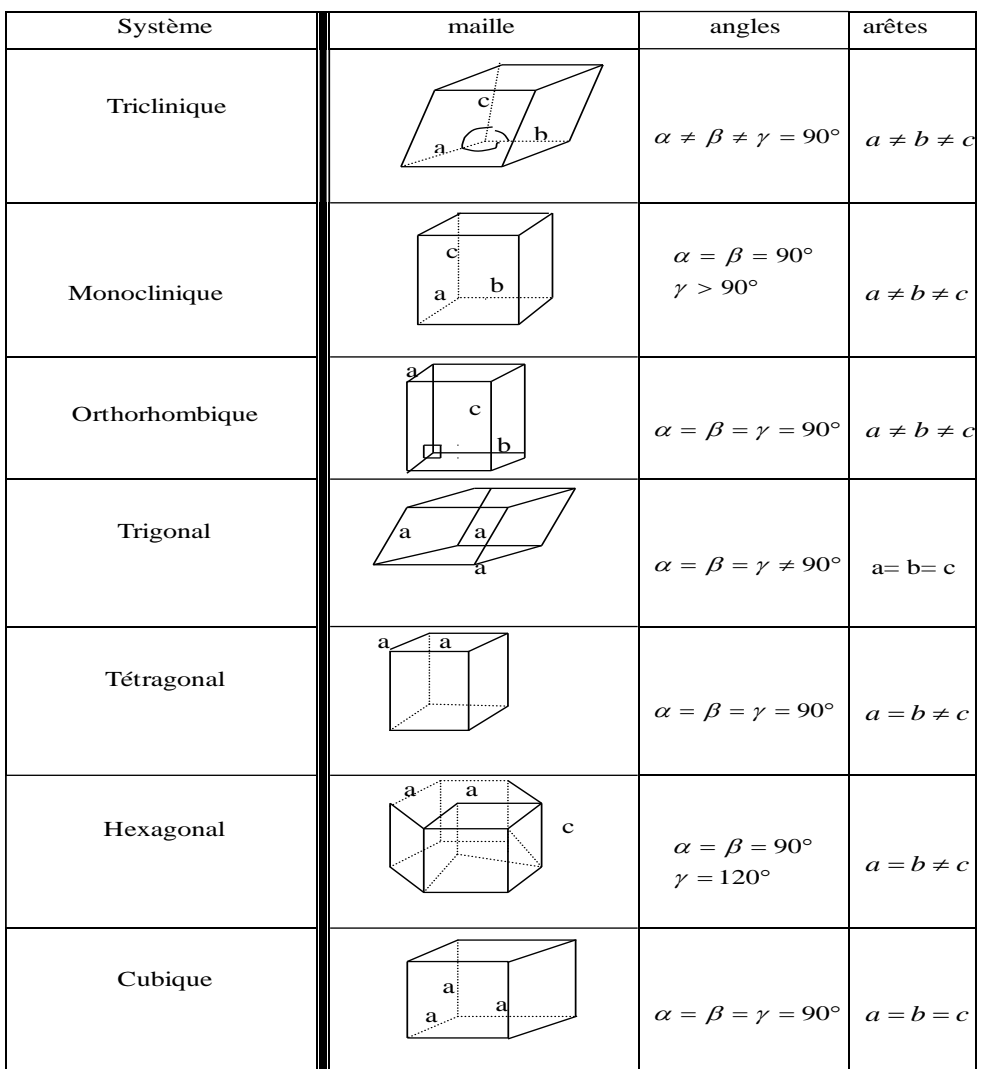

Fig1.10 : Les sept systèmes cristallins [10]

o Tenseurs symétriques d'ordre quatre Cijkl (2D) :

| Système                 | Tenseur                                                                             |
|-------------------------|-------------------------------------------------------------------------------------|
| Triclinique monodinique | C12<br>C16<br>C11<br>C22<br>C12<br>C <sub>26</sub><br>C <sub>26</sub><br>C66<br>C16 |
| Orthorhombique          | C12<br>C11<br>$\theta$<br>C22<br>C16<br>0<br>C66<br>$\theta$<br>$\mathbf{0}$        |
| Trigonal                | C12<br>C11<br>$\theta$<br>C12<br>C11<br>$\overline{0}$<br>C66/<br>$\mathbf{0}$<br>0 |
| Hexagonal               | C12<br>C11<br>0<br>C12<br>C11<br>0<br>C66/<br>$\boldsymbol{0}$<br>0                 |
| Quadratique             | C12<br>C11<br>0<br>C12<br>C11<br>$\boldsymbol{0}$<br>C66/<br>0<br>0                 |
| Cubique                 | C12<br>C11<br>C12<br>C11<br>0<br>C44<br>0<br>0                                      |

Tableau 1.1 : Tenseurs symétriques d'ordre quatre [10]

o Tenseurs symétriques d'ordre deux Kij(3D)

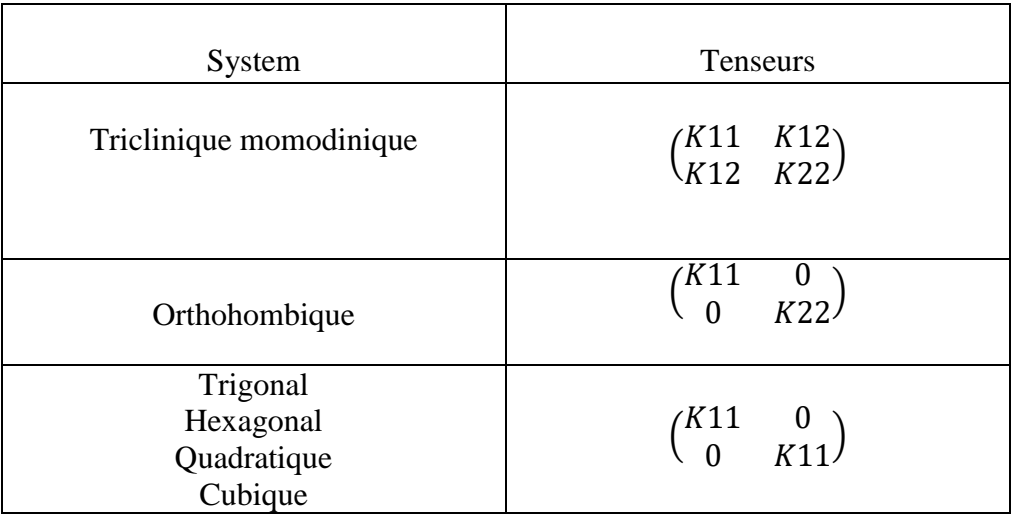

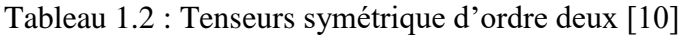

# *CHAPITRE 2*

# **Méthode des éléments finis**

#### *Résumé*

*Dans le deuxième chapitre, nous avons présenté les étapes principales de la méthode des éléments finis, est leurs applications, pour obtenir des valeurs numériques représentatives, du champ de contrainte et le champ de déplacements après la discrétisation d'équations modélisâtes.*

*Pour cela, nous avons considéré l'approche variationnel dans le cas bidimensionnel pour la solution approximative de l'équation, nous avons subdivisé la structure en élément triangulaire. La solution du système d'équations algébriques, dont les inconnus sont les aux nœuds. Ce dernier est traité par la méthode numérique de CROUT.*
## **Chapitre 2 : Méthode des éléments finis**

### **2.1 Introduction**

La méthode des éléments finis (MEF) est une méthode d'approximation numérique de problèmes aux limites statiques ou dynamiques. Mais en fait, absolument tous les problèmes d'équations aux dérivées partielles (EDP) aux limites dans des domaines divers. Il s'agit, comme dans toutes les méthodes numériques, de trouver une approximation discrète.

Pour faire bref, d'un problème différentiel aux limites linéaire, on trouve une formulation variationnelle associée équivalente, dont on calcule une approximation de la solution en projetant sur un espace de dimension finie, ce qui revient à résoudre au final un système linéaire. Bien que construit sur des problèmes linéaires statiques, les problèmes dynamiques et non linéaires peuvent également être traités par la méthode des éléments finis.

L'appellation éléments finis vient de la décomposition du domaine d'étude en éléments, ils sont souvent représentés par un maillage.

Historiquement, l'origine de la méthode peut se trouver dans les travaux de Fermat et Bernoulli (1743) avec le calcul des variations, puis il faut attendre le début du XX ème siècle avec les `

Progrès en analyse avec la méthode de Galerkin.

En 1943 Robert Courant introduit le principe variationnel avec des fonctions de base à support locaux ouvrant la voie à une division d'un domaine considérée éléments Cependant ce n'est qu'avec le développement des ordinateurs que ces travaux trouvent leurs applications avec les travaux pionniers de Zienckiewiz et Argyrisme qui définiront la méthode en 1960. Ce qui amené le succès de la méthode et sa puissance est l'apport du calcul matriciel, introduit par un ingénieur civil anonyme. La méthode connait alors un développement fulgurant accompagne par les progrès de l'informatique. La méthode des éléments finis est une méthode puissante basée sur une théorie mathématique rigoureuse.

Aujourd'hui, les éléments-finis sont un outil majeur, incontournable en mécanique (fluides et solides, interactions, structures), et applicable dans de nombreux domaines impliquant des problèmes d'EDP aux limites comme par exemple en mathématiques financières ou l'électromagnétisme. ´

De nombreux codes industriels (solveurs) existent et sont généralement couples à un logiciel de CAO ou Computer Aided Design (CAD) en Anglais. Citons Ansys, Abaqus, Robot, LS-Dyna, Feap, Code-Aster, Cast3M et bien d'autres [11].

### **2.2 Domaines d'application de la méthode des éléments finis**

Les domaines d'application de la méthode des éléments finis sont très larges et très variés. En général pour les champs d'application de cette méthode sont [12] :

- Diffusion thermique ;
- Mécanique des milieux continus (solides et fluides) ;
- Électromagnétisme et électrostatique ;
- Problèmes multi-physiques (couplage thermomécanique ou piézo-électrique). Dans le cadre de la mécanique des milieux continus solides, on peut classer les problèmes de la manière suivante :
- **Statique linéaire**

Ce type d'analyse concerne principalement les domaines ou les matériaux élastiques linéaires. On cherche la déformation du matériau (ε) et la contrainte (σ) pour différent types de sollicitations.

### **Dynamique linéaire**

La dynamique linéaire étudie les structures élastiques linéaires soumises à des efforts cycliques (vibrations forcées) ou à des sollicitations initiales (vibrations libres). Dans ce type d'analyses on recherche les déplacements et éventuellement les vitesses et les accélérations qui donnent les fréquences et les modes propres (analyse modale).

**Les problèmes non linéaires**

Il existe trois classes de problèmes non linéaires :

1. Les non linéarités géométriques : Ce type d'analyse intervient lorsque les déplacements et les déformations ne sont plus petits. Dans ce cas la rigidité de la structure et les efforts dépendent des déplacements (inconnus). Ce type de non linéarité est souvent rencontré dans les études de la mise en forme des matériaux, dans le flambage et dans le postflambage.

2. Les non linéarités de comportement : Lorsque le comportement du matériau n'est pas élastique linéaire, la rigidité de la structure dépend de la déformation. Le problème devient donc non linéaire. Ce type de non linéarité est généralement constaté dans le cas de la plasticité, la viscoplasticité et l'endommagement.

3. Les non linéarités de contact : Si au cours de la déformation les appuis changent, la rigidité de la structure sera modifiée, le problème est donc non linéaire. Ce problème est caractéristique de la mise en forme comme par exemple l'emboutissage d'une tôle.

### **2.3 Principe de la méthode des éléments finis**

Les étapes principales simplifiées de l'application de la méthode des éléments finis et les outils nécessaires à sa mise en œuvre sont présentés comme suit [13] :

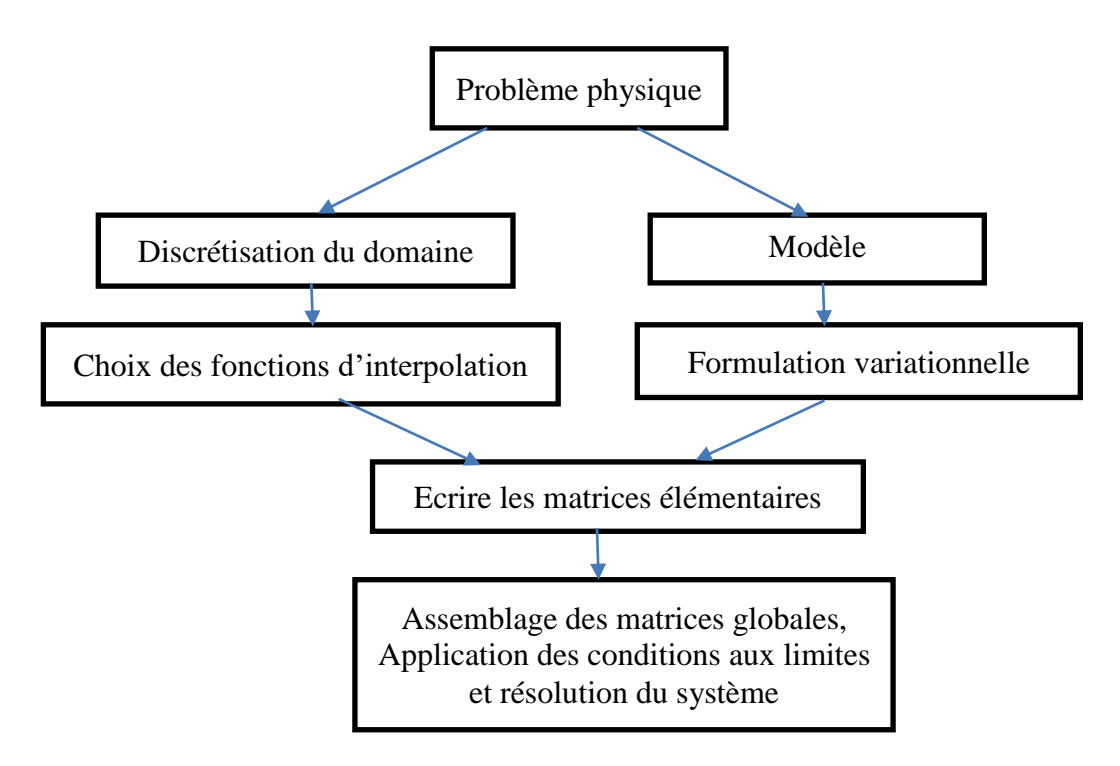

Fig.2.1 : Etapes principales de la méthode des éléments finis [13]

Etape 1 : Formulation des équations gouvernantes et des conditions aux limites.

La majorité des problèmes d'ingénierie sont décrits par des équations différentielles aux dérivées partielles associées à des conditions aux limites définies sur un domaine et son contour. L'application de la MEF exige une réécriture de ces équations sous forme intégrale. La formulation faible est souvent utilisée pour inclure les conditions aux limites.

 $\triangleright$  Etape 2 : Division du domaine en sous domaines.

Cette étape consiste à discrétiser le domaine en éléments et calculer les connectivités de chacun ainsi que les coordonnées de ses nœuds. Elle constitue ainsi la phase de préparation des données géométriques.

Méthode des éléments finis *20*

Etape 3 : Approximation sur un élément.

Dans chaque élément la variable tel que le déplacement, la pression, la température, est approximée par une simple fonction linéaire, polynomiale ou autre. Le degré du polynôme d'interpolation est relié au nombre de nœuds de l'élément. L'approximation nodale est appropriée. C'est dans cette étape que se fait la construction des matrices élémentaires.

 $\triangleright$  Etape 4 : Assemblage et application des conditions aux limites. Toutes les propriétés de l'élément (masse, rigidité...) doivent être assemblées afin de former le système algébrique pour les valeurs nodales des variables physiques. C'est à ce niveau qu'on utilise les connectivités calculées à l'étape 2 pour construire les matrices globales à partir des matrices élémentaires.

 $\triangleright$  Etape 5 : Résolution du système global

Le système global peut être linéaire ou non linéaire. Il définit soit un problème d'équilibre qui concerne un cas stationnaire ou statique ou un problème de valeurs critiques où il faut déterminer les valeurs et vecteurs propres du système qui correspondent généralement aux fréquences et modes propres d'un système physique.

Un problème de propagation qui concerne le cas transitoire (non stationnaire) dans lequel il faut déterminer les variations dans le temps des variables physiques et la propagation d'une valeur initiale. Les méthodes d'intégration pas à pas sont les plus fréquentes telles que, méthode des différences finies centrales, méthode de Newmark, méthode de Wilson. A ces méthodes doivent être associées des techniques d'itération pour traiter le cas non linéaire. La plus célèbre est la méthode de Newton Raphson.

### **2.4 Description et application**

**2.4.1 Description :**

- **2.4.1.1 Eléments et fonctions d'interpolation**
- **2.4.1.1.1 Le choix des éléments de base**

Il existe plusieurs formes d'éléments classiques correspondant à des domaines à une, deux ou trois dimensions. Chaque type d'élément est identifié par un nom précisant sa forme et par le nombre de nœuds géométrique qui le composent [12].

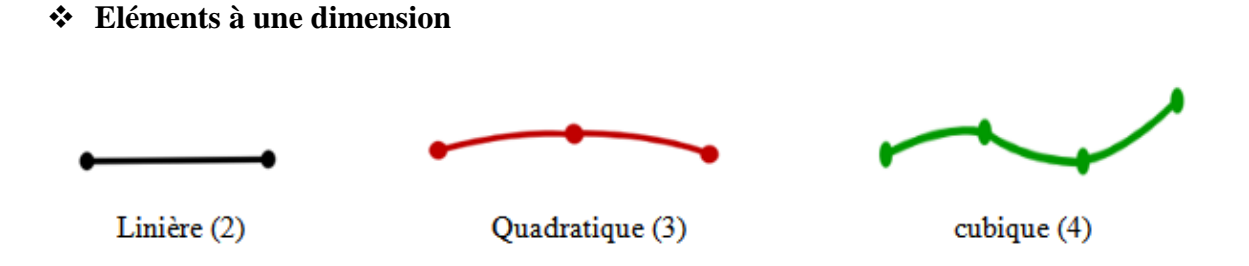

**Eléments à deux dimensions triangulaires**

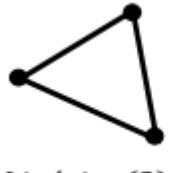

Linéaire (3)

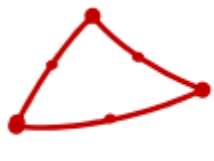

Quadratique (6)

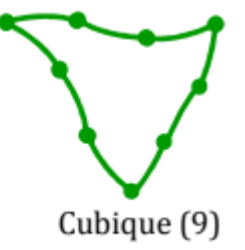

**Eléments à deux dimensions quadrangulaires**

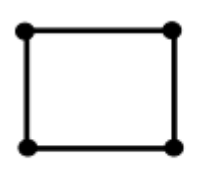

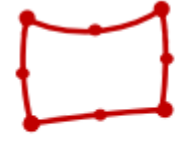

Linéaire (4)

Quadratique (8)

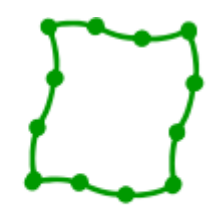

Cubique (12)

**Eléments à trois dimensions tétraédriques**

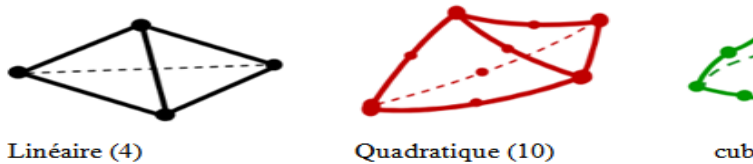

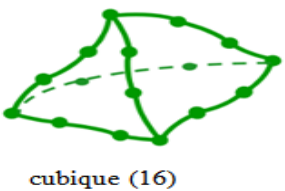

### **Eléments à trois dimensions hexaédriques (briques)**

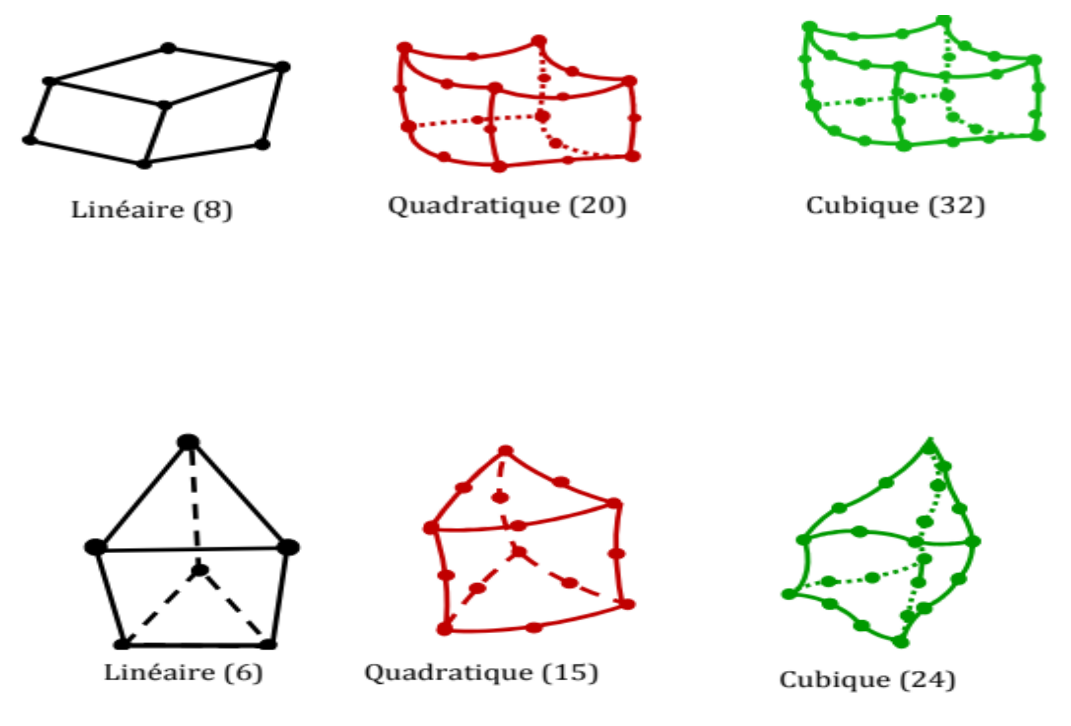

Fig2.2 : Les éléments de base [12]

### • T**ypes des Nœuds** :

Les nœuds définissent la géométrie et assurent la connexion des éléments les uns aux autres. Ils occupent les sommets, les extrémités, les milieux des arêtes et faces, etc. on y choisit et définis les degrés de liberté du problème.

### • **Degrés de liberté** :

La fonction d'approximation choisie (en général le champ des déplacements) est exprimée en fonction des valeurs particulières qu'elles prennent aux nœuds communs des différents éléments adjacents, permet de reconstituer la solution complète (assemblage) tout veillant à respecter certaines règles, dites critère de convergence.

### **• Forces nodales :**

À travers les nœuds transitent des forces associées aux degrés de liberté. Elles sont dues aux charges appliquées à l'élément (poids propre, charge uniforme, température...) Ces paramètres d'identification permettent de construire les deux caractéristique clés d'un élément fini que sont sa matrice de rigidité et son vecteur force.

### **2.4.1.1.2 Fonction d'interpolation polynomiale**

La méthode des éléments finis est basée sur le principe de l'utilisation d'une approximation nodale par sous domaines. Sur chaque sous domaine on approche la fonction  $U(x)$  par :

$$
U(x) = \sum_{i=1}^{n} N_i(x).u_n
$$
 (2.1)

Selon le type d'élément et de son nombre de nœuds, les fonctions d'interpolation diffèrent. En général on choisit des fonctions d'interpolation sous forme de séries polynomiales [12].

### **a. Cas uni dimensionnels :**

La fonction d'interpolation est généralement de la forme :

$$
U(x) = \sum_{i=1}^{n} a_i x^i
$$

Avec, n : degré du polynôme

$$
\begin{cases}\nU_1(x) = a_0 + a_1 x \\
U_2(x) = a_0 + a_1 x + a_2 x^2 \\
U_3(x) = a_0 + a_1 x + a_2 x^2 + a_3 x^3\n\end{cases}
$$

#### **b. Cas bidimensionnels :**

$$
U_n(x) = \sum_{i,j=1}^n a_k x^i y^j \qquad i+j \le n
$$
  
\n
$$
U_1(x, y) = a_0 + a_1 x + a_2 y
$$
  
\n
$$
U_2(x, y) = a_0 + a_1 x + a_2 y + a_3 x y + a_4 x^2 + a_5 y^2
$$
\n(2.2)

**c. Cas tridimensionnels :**

$$
U_n(x) = \sum_{i,j,k=1}^n a_i x^i y^k z^l \qquad j+k+l \le n
$$
\n
$$
U_1(x, y, z) = a_0 + a_1 x + a_2 y + a_3 z
$$
\n
$$
U_2(x, y, z) = a_0 + a_1 x + a_2 y + a_3 z + a_4 x y + a_5 x z + a_6 y z + a_7 x^2 + a_8 y^2 + a_9 z^2
$$
\n
$$
(2.3)
$$

### **2.4.1.1.3 L'approche variationnelle du problème**

L'approche variationnelle est très utilisée pour la dérivation des équations de discrétisation par la méthode des éléments finis seulement elle n'est possible que s'il existe une modélisation du problème étudié par une fonctionnelle ayant un certain extremum existe, malheureusement il y a pas mal de problèmes scientifiques pour lesquels les principes variationnelle classiques sont très difficiles à déterminer, dans ce cas on peut aussi utiliser la

Méthode des éléments finis pour discrétiser les équations modélisant, mais il faut considérer une approche mathématique plus généralisée. L'une de ces méthodes utilisées est celle des résidus pondérés [14].

### **2.4.1.1.4 La méthode des résidus pondérés**

C'est une technique utilisée pour la solution approximative des équations différentielles aux dérivées partielles linéaires et non linéaires. Son application exige deux étapes [14] :

1. Supposer une forme fonctionnelle pour la variable dépendante cherchée est qui satisfait Approximativement l'équation différentielle et ces conditions aux limites, la substitution de l'approximation dans l'équation différentielle originale dans une erreur qu'on appelle résidus (R). Ce résidu doit s'annuler en moyenne à l'intérieur dans le domaine de la solution.

2. Consiste à résoudre les équations de la première étape pour déterminer exactement la forme particulière de la fonction d'approximation.

On a :

$$
\Im(\phi) + f = 0 \tag{2.4}
$$

$$
\phi \simeq \phi = \sum_{i=1}^{m} N_i C_i
$$

 $\phi$ : Solution approchée,

Ni : Fonction connues,

Ci : Paramètres inconnus

Les Ni sont toujours choisis de telle façon elles satisfaits les conditions aux limites, lorsque Ø est remplacées dans l'équation originelle

$$
\Im(\phi) + f = R \tag{2.5}
$$

On R : résidus

Nous allons choisir les m(Ci) de façon que R soit le plus petit. Ce ci accompli par la formation d'une moyenne pondéré, l'erreur qui doit s'annules dans le domaine de solution. Donc, il faut choisir m fonctions de pondération (Wi), et nous insistons que :

$$
\int_{D} W_i R dD = 0 \, (i =, 2, 3) \tag{2.6}
$$

La forme de la distribution de l'erreur dépend de choix des fonctions de pondération. Une fois que les W<sup>i</sup> sont spécifiées on a '**m'**équation algébrique ou différentielles dont la solution donne les Ci.

Il y a plusieurs choix de fonction de pondération, la technique de Galerkin-Bubnov. Dans ce cas les perdu rances sont aussi des fonctions d'approximations  $(W_i = N_i)$ Dans le cas ou  $(W_i \neq N_i)$  c'est le cas de Galerkin-Petrov.

### **2.4.1.1.5 Intégration par parties**

1. Unidimensionnel

$$
\int_a^b UdV = [UV]_a^b - \int_a^b VdU
$$

2. Green cas bidimensionnel

$$
\iint_D \phi(\nabla \psi) dD = \int_{\Sigma} \phi(\vec{\psi} \vec{n}) d\Sigma - \iint_D \psi \nabla \phi dD \tag{2.7}
$$

3. Cas tridimensionnel

$$
\iiint_D V(\nabla \overrightarrow{V)} dD = \iint_{\Sigma} U(\overrightarrow{V}\overrightarrow{n}) d\Sigma - \iiint_D V\nabla U dD
$$

Avec le vecteur  $\vec{n} = n_x \vec{i} + n_y \vec{j} + n_z \vec{k}$ 

### **2.4.1.1.6 Construction et assemblage des matrices élémentaires**

La forme de la distribution de l'erreur dépend de christies des functions de pondération. Une foio<br>que les V<sub>i</sub>, son t pécifiées on a 'm'équation algebrique ou différentielles dont la solution<br>donne les C<sub>i</sub>.<br> $M_y \propto p$  des La phase d'assemblage consiste à construire les matrices K et F de la structure complète à partir des matrices caractéristiques des différents éléments  $K^e$ ,  $F^e$  préalablement calculés. L'assemblage comporte deux étapes [15] :

- construction de la matrice ( $\kappa^e$ ) et du vecteur ( $F^e$ ) de chaque élément
- addition des matrices et vecteurs élémentaires

$$
\begin{cases}\n[K]\{\delta\} = \{F\} \\
[K] = \sum [K^e] \\
\{F\} = \sum_{\epsilon}^e \{F^{\epsilon}\} \\
\{\delta\} = \{\delta_1, \delta_2, \delta_3\}\n\end{cases}
$$
\n(2.8)

Avec :

 $[K]^e$  La matrice élémentaire,  $|F|^e$  le vecteur élémentaire,  $\{\delta\}$ le vecteur de déplacement Pour bien expliquer les deux étapes précédentes, prenons l'exemple d'un élément à deux nœuds (I, J) chacun ayant un degré de liberté.

$$
\begin{bmatrix} K_{11} & K_{12} \\ K_{21} & K_{22} \end{bmatrix} \begin{bmatrix} u_1 \\ u_2 \end{bmatrix} - \begin{bmatrix} f_1 \\ f_2 \end{bmatrix} = 0
$$
 (2.9)

## **2.4.1.1.7 Expansion**  $[K]^e$  :

Pour que la matrice du système (2.5) reste inchangée si l'on remplace le vecteur élémentaire par un vecteur global, il faut remplacer [K] de dimension (2x2) par une matrice  $\left[K^{\prime e}\right]$ de dimension (2 x N) dont la colonne I et la colonne J sont respectivement [15]:

$$
I = \begin{Bmatrix} K_{11} \\ K_{12} \end{Bmatrix} , J = \begin{Bmatrix} K_{21} \\ K_{22} \end{Bmatrix}
$$
 (2.10)

Et dont toutes les autres colonnes sont nulles

$$
\begin{bmatrix} 00 \dots 0 & K_{11} & 0 & 0 \dots 0 \\ 0 & K_{21} & 0 & 0 \dots 0 & K_{22} & 0 \dots 0 \end{bmatrix} \tag{2.11}
$$

Il faut remplacer encore la matrice  $[K^e]$  de (2 x N) par la matrice  $|K^e|$  de (N x N) dont la ligne I est la première de $\left[K^{\text{\tiny{te}}}\right]$  et dont la ligne J est la seconde ligne de  $\left[K^{\text{\tiny{te}}}\right]$  et dont les autres lignes sont nuls.

col I col J  
\n
$$
\begin{bmatrix}\n0 & \dots & 0 & \dots & 0 & \dots & 0 \\
\vdots & & & & & & \\
0 & \dots & \dots & K_{11} & \dots & K_{12} & \dots & \dots & 0 \\
\vdots & & & & & & \\
0 & \dots & \dots & \dots & \dots & \dots & 0 & \dots & 0 \\
\vdots & & & & & & \\
0 & \dots & \dots & \dots & K_{21} & \dots & \dots & \dots & 0 \\
\vdots & & & & & & \\
0 & \dots & \dots & \dots & \dots & \dots & \dots & \dots & \dots & 0\n\end{bmatrix} \quad \text{ligen } J
$$
\n
$$
(2.12)
$$

### 2.4.1.1.8 Expansion du vecteur élémentaire $\{f\}^e$  :

$$
\left\{f^e\right\} = \begin{cases} f_i \\ f_j \end{cases}
$$
\n(2.13)

Pour que le vecteur  $\{f^e\}$  reste inchangé, il faut remplacer  $\{f^e\}$ de (2 x 1) par le vecteur  $\{F^{re}\}$ de (N x 1) dont le terme I et le terme J et  $f_2$  dont les autres sont nuls.

$$
\left\{ F^{e} \right\} = \begin{cases} 0 \\ 0 \\ f_1 \\ 0 \\ 0 \\ f_2 \\ 0 \\ 0 \\ 0 \end{cases} ligneJ \tag{2.14}
$$

### **2.4.1.1.9 Introduction les conditions aux limites**

La méthode de suppression des équations consiste à restructurer la matrice $\left[K\right]$  de manière à supprimer les équations correspondant au degré de liberté imposés $(\beta)$ , elle à l'avantage de réduire le nombre d'inconnues du système, la restriction de $\left[K\right]$  et  $\{F\}$ correspondant à  $p_{\rm l}$  =  $\beta$  conduit à supprimer les autres équations [15]. Soit le système suivant :

$$
\begin{bmatrix}\nK_{11} & K_{12} & K_{13} & K_{14} \\
K_{21} & K_{22} & K_{23} & K_{24} \\
K_{31} & K_{32} & K_{33} & K_{34} \\
K_{41} & K_{42} & K_{43} & K_{44}\n\end{bmatrix}\n\begin{bmatrix}\nP_1 \\
P_2 \\
P_3 \\
P_4\n\end{bmatrix} =\n\begin{bmatrix}\nF_1 \\
F_2 \\
F_3 \\
F_4\n\end{bmatrix}
$$
\n(2.15)\n  
\n
$$
\begin{bmatrix}\n1 & 0 & 0 & 0 \\
0 & K_{22} & K_{23} & K_{24} \\
0 & K_{32} & K_{33} & K_{34} \\
0 & K_{42} & K_{43} & K_{44}\n\end{bmatrix}\n\begin{bmatrix}\nP_1 \\
P_2 \\
P_3\n\end{bmatrix} =\n\begin{bmatrix}\n\beta \\
F_2 - K_{21}\beta \\
F_3 - K_{31}\beta \\
F_4 - K_{41}\beta\n\end{bmatrix}
$$
\n(2.16)

Le système devient :

$$
\begin{bmatrix} K_{22} & K_{23} & K_{24} \ K_{32} & K_{33} & K_{34} \ K_{42} & K_{43} & K_{44} \end{bmatrix} \begin{bmatrix} P_2 \ P_3 \ P_4 \end{bmatrix} = \begin{Bmatrix} F_2 - K_{21} \beta \\ F_3 - K_{31} \beta \\ F_4 - K_{41} \beta \end{Bmatrix}
$$
 (2.17)

### **2.4.1.20 Résolution numérique**

Le système global modifié (supposé linéaire) est résolu par les méthodes de solution itératives par exemple la méthode de Gauss Seidel accélérée par sur relaxation successive lorsque' on a un grand nombre de nœud.

Si on a un nombre de nœud modéré, on utilise les méthodes de solution des systèmes linéaires classiques : Gauss Jordan avec pivot, la méthode de décomposition LU avec substitution (Crout, dite aussi méthode de Doolite).

L'utilisation de la méthode des éléments finis conduit à la résolution d'un système d'équations algébriques parfois très important. Pour l'analyse des problèmes linéaires, la méthode de résolution choisie est celle de CROUT [16]**.**

### **2..5 Application**

### **2.5.1 Le choix d'élément et fonction d'interpolation :**

**Le choix d'élément**

Cette étape consiste à subdiviser la structure en élément fini de forme simple de manière à approximer le mieux possible sa géométrie [17]**.** Il s'agit d'éléments plans de forme triangulaire, c'est à dire un triangle de trois nœuds figure (2.3).

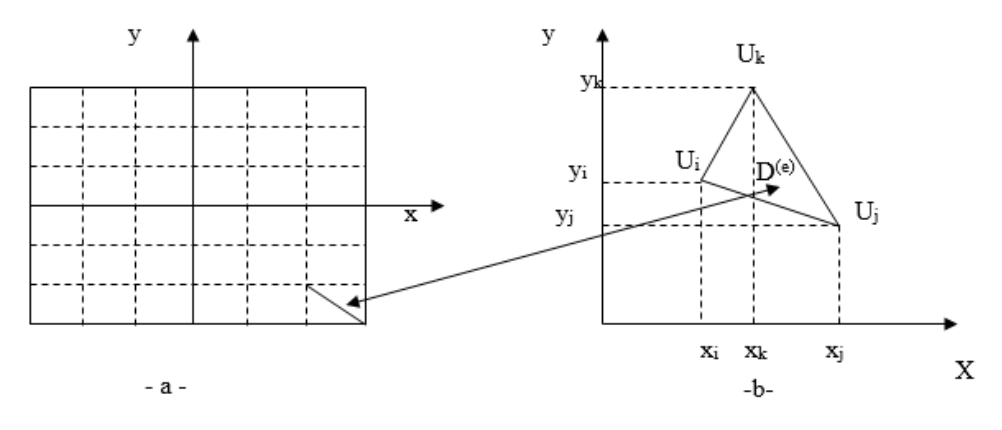

Fig2.3 : géométrie de l'élément [17]

**Fonction d'interpolation** [18]

$$
U_n(x) = \sum_{i,j=1}^n a_i x^j y^k \qquad i+j \le n \tag{2.18}
$$

Avec :  $n = \frac{(n+1)(n+2)}{2}$ 2 n : degré du polynôme Pour n=1 b=3, on a un polynôme complet d'ordre 1

$$
U^{e}(x, y) = a_0^{e} + a_1^{e}x + a_2^{e}y
$$
 (2.19)

Ce domaine peut être représenté par assemblage des éléments simples, l'élément bidimensionnel le plus simple est le triangle à trois nœuds figure (2.4). Pour ce genre d'élément l'interpolation linéaire est suffisante pour d'écrire le champ variable.

L'approximation de  $(U)$  est représenté par l'équation (2.19)

En chaque nœud l'équation s'écrit :

$$
\begin{cases}\nU_i = a_0^e + a_1^e x_i + a_2^e y_i \\
U_j = a_0^e + a_1^e x_j + a_2^e y_j & a_0^e, a_1^e, a_2^e : \text{Inconnus} \\
U_k = a_0^e + a_1^e x_k + a_2^e y_k\n\end{cases} \tag{2.20}
$$

Pour résoudre ce problème on utilise la méthode de cramer :

Cette méthode est utilisée généralement dans le cas où le système (AX = B) est d'un ordre inférieur à 6 [19].

Elle convient très bien dans le cas des calculs des racines des équations à 2 et à 3 inconnues

$$
\Delta_{a_0} = \begin{vmatrix} U_i & x_i & y_i \\ U_j & x_j & y_j \\ U_k & x_k & y_k \end{vmatrix} = U_i(x_iy_k - x_kx_j) + U_j(x_ky_i - x_iy_k) + U_k(x_iy_i - x_jy_i)
$$
  
\n
$$
a_0 = \frac{\Delta_{a_0}}{2\Delta} = \frac{U_i(x_iy_k - x_kx_j) + U_j(x_ky_i - x_iy_k) + U_k(x_iy_i - x_jy_i)}{2\Delta}
$$
  
\n
$$
\Delta_{a_1} = \begin{vmatrix} 1 & U_i & y_i \\ 1 & U_j & y_j \\ 1 & U_k & y_k \end{vmatrix} = U_i(y_i - y_k) + U_j(y_k - y_i) + U_k(y_i - y_j)
$$
  
\n
$$
= \frac{\Delta_{a_i}}{2\Delta} = \frac{U_i(y_i - y_k) + U_j(y_k - y_j) + U_k(y_i - y_j)}{2\Delta}
$$
  
\n
$$
\Delta_{a_2} = \begin{vmatrix} 1 & x_i & U_i \\ 1 & x_j & U_j \\ 1 & x_k & U_k \end{vmatrix} = U_i(x_k - x_j) + U_j(x_i - x_k) + U_k(x_j - x_i)
$$
  
\n
$$
a_2 = \frac{\Delta_{a_2}}{2\Delta} = \frac{U_i(x_k - x_j) + U_j(x_i - x_k) + U_k(x_j - x_i)}{2\Delta}
$$

$$
\begin{cases}\na_0 = \frac{\Delta_{a_0}}{2\Delta} = \frac{U_i(x_i y_k - x_k x_j) + U_j(x_k y_i - x_i y_k) + U_k(x_i y_i - x_j y_i)}{2\Delta} \\
a_1 = \frac{\Delta_{a_1}}{2\Delta} = \frac{U_i(y_i - y_k) + U_j(y_k - y_i) + U_k(y_i - y_j)}{2\Delta} \\
a_2 = \frac{\Delta_{a_2}}{2\Delta} = \frac{U_i(x_k - x_j) + U_j(x_i - x_k) + U_k(x_j - x_i)}{2\Delta}\n\end{cases}
$$
\n(2.21)

On pose :

 $a_{\rm i}$ 

$$
a_{i} = x_{j} y_{k} - x_{k} y_{i} \begin{vmatrix} a_{j} = x_{k} y_{i} - x_{j} y_{k} \ b_{i} = y_{j} - y_{k} \end{vmatrix} a_{j} = x_{k} y_{i} - x_{j} y_{k} \begin{vmatrix} a_{k} = x_{i} y_{i} - x_{j} y_{i} \ b_{k} = y_{i} - y_{j} \ c_{i} = x_{k} - x_{j} \end{vmatrix} \begin{vmatrix} b_{k} = y_{i} - y_{j} \ c_{k} = x_{j} - x_{i} \end{vmatrix} (2.22)
$$

En substituant (2.21) dans (2.19) on obtient :

$$
U^{e}(\mathbf{x}, \mathbf{y}) = \left[\frac{a_{i} + b_{i}x + c_{i}y}{2\Delta_{e}}\right]U_{i} + \left[\frac{a_{j} + b_{j}x + c_{j}y}{2\Delta_{e}}\right]U_{j} + \left[\frac{a_{k} + b_{k}x + c_{k}y}{2\Delta_{e}}\right]U_{k} \quad (2.23)
$$

Méthode des éléments finis *31*

$$
N_i(x, y) = \frac{a_i + b_i x + c_i y}{2\Delta_e}
$$
  
\n
$$
N_j(x, y) = \frac{a_j + b_j x + c_j y}{2\Delta_e}
$$
  
\n
$$
N_k(x, y) = \frac{a_k + b_k x + c_k y}{2\Delta_e}
$$
  
\n
$$
\Delta_e = \frac{1}{2} \begin{vmatrix} 1 & x_i & y_i \\ 1 & x_j & y_j \\ 1 & x_k & y_k \end{vmatrix} = \frac{1}{2} \Big[ (x_j y_k - x_k y_j) + (x_k y_i - x_j y_k) + (x_i y_j - x_j y_i) \Big]
$$

 $\Delta_e$  : représente la surface élémentaire du triangle

On peut exprimer (2.23) comme suit :

$$
U^{e}(x, y) = N_{i}(x, y)U_{i}
$$
  

$$
U^{e}(x, y) = N_{i}(x, y)U_{i} + N_{j}(x, y)U_{j} + N_{k}(x, y)U_{k}
$$
 (2.24)

 $N_i(x, y)$ ,  $N_j(x, y)$ ,  $N_k(x, y)$ : Sont appelées fonctions d'interpolations ou d'approximation, ces fonctions doivent garantir la compatibilité et la complétude.

### **Remarque :**

Pour que le déplacement d'un élément aura une représentation exacte, il faut que  $N_1+N_2+N_3=1$ voir figure (2.4)

au noued  $k$   $N_i = 0$  ,  $N_j = 0$  ,  $N_k = 1$ au noued  $j$   $N_i = 0$  ,  $N_j = 1$  ,  $N_k = 0$ au noued  $i$   $N_i = 1, N_j = 0, N_k = 0$ 

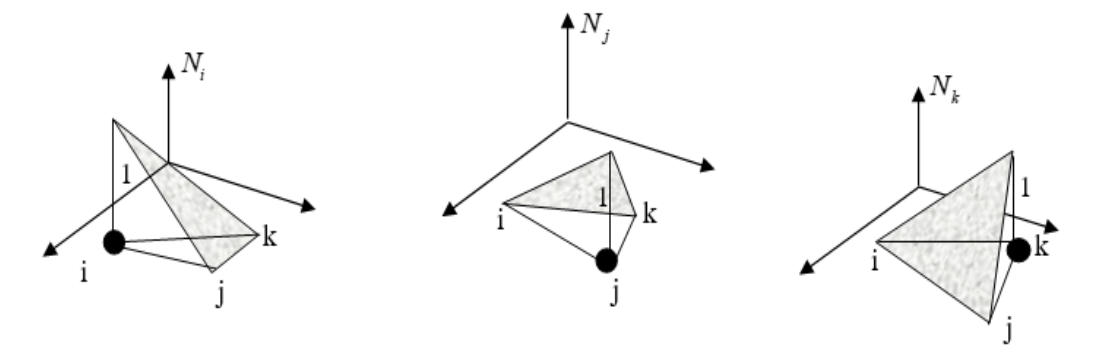

Fig.2.4 : Fonctions d'interpolations du triangle [10]

On peut écrire la fonctionne d'interpolation sous une autre forme

$$
U^{e}(x, y) = (N_{i}, N_{j}, N_{k})\begin{Bmatrix} U_{i} \\ U_{j} \\ U_{k} \end{Bmatrix}
$$

Pour tout le domaine la fonction d'interpolation s'écrit :

$$
U^{e}(x, y) = \sum_{k=1}^{m} U^{e}(x, y) = \sum_{k=1}^{m} [N^{e}] \{ U^{e} \}
$$
 (2.25)

Avec :

$$
[N^e] = [N^e_i, N^e_j, N^e_k] \text{et}[U^e] = \begin{cases} U^e_i \\ U^e_j \\ U^e_k \end{cases}
$$

### **2.5.2 Equation d'équilibre**

Dans le cas bidimensionnel, l'équation d'équilibre s'écrit :

$$
\begin{cases}\nC_{ijkl} \frac{\partial^2 U_k}{\partial X_i \partial X_j} = F \\
C_{ijkl} \frac{\partial^2 U_k}{\partial X_i \partial X_j} = F\n\end{cases}
$$
\n(2.26)

Le champ de contrainte est déci des forces mécaniques. Puisque la force de surface F appliquée est constante et se trouve sur les frontières donc sera calculer à part. La première partie sera calculer par la suite par application de la méthode de Galerkin-Bubnov ( $W_i = N_i$ ) En développant les expressions dans le système (2.26) et en adoptant la relation suivante :

$$
\begin{aligned} \left\{X \to 1, y \to 2 \\ U_1 \to U, U_2 \to V \right. \\ C_{1111} \frac{\partial^2 U_1}{\partial X_1 \partial X_1} + C_{1112} \frac{\partial^2 U_1}{\partial X_1 \partial X_2} + C_{1121} \frac{\partial^2 U_2}{\partial X_1 \partial X_1} + C_{1122} \frac{\partial^2 U_2}{\partial X_1 \partial X_2} + C_{1211} \frac{\partial^2 U_1}{\partial X_2 \partial X_1} \\ + C_{1212} \frac{\partial^2 U_1}{\partial X_2 \partial X_2} + C_{1221} \frac{\partial^2 U_2}{\partial X_2 \partial X_1} + C_{1222} \frac{\partial^2 U_2}{\partial X_2 \partial X_2} = 0 \end{aligned}
$$

$$
C_{2111} \frac{\partial^2 U_1}{\partial x_1 \partial x_1} + C_{2112} \frac{\partial^2 U_1}{\partial x_1 \partial x_2} + C_{2121} \frac{\partial^2 U_2}{\partial x_1 \partial x_1} + C_{2122} \frac{\partial^2 U_2}{\partial x_1 \partial x_2} + C_{2211} \frac{\partial^2 U_1}{\partial x_2 \partial x_1} + C_{2212} \frac{\partial^2 U_1}{\partial x_2 \partial x_2} + C_{2221} \frac{\partial^2 U_2}{\partial x_2 \partial x_2} + C_{2222} \frac{\partial^2 U_2}{\partial x_2 \partial x_1} + C_{2222} \frac{\partial^2 U_2}{\partial x_2 \partial x_2} = 0
$$
\n(2.27)

Dans la pratique on simplifie l'écriture du tenseur C<sub>ijkl</sub> en utilisent la rotation contracte comme suit :

$$
C_{ijij} \rightarrow C_{\alpha\beta} \alpha = i, \beta = j
$$
  

$$
C_{ijkl} \rightarrow C_{\alpha\beta} \alpha = 9 - i + j, \quad i \neq j
$$
  

$$
\beta = 9 - k - l, \quad k \neq L
$$

C'est-à-dire deux indices consécutifs différents sont remplacés par un indice dont la valeur la somme de deux indices.

Deux indices consécutifs égaux sont remplacés par un indice ayant la même valeur Donc

$$
\begin{cases}\nC_{1111} = C_{11}, C_{1122} = C_{16}, C_{1121} = C_{16} \\
C_{2122} = C_{62}, C_{2211} = C_{21}, C_{2212} = C_{26} \\
C_{2221} = C_{26}, C_{2222} = C_{22}\n\end{cases}
$$

Après remplacer les indices dans le système (2.27)

$$
\begin{cases}\nC_{11} \frac{\partial^2 U}{\partial X^2} + C_{16} \frac{\partial^2 U}{\partial y \partial X} + C_{16} \frac{\partial^2 V}{\partial X^2} + C_{12} \frac{\partial^2 V}{\partial y \partial X} + C_{61} \frac{\partial^2 U}{\partial X \partial y} + C_{66} \frac{\partial^2 U}{\partial y^2} \\
+ C_{66} \frac{\partial^2 V}{\partial X \partial y} + C_{66} \frac{\partial^2 V}{\partial y^2} = 0 \\
C_{61} \frac{\partial^2 U}{\partial X^2} + C_{66} \frac{\partial^2 V}{\partial y \partial X} + C_{66} \frac{\partial^2 V}{\partial X^2} + C_{62} \frac{\partial^2 V}{\partial y \partial X} + C_{21} \frac{\partial^2 U}{\partial X \partial y} + C_{26} \frac{\partial^2 U}{\partial y^2} \\
+ C_{26} \frac{\partial^2 V}{\partial X \partial y} + C_{22} \frac{\partial^2 V}{\partial y^2} = 0\n\end{cases} (2.28)
$$

Réécrivant le système (2.28) comme suit :

$$
\begin{cases}\n\frac{\partial}{\partial x}\left(C_{11}\frac{\partial U}{\partial x} + C_{16}\frac{\partial U}{\partial y}\right) + \frac{\partial}{\partial y}\left(C_{61}\frac{\partial U}{\partial x} + C_{66}\frac{\partial U}{\partial y}\right) + \frac{\partial}{\partial x}\left(C_{12}\frac{\partial V}{\partial x} + C_{12}\frac{\partial V}{\partial y}\right) \\
+ \frac{\partial}{\partial y}\left(C_{66}\frac{\partial V}{\partial x} + C_{66}\frac{\partial V}{\partial y}\right) = 0 \\
\frac{\partial}{\partial x}\left(C_{61}\frac{\partial U}{\partial x} + C_{66}\frac{\partial U}{\partial y}\right) + \frac{\partial}{\partial y}\left(C_{21}\frac{\partial U}{\partial x} + C_{26}\frac{\partial U}{\partial y}\right) + \frac{\partial}{\partial x}\left(C_{66}\frac{\partial V}{\partial x} + C_{62}\frac{\partial V}{\partial y}\right) \\
+ \frac{\partial}{\partial y}\left(C_{26}\frac{\partial V}{\partial x} + C_{22}\frac{\partial V}{\partial y}\right) = 0\n\end{cases}
$$
\n(2.29)

### **2.5.3 Formulation élémentaire**

Le domaine D est divisé a des éléments triangulaires,  $D<sup>e</sup>$  du triangle (i-j-k) limité parle frontière  $\Sigma^e$ 

Après l'application de l'approche de Galerkin-Bubnov (éq.2.6), le système (2.29) s'écrit :

$$
\left(\int_{D}e\left(\frac{\partial}{\partial x}\left(C_{11}\frac{\partial U}{\partial x} + C_{16}\frac{\partial U}{\partial y}\right) + \frac{\partial}{\partial y}\left(C_{61}\frac{\partial U}{\partial x} + C_{66}\frac{\partial U}{\partial y}\right)\right)N_{i}dD^{e} + \int_{D}e\left(\frac{\partial}{\partial x}\left(C_{16}\frac{\partial V}{\partial x} + C_{12}\frac{\partial V}{\partial y}\right) + \frac{\partial}{\partial y}\left(C_{66}\frac{\partial V}{\partial x} + C_{66}\frac{\partial V}{\partial y}\right)\right)N_{i}dD^{e}\right) = 0
$$
\n
$$
\left(\int_{D}e\left(\frac{\partial}{\partial x}\left(C_{61}\frac{\partial U}{\partial x} + C_{66}\frac{\partial U}{\partial y}\right) + \frac{\partial}{\partial y}\left(C_{21}\frac{\partial U}{\partial x} + C_{26}\frac{\partial U}{\partial y}\right)\right)N_{i}dD^{e} + \int_{D}e\left(\frac{\partial}{\partial x}\left(C_{66}\frac{\partial V}{\partial x} + C_{62}\frac{\partial V}{\partial y}\right) + \frac{\partial}{\partial y}\left(C_{26}\frac{\partial V}{\partial x} + C_{22}\frac{\partial V}{\partial y}\right)\right)N_{i}dD^{e}\right) = 0
$$
\n
$$
(2.31)
$$

Appliquant la méthode de Green équation (2.7) pour le cas unidimensionnel pour chaque terme

### **Pour l'équation (2.30a)**

En posant

$$
\begin{cases}\n\phi = N_i \\
\nabla \Psi = \frac{\partial}{\partial x} \left( C_{11} \frac{\partial U}{\partial x} + C_{16} \frac{\partial U}{\partial y} \right) + \frac{\partial}{\partial y} \left( C_{61} \frac{\partial U}{\partial x} + C_{66} \frac{\partial U}{\partial y} \right)\n\end{cases}
$$

Et

$$
\begin{cases}\n\phi = N_i \\
\nabla \Psi = \frac{\partial}{\partial x} \left( C_{16} \frac{\partial V}{\partial x} + C_{12} \frac{\partial V}{\partial y} \right) + \frac{\partial}{\partial y} \left( C_{66} \frac{\partial V}{\partial x} + C_{66} \frac{\partial V}{\partial y} \right)\n\end{cases}
$$

**Même chose pour l'équation (2.30b)**

$$
\begin{cases}\n\phi = N_i \\
\nabla \Psi = \frac{\partial}{\partial x} \left( C_{61} \frac{\partial U}{\partial x} + C_{61} \frac{\partial U}{\partial y} \right) + \frac{\partial}{\partial y} \left( C_{21} \frac{\partial U}{\partial x} + C_{26} \frac{\partial U}{\partial y} \right) \\
\left( \phi = N_i \\
\nabla \Psi = \frac{\partial}{\partial x} \left( C_{66} \frac{\partial V}{\partial x} + C_{62} \frac{\partial V}{\partial y} \right) + \frac{\partial}{\partial y} \left( C_{26} \frac{\partial V}{\partial x} + C_{22} \frac{\partial V}{\partial y} \right)\n\end{cases}
$$

D'où la première équation s'écrit comme suit :

$$
\int_{\Sigma^{e}} N_{i} \left\{ \left( C_{11} \frac{\partial U}{\partial x} + C_{16} \frac{\partial U}{\partial y} \right) n_{x} + \left( C_{61} \frac{\partial U}{\partial x} + C_{66} \frac{\partial U}{\partial y} \right) n_{y} \right\} d\Sigma^{e} - \iint_{D^{e}} \left\{ \left( C_{11} \frac{\partial U}{\partial x} + C_{16} \frac{\partial U}{\partial y} \right) \frac{\partial N_{i}}{\partial x} + C_{66} \frac{\partial U}{\partial y} \right\} dW^{e} + C_{72} \frac{\partial U}{\partial y} \frac{\partial N_{i}}{\partial y} + C_{86} \frac{\partial U}{\partial y} \frac{\partial N_{i}}{\partial y} \frac{\partial N_{i}}{\partial y} \frac{\partial N_{i}}{\partial y} + C_{96} \frac{\partial U}{\partial y} \frac{\partial N_{i}}{\partial y} \frac{\partial N_{i}}{\partial y} \frac{\partial N_{i}}{\partial y} + C_{12} \frac{\partial U}{\partial y} \frac{\partial N_{i}}{\partial y} \frac{\partial N_{i}}
$$

Même chose l'équation (2.31)

$$
\int_{\Sigma^{e}} N_{i} \left\{ \left( C_{61} \frac{\partial U}{\partial x} + C_{66} \frac{\partial U}{\partial y} \right) n_{x} + \left( C_{21} \frac{\partial U}{\partial x} + C_{26} \frac{\partial U}{\partial y} \right) n_{y} \right\} d\Sigma^{e} - \iint_{D^{e}} \left\{ \left( C_{61} \frac{\partial U}{\partial x} + C_{66} \frac{\partial U}{\partial y} \right) \frac{\partial N_{i}}{\partial x} + C_{64} \frac{\partial U}{\partial y} \frac{\partial N_{i}}{\partial y} \right\} d\Sigma^{e} - \iint_{D^{e}} \left\{ \left( C_{61} \frac{\partial U}{\partial x} + C_{62} \frac{\partial U}{\partial y} \right) \frac{\partial N_{i}}{\partial y} \right\} d\Sigma^{e} - \iint_{D^{e}} \left\{ \left( C_{66} \frac{\partial V}{\partial x} + C_{62} \frac{\partial V}{\partial y} \right) \frac{\partial N_{i}}{\partial x} + \left( C_{26} \frac{\partial V}{\partial x} + C_{62} \frac{\partial V}{\partial y} \right) \frac{\partial N_{i}}{\partial x} \right\} d\Sigma^{e} - \iint_{D^{e}} \left\{ \left( C_{66} \frac{\partial V}{\partial x} + C_{62} \frac{\partial V}{\partial y} \right) \frac{\partial N_{i}}{\partial x} + \left( C_{26} \frac{\partial V}{\partial x} + C_{22} \frac{\partial V}{\partial y} \right) \frac{\partial N_{i}}{\partial y} \right\} d\Sigma^{e} = 0 \tag{2.33}
$$

En simplifiant l'écriture de l'équation (2.32) comme suite :

 $I_1+I_2+I_3+I_4=I_5$ 

Les termes de  $(I_1,I_2,I_3,I_4)$  se trouvent l'intérieur du domaine par contre  $I_5$  se trouve sur la frontière

Donc

$$
\begin{cases}\nI_1 = \int_{D^e} \left( C_{11} \frac{\partial U}{\partial x} + C_{16} \frac{\partial U}{\partial y} \right) \frac{\partial N_i}{\partial x} dD^e \\
I_2 = \int_{D^e} \left( C_{61} \frac{\partial U}{\partial x} + C_{66} \frac{\partial U}{\partial y} \right) \frac{\partial N_i}{\partial y} dD^e \\
I_3 = \int_{D^e} \left( C_{16} \frac{\partial v}{\partial x} + C_{12} \frac{\partial v}{\partial y} \right) \frac{\partial N_i}{\partial x} dD^e \\
I_4 = \int_{D^e} \left( C_{66} \frac{\partial v}{\partial x} + C_{62} \frac{\partial v}{\partial y} \right) \frac{\partial N_i}{\partial y} dD^e \\
I_5 = \int_{\Sigma^e} N_i \left\{ \left( C_{11} \frac{\partial U}{\partial x} + C_{16} \frac{\partial U}{\partial y} \right) n_x + \left( C_{61} \frac{\partial U}{\partial x} + C_{66} \frac{\partial U}{\partial y} \right) n_y \right\} d\Sigma^e \\
+ \int_{\Sigma^e} N_i \left\{ \left( C_{16} \frac{\partial V}{\partial x} + C_{12} \frac{\partial V}{\partial y} \right) n_x + \left( C_{66} \frac{\partial V}{\partial x} + C_{62} \frac{\partial V}{\partial y} \right) n_y \right\} d\Sigma^e\n\end{cases} \tag{2.34}
$$

Maintenant en exprimant les déplacements (U, V) et leurs gradients en fonction des déplacements U<sup>i</sup> et V<sup>i</sup>

$$
U^e = \sum_{i=1}^3 N_i U_i = N_1 U_1 + N_2 U_2 + N_3 U_3
$$

$$
\begin{aligned}\n\int \frac{\partial U}{\partial x} &= \frac{\partial N_i}{\partial x} U_i = \frac{\partial N_1}{\partial x} U_1 + \frac{\partial N_2}{\partial x} U_2 + \frac{\partial N_3}{\partial x} U_3 \\
\frac{\partial U}{\partial y} &= \frac{\partial N_i}{\partial y} U_i = \frac{\partial N_1}{\partial y} U_1 + \frac{\partial N_2}{\partial y} U_2 + \frac{\partial N_3}{\partial y} U_3 \\
V^e &= \sum_{i=1}^3 N_i V_i = N_1 V_1 + N_2 V_2 + N_3 V_3 \\
\frac{\partial V}{\partial x} &= \frac{\partial N_i}{\partial x} V_i = \frac{\partial N_1}{\partial x} V_1 + \frac{\partial N_2}{\partial x} V_2 + \frac{\partial N_3}{\partial x} V_3 \\
\frac{\partial V}{\partial y} &= \frac{\partial N_i}{\partial y} V_i = \frac{\partial N_1}{\partial y} V_1 + \frac{\partial N_2}{\partial y} V_2 + \frac{\partial N_3}{\partial y} V_3\n\end{aligned}
$$

La formulation d'interpolation

 $\overline{\mathcal{L}}$  $\mathbf{I}$ 

 $\vert$ 

D'après 
$$
N^{e}(x, y) = \frac{a_{n} + b_{n}x + c_{n}y}{2\Delta}
$$
 d'où  

$$
\begin{cases} \frac{\partial N_{i}}{\partial x} = \frac{b_{i}}{2\Delta} (i = 1, 2, 3) \\ \frac{\partial N_{i}}{\partial y} = \frac{c_{i}}{2\Delta} (i = 1, 2, 3) \\ \int_{D^{e}} dD^{e} = \int_{D^{e}} dxdy = \Delta \end{cases}
$$

 $\Delta$ : Représente l'aire du triangle et les (bi, C<sub>i</sub>) sont des constantes Remplaçant dans le système (2.) par les différents termes de des dérivées partielles

Le terme  $I_1$ 

$$
I_1 = \left[C_{11}\left(\frac{\partial N_1}{\partial x}U_1 + \frac{\partial N_2}{\partial x}U_2 + \frac{\partial N_3}{\partial x}U_3\right) + C_{16}\left(\frac{\partial N_1}{\partial y}U_1 + \frac{\partial N_2}{\partial y}U_2 + \frac{\partial N_3}{\partial y}U_3\right)\right]\frac{\partial N_i}{\partial x}\Delta
$$

$$
I_1 = \left[C_{11}\left(\frac{b_1}{2\Delta}U_1 + \frac{b_2}{2\Delta}U_2 + \frac{b_3}{2\Delta}U_3\right) + C_{16}\left(\frac{C_1}{2\Delta}U_1 + \frac{C_2}{2\Delta}U_2 + \frac{C_3}{2\Delta}U_3\right)\right]\frac{\partial N_i}{\partial x}\Delta
$$

En rassemblant les termes  $U_1,U_2,U_3$ 

$$
I_1 = \frac{1}{2} \left[ (C_{11}b_1 + C_{16}C_1)U_1 + (C_{11}b_2 + C_{16}C_2)U_2 + (C_{11}b_3 + C_{16}C_3)U_3 \right] \frac{\partial N_i}{\partial x} = 1,2,3 \quad (2.34a)
$$

De la même façon, on trouve les autres termes

• 
$$
I_2 = \int_{D^e} \left( C_{61} \sum_{j=1}^3 \frac{\partial N_j}{\partial x} U_j + C_{66} \sum_{j=1}^3 \frac{\partial N_j}{\partial y} U_j \right) \frac{\partial N_i}{\partial y} dD^e i = 1, 2, 3
$$

$$
I_{2} = \left[C_{61}\left(\frac{b_{1}}{2\Delta}U_{1} + \frac{b_{2}}{2\Delta}U_{2} + \frac{b_{3}}{2\Delta}U_{3}\right) + C_{66}\left(\frac{C_{1}}{2\Delta}U_{1} + \frac{C_{2}}{2\Delta}U_{2} + \frac{C_{3}}{2\Delta}U_{3}\right)\right]\frac{\partial N_{i}}{\partial x}\Delta
$$
\n
$$
I_{2} = \frac{1}{2}\left[(C_{61}b_{1} + C_{66}C_{1})U_{1} + (C_{61}b_{2} + C_{66}C_{2})U_{2} + (C_{61}b_{3} + C_{66}C_{3})U_{3}\right]\frac{\partial N_{i}}{\partial x} \quad i=1,2,3 (2.34b)
$$
\n• 
$$
I_{3} = \int_{D^{e}}\left(C_{16}\sum_{j=1}^{3}\frac{\partial N_{j}}{\partial x}V_{j} + C_{66}\sum_{j=1}^{3}\frac{\partial N_{j}}{\partial y}V_{j}\right)\frac{\partial N_{i}}{\partial x}dD^{e}
$$
\n
$$
I_{3} = \left[C_{16}\left(\frac{b_{1}}{2\Delta}V_{1} + \frac{b_{2}}{2\Delta}V_{2} + \frac{b_{3}}{2\Delta}V_{3}\right) + C_{12}\left(\frac{C_{1}}{2\Delta}V_{1} + \frac{C_{2}}{2\Delta}V_{2} + \frac{C_{3}}{2\Delta}V_{3}\right)\right]\frac{\partial N_{i}}{\partial x}\Delta
$$
\n
$$
I_{3} = \frac{1}{2}\left[(C_{16}b_{1} + C_{12}C_{1})V_{1} + (C_{16}b_{2} + C_{12}C_{2})V_{2} + (C_{16}b_{3} + C_{12}C_{3})V_{3}\right]\frac{\partial N_{i}}{\partial x} \quad i=1,2,3 (2.34c)
$$
\n• 
$$
I_{4} = \int_{D^{e}}\left(C_{66}\sum_{j=1}^{3}\frac{\partial N_{j}}{\partial x}V_{j} + C_{66}\sum_{j=1}^{3}\frac{\partial N_{j}}{\partial y}V_{j}\right)\frac{\partial N_{i}}{\partial y}dD^{e}i=1,2,3
$$
\n
$$
I_{4
$$

$$
I_4 = \frac{1}{2} \left[ (C_{66}b_1 + C_{62}C_1)V_1 + (C_{66}b_2 + C_{62}C_2)V_2 + (C_{66}b_3 + C_{62}C_3)V_3 \right] \frac{\partial N_i}{\partial x} \quad i=1,2,3 \quad (2.34d)
$$

Le terme I<sub>5</sub> se trouve uniquement sur la frontière

$$
I_5 = \int_{\Sigma^e} N_i \{F\} d\Sigma^e \qquad \text{Avec}\{F\} = \begin{Bmatrix} F_x \\ F_y \end{Bmatrix}_i
$$

Puisque la charge F est constante sur la frontière en remplace la fonction d'interpolation N<sup>i</sup> par une fonction équivalente de longueur « s »

$$
N_i(s) = \left(1 - \frac{s}{L_{ij}}\right)
$$

$$
I_5 = \int_0^{L_{ij}} \left(1 - \frac{s}{L_{ij}}\right) \begin{Bmatrix} F_x \\ F_y \end{Bmatrix} ds
$$

$$
I_5 = \left[\left(s - \frac{s^2}{2L_{ij}}\right)\right]_0^{L_{ij}} \begin{Bmatrix} F_x \\ F_y \end{Bmatrix} = \frac{L_{ij}}{2} \begin{Bmatrix} F_y \\ F_x \end{Bmatrix} \qquad i=1,2,3 \qquad (2.34e)
$$

De manière analogue on calcule les termes la deuxième (2.33) comme suite :

$$
\begin{cases}\nI_1 = \int_{D^e} \left( C_{61} \frac{\partial U}{\partial x} + C_{66} \frac{\partial U}{\partial y} \right) \frac{\partial N_i}{\partial x} dD^e \\
I_2 = \int_{D^e} \left( C_{21} \frac{\partial U}{\partial x} + C_{26} \frac{\partial U}{\partial y} \right) \frac{\partial N_i}{\partial y} dD^e \\
I_3 = \int_{D^e} \left( C_{66} \frac{\partial V}{\partial x} + C_{62} \frac{\partial V}{\partial y} \right) \frac{\partial N_i}{\partial x} dD^e \\
I_4 = \int_{D^e} \left( C_{62} \frac{\partial V}{\partial x} + C_{22} \frac{\partial V}{\partial y} \right) \frac{\partial N_i}{\partial y} dD^e \\
I_5 = \int_{\Sigma^e} N_i \left\{ \left( C_{61} \frac{\partial U}{\partial x} + C_{66} \frac{\partial U}{\partial y} \right) n_x + \left( C_{21} \frac{\partial U}{\partial x} + C_{26} \frac{\partial U}{\partial y} \right) n_y \right\} d\Sigma^e \\
+ \int_{\Sigma^e} N_i \left\{ \left( C_{66} \frac{\partial V}{\partial x} + C_{62} \frac{\partial V}{\partial y} \right) n_x + \left( C_{26} \frac{\partial V}{\partial x} + C_{22} \frac{\partial V}{\partial y} \right) n_y \right\} d\Sigma^e\n\end{cases} \tag{2.35}
$$

Maintenant en exprimant les déplacements (U, V) et leurs gradients en fonction des déplacements  $U_i$  et  $V_i$ 

Pour I<sub>1</sub>

$$
I_{1} = \left[C_{61}\left(\frac{\partial N_{1}}{\partial x}U_{1} + \frac{\partial N_{2}}{\partial x}U_{2} + \frac{\partial N_{3}}{\partial x}U_{3}\right) + C_{66}\left(\frac{\partial N_{1}}{\partial y}U_{1} + \frac{\partial N_{2}}{\partial y}U_{2} + \frac{\partial N_{3}}{\partial y}U_{3}\right)\right]\frac{\partial N_{i}}{\partial x}\Delta
$$

$$
I_{1} = \left[C_{61}\left(\frac{b_{1}}{2\Delta}U_{1} + \frac{b_{2}}{2\Delta}U_{2} + \frac{b_{3}}{2\Delta}U_{3}\right) + C_{66}\left(\frac{C_{1}}{2\Delta}U_{1} + \frac{C_{2}}{2\Delta}U_{2} + \frac{C_{3}}{2\Delta}U_{3}\right)\right]\frac{\partial N_{i}}{\partial x}\Delta
$$

$$
I_{1} = \frac{1}{2}\left[(C_{61}b_{1} + C_{66}C_{1})U_{1} + (C_{61}b_{2} + C_{66}C_{2})U_{2} + (C_{61}b_{3} + C_{66}C_{3})U_{3}\right] \quad \text{i=1,2,3} \tag{2.35a}
$$

$$
\text{Pour I=2}
$$

$$
I_2 = \left[C_{21}\left(\frac{\partial N_1}{\partial x}U_1 + \frac{\partial N_2}{\partial x}U_2 + \frac{\partial N_3}{\partial x}U_3\right) + C_{26}\left(\frac{\partial N_1}{\partial y}U_1 + \frac{\partial N_2}{\partial y}U_2 + \frac{\partial N_3}{\partial y}U_3\right)\right]\frac{\partial N_i}{\partial y} \Delta
$$
  
\n
$$
I_2 = \left[C_{21}\left(\frac{b_1}{2\Delta}U_1 + \frac{b_2}{2\Delta}U_2 + \frac{b_3}{2\Delta}U_3\right) + C_{26}\left(\frac{C_1}{2\Delta}U_1 + \frac{C_2}{2\Delta}U_2 + \frac{C_3}{2\Delta}U_3\right)\right]\frac{\partial N_i}{\partial y} \Delta
$$
  
\n
$$
I_2 = \frac{1}{2}\left[(C_{21}b_1 + C_{26}C_1)U_1 + (C_{21}b_2 + C_{26}C_2)U_2 + (C_{21}b_3 + C_{26}C_3)U_3\right]\frac{\partial N_i}{\partial y} \quad i=1,2,3 \text{ (2.35b)}
$$
  
\nPour I=3

$$
I_3 = \left[ C_{66} \left( \frac{\partial N_1}{\partial x} V_1 + \frac{\partial N_2}{\partial x} V_2 + \frac{\partial N_3}{\partial x} V_3 \right) + C_{62} \left( \frac{\partial N_1}{\partial y} V_1 + \frac{\partial N_2}{\partial y} V_2 + \frac{\partial N_3}{\partial y} V_3 \right) \right] \frac{\partial N_i}{\partial x} \Delta
$$
  

$$
I_3 = \left[ C_{66} \left( \frac{b_1}{2\Delta} V_1 + \frac{b_2}{2\Delta} V_2 + \frac{b_3}{2\Delta} V_3 \right) + C_{62} \left( \frac{C_1}{2\Delta} V_1 + \frac{C_2}{2\Delta} V_2 + \frac{C_3}{2\Delta} V_3 \right) \right] \frac{\partial N_i}{\partial x} \Delta
$$
  

$$
I_3 = \frac{1}{2} \left[ (C_{66} b_1 + C_{62} C_1) V_1 + (C_{66} b_2 + C_{62} C_2) V_2 + (C_{66} b_3 + C_{62} C_3) V_3 \right] \frac{\partial N_i}{\partial x} \quad \text{i=1,2,3} \tag{2.35c}
$$
  
Pour I=4

$$
I_4 = \left[C_{62} \left(\frac{\partial N_1}{\partial x} V_1 + \frac{\partial N_2}{\partial x} V_2 + \frac{\partial N_3}{\partial x} V_3\right) + C_{22} \left(\frac{\partial N_1}{\partial y} V_1 + \frac{\partial N_2}{\partial y} V_2 + \frac{\partial N_3}{\partial y} V_3\right)\right] \frac{\partial N_i}{\partial y} \Delta
$$
  
\n
$$
I_4 = \left[C_{62} \left(\frac{b_1}{2\Delta} V_1 + \frac{b_2}{2\Delta} V_2 + \frac{b_3}{2\Delta} V_3\right) + C_{22} \left(\frac{C_1}{2\Delta} V_1 + \frac{C_2}{2\Delta} V_2 + \frac{C_3}{2\Delta} V_3\right)\right] \frac{\partial N_i}{\partial y} \Delta
$$
  
\n
$$
I_4 = \frac{1}{2} \left[(C_{26} b_1 + C_{22} C_1) V_1 + (C_{62} b_2 + C_{22} C_2) V_2 + (C_{26} b_3 + C_{22} C_3) V_3\right] \frac{\partial N_i}{\partial y} \quad i=1,2,3 \quad (2.35d)
$$
  
\nMéthode des éléments finis

Le terme I<sub>5</sub> trouvent uniquement sur la frontière

$$
I_{5} = \int_{\Sigma^{e}} N_{i} \{ F \} d\Sigma^{e}
$$

$$
I_{5} = \left[ \left( s - \frac{s^{2}}{2L_{ij}} \right) \right]_{0}^{L_{ij}} \left\{ \frac{F_{x}}{F_{y}} \right\}_{i} = \frac{L_{ij}}{2} \left\{ \frac{F_{y}}{F_{x}} \right\}
$$
(2.35e)

### **2.5.4 Détermination de la matrice de la rigidité [K]**

Pour les équations 1 et 2 en faisant varie i de 1 à 3 on aboutit à un système d'équations de la forme suivant :

 [] {} = {} (3.36) Le vecteur force {} = { 2 ( + ) 2 ( + ) 2 ( + ) 2 ( + ) 2 ( + ) 2 ( + ) } Et le vecteur déplacement {} = { 1 1 2 2 3 <sup>3</sup> } 

Avec [K] : la matrice de rigidité

$$
K = \begin{bmatrix} K_{11} & K_{12} & K_{13}K_{14} & K_{15} & K_{16} \\ K_{21} & K_{22} & K_{23}K_{24} & K_{25} & K_{26} \\ K_{31} & K_{32} & K_{33}K_{34} & K_{35} & K_{36} \\ K_{41} & K_{42} & K_{43} & K_{45} & K_{45} & K_{46} \\ K_{51} & K_{52} & K_{53} & K_{54}K_{55} & K_{56} \\ K_{61} & K_{62} & K_{63} & K_{64}K_{65} & K_{66} \end{bmatrix}
$$
(2.37)

### **2.5.5Les éléments de la matrice de rigidité**

Pour trouver les éléments de la matrice de rigidité on varie l'indice i de 1à 3

### **La première équation**

Pour i=1, 
$$
\frac{\partial N_1}{\partial x} = \frac{b_1}{2\Delta}, \frac{\partial N_1}{\partial y} = \frac{C_1}{2\Delta}
$$

$$
I_1 = \frac{1}{2} [(C_{11}b_1 + C_{16}C_1)U_1 + (C_{11}b_2 + C_{16}C_2)U_2 + (C_{11}b_3 + C_{16}C_3)U_3] \frac{b_1}{2\Delta}
$$
  
\n
$$
I_2 = \frac{1}{2} [(C_{61}b_1 + C_{66}C_1)U_1 + (C_{61}b_2 + C_{66}C_2)U_2 + (C_{61}b_3 + C_{66}C_3)U_3] \frac{c_1}{2\Delta}
$$
  
\n
$$
I_3 = \frac{1}{2} [(C_{16}b_1 + C_{12}C_1)V_1 + (C_{16}b_2 + C_{12}C_2)V_2 + (C_{16}b_3 + C_{12}C_3)V_3] \frac{b_1}{2\Delta}
$$
  
\n
$$
I_4 = \frac{1}{2} [(C_{66}b_1 + C_{62}C_1)V_1 + (C_{66}b_2 + C_{62}C_2)V_2 + (C_{66}b_3 + C_{62}C_3)V_3] \frac{c_1}{2\Delta}
$$
  
\n
$$
\begin{cases}\nK_{11} = \frac{1}{4\Delta} (C_{11}b_1^2 + C_{16}b_1C_1 + C_{61}b_1C_1 + C_{66}C_1^2) \\
K_{12} = \frac{1}{4\Delta} (C_{16}b_1^2 + C_{12}b_1C_1 + C_{66}b_1C_1 + C_{62}C_1^2)\n\end{cases}
$$

$$
K_{13} = \frac{1}{44} (C_{11}b_2b_1 + C_{16}b_1C_2 + C_{61}b_2C_1 + C_{66}C_2C_1)
$$
  
\n
$$
K_{14} = \frac{1}{44} (C_{16}b_2b_1 + C_{12}b_1C_2 + C_{66}b_2C_1 + C_{62}C_2C_1)
$$
  
\n
$$
K_{15} = \frac{1}{44} (C_{11}b_3b_1 + C_{16}b_1C_3 + C_{61}b_3C_1 + C_{66}C_3C_1)
$$
  
\n
$$
K_{16} = \frac{1}{44} (C_{16}b_3b_1 + C_{12}b_1C_3 + C_{66}b_3C_1 + C_{62}C_3C_1)
$$

Pour i= $2, \frac{\partial N_2}{\partial x} = \frac{b_2}{2\Delta}$  $\frac{b_2}{2\Delta}$ ,  $\frac{\partial N_2}{\partial y} = \frac{C_2}{2\Delta}$  $2\Delta$ 

$$
I_1 = \frac{1}{2} [(C_{11}b_1 + C_{16}C_1)U_1 + (C_{11}b_2 + C_{16}C_2)U_2 + (C_{11}b_3 + C_{16}C_3)U_3] \frac{b_2}{2\Delta}
$$
  
\n
$$
I_2 = \frac{1}{2} [(C_{61}b_1 + C_{66}C_1)U_1 + (C_{61}b_2 + C_{66}C_2)U_2 + (C_{61}b_3 + C_{66}C_3)U_3] \frac{C_2}{2\Delta}
$$
  
\n
$$
I_3 = \frac{1}{2} [(C_{16}b_1 + C_{12}C_1)V_1 + (C_{16}b_2 + C_{12}C_2)V_2 + (C_{16}b_3 + C_{12}C_3)V_3] \frac{b_2}{2\Delta}
$$
  
\n
$$
I_4 = \frac{1}{2} [(C_{66}b_1 + C_{62}C_1)V_1 + (C_{66}b_2 + C_{62}C_2)V_2 + (C_{66}b_3 + C_{62}C_3)V_3] \frac{C_2}{2\Delta}
$$

$$
\begin{cases}\nK_{31} = \frac{1}{4\Delta} (C_{11}b_1b_2 + C_{16}C_1b_2 + C_{61}b_1C_2 + C_{66}C_1C_2) \\
K_{32} = \frac{1}{4\Delta} (C_{16}b_1b_2 + C_{12}C_1b_2 + C_{66}b_1C_2 + C_{62}C_1C_2) \\
K_{33} = \frac{1}{4\Delta} (C_{11}b^2 + C_{16}C_2b_2 + C_{61}b_2C_2 + C_{66}C_2^2) \\
K_{34} = \frac{1}{4\Delta} (C_{16}b_2^2 + C_{12}C_2b_2 + C_{66}b_2C_2 + C_{62}C_2^2) \\
K_{35} = \frac{1}{4\Delta} (C_{11}b_3b_2 + C_{16}C_3b_2 + C_{61}b_3C_2 + C_{66}C_3C_2) \\
K_{36} = \frac{1}{4\Delta} (C_{16}b_3b_2 + C_{12}C_3b_2 + C_{66}b_3C_2 + C_{62}C_3C_2)\n\end{cases}
$$

Pour i=3, 
$$
\frac{\partial N_3}{\partial x} = \frac{b_3}{2A}
$$
,  $\frac{\partial N_3}{\partial y} = \frac{C_3}{2A}$   
\n
$$
I_1 = \frac{1}{2} [(C_{11}b_1 + C_{16}C_1)U_1 + (C_{11}b_2 + C_{16}C_2)U_2 + (C_{11}b_3 + C_{16}C_3)U_3] \frac{b_3}{2A}
$$
\n
$$
I_2 = \frac{1}{2} [(C_{61}b_1 + C_{66}C_1)U_1 + (C_{61}b_2 + C_{66}C_2)U_2 + (C_{61}b_3 + C_{66}C_3)U_3] \frac{C_3}{2A}
$$
\n
$$
I_3 = \frac{1}{2} [(C_{16}b_1 + C_{62}C_1)V_1 + (C_{16}b_2 + C_{62}C_2)V_2 + (C_{16}b_3 + C_{62}C_3)V_3] \frac{b_3}{2A}
$$
\n
$$
I_4 = \frac{1}{2} [(C_{66}b_1 + C_{62}C_1)V_1 + (C_{66}b_2 + C_{62}C_2)V_2 + (C_{66}b_3 + C_{62}C_3)V_3] \frac{C_3}{2A}
$$
\n
$$
\begin{cases}\nK_{51} = \frac{1}{4A} (C_{11}b_1b_3 + C_{16}C_1b_3 + C_{61}b_1C_3 + C_{66}C_1C_3) \\
K_{52} = \frac{1}{4A} (C_{16}b_1b_3 + C_{62}C_1b_3 + C_{66}b_1C_3 + C_{62}C_1C_3) \\
K_{53} = \frac{1}{4A} (C_{11}b_2b_3 + C_{16}C_2b_3 + C_{16}C_2b_3 + C_{61}b_2C_3 + C_{66}C_2C_3) \\
K_{54} = \frac{1}{4A} (C_{11}b_2b_3 + C_{16}C_2b_3 + C_{16}b_2C_3 + C_{62}C_2C_3) \\
K_{55} = \frac{1}{4A} (C_{11}b_3^2 + C_{16}C_3
$$

Même chose pour la deuxième équation

Four is:

\n
$$
i = 1 \quad \frac{\partial N_1}{\partial x} = \frac{b_1}{2\Delta}, \frac{\partial N_1}{\partial y} = \frac{c_1}{2\Delta}
$$
\n
$$
I_1 = \frac{1}{2} \left[ (C_{61}b_1 + C_{66}C_1)U_1 + (C_{61}b_2 + C_{66}C_2)U_2 + (C_{61}b_3 + C_{66}C_3)U_3 \right] \frac{b_1}{2\Delta}
$$
\n
$$
I_2 = \frac{1}{2} \left[ (C_{21}b_1 + C_{26}C_1)U_1 + (C_{21}b_2 + C_{26}C_2)U_2 + (C_{21}b_3 + C_{26}C_3)U_3 \right] \frac{C_1}{2\Delta}
$$

$$
I_3 = \frac{1}{2} \left[ (C_{66}b_1 + C_{62}C_1)V_1 + (C_{66}b_2 + C_{62}C_2)V_2 + (C_{66}b_3 + C_{62}C_3)V_3 \right] \frac{b_1}{2\Delta}
$$
  
\n
$$
I_4 = \frac{1}{2} \left[ (C_{26}b_1 + C_{22}C_1)V_1 + (C_{26}b_2 + C_{22}C_2)V_2 + (C_{26}b_3 + C_{22}C_3)V_3 \right] \frac{C_1}{2\Delta}
$$
  
\n
$$
K_{21} = \frac{1}{4\Delta} (C_{61}b_1^2 + C_{66}b_1C_1 + C_{21}b_1C_1 + C_{26}C_1^2)
$$
  
\n
$$
K_{22} = \frac{1}{4\Delta} (C_{66}b_1^2 + C_{62}C_1b_1 + C_{26}b_1C_1 + C_{22}C_1^2)
$$
  
\n
$$
K_{23} = \frac{1}{4\Delta} (C_{61}b_2b_1 + C_{66}C_2b_1 + C_{21}b_2C_1 + C_{26}C_2C_1)
$$
  
\n
$$
K_{24} = \frac{1}{4\Delta} (C_{66}b_2b_1 + C_{62}C_2b_1 + C_{62}b_2C_1 + C_{22}C_2C_1)
$$
  
\n
$$
K_{25} = \frac{1}{4\Delta} (C_{61}b_3b_1 + C_{66}C_3b_1 + C_{21}b_3C_1 + C_{26}C_3C_1)
$$
  
\n
$$
K_{26} = \frac{1}{4\Delta} (C_{66}b_3b_1 + C_{62}C_3b_1 + C_{26}b_3C_1 + C_{22}C_3C_1)
$$

Four is:

\n
$$
\frac{\partial N_2}{\partial x} = \frac{b_2}{2\Delta}, \frac{\partial N_2}{\partial y} = \frac{C_2}{2\Delta}
$$
\n
$$
I_1 = \frac{1}{2} \Big[ \big( C_{61} b_1 + C_{66} C_1 \big) U_1 + \big( C_{61} b_2 + C_{66} C_2 \big) U_2 + \big( C_{61} b_3 + C_{66} C_3 \big) U_3 \Big] \frac{b_2}{2\Delta}
$$
\n
$$
I_2 = \frac{1}{2} \Big[ \big( C_{21} b_1 + C_{26} C_1 \big) U_1 + \big( C_{21} b_2 + C_{26} C_2 \big) U_2 + \big( C_{21} b_3 + C_{26} C_3 \big) U_3 \Big] \frac{C_2}{2\Delta}
$$
\n
$$
I_3 = \frac{1}{2} \Big[ \big( C_{66} b_1 + C_{62} C_1 \big) V_1 + \big( C_{66} b_2 + C_{62} C_2 \big) V_2 + \big( C_{66} b_3 + C_{62} C_3 \big) V_3 \Big] \frac{b_2}{2\Delta}
$$
\n
$$
I_4 = \frac{1}{2} \Big[ \big( C_{26} b_1 + C_{22} C_1 \big) V_1 + \big( C_{26} b_2 + C_{22} C_2 \big) V_2 + \big( C_{26} b_3 + C_{22} C_3 \big) V_3 \Big] \frac{C_2}{2\Delta}
$$

$$
K_{41} = \frac{1}{4\Delta} (C_{61}b_1b_2 + C_{66}C_1b_2 + C_{21}b_1C_2 + C_{26}C_1C_2)
$$
  
\n
$$
K_{42} = \frac{1}{4\Delta} (C_{66}b_1b_2 + C_{62}C_1b_2 + C_{26}b_1C_2 + C_{22}C_1C_2)
$$
  
\n
$$
K_{43} = \frac{1}{4\Delta} (C_{16}b_2^2 + C_{12}C_2b_2 + C_{66}b_2C_2 + C_{62}C_2^2)
$$
  
\n
$$
K_{44} = \frac{1}{4\Delta} (C_{66}b_2^2 + C_{62}C_2b_2 + C_{26}b_2C_2 + C_{22}C_2^2)
$$
  
\n
$$
K_{45} = \frac{1}{4\Delta} (C_{61}b_3b_2 + C_{66}C_3b_2 + C_{21}b_2C_2 + C_{26}C_3C_2)
$$
  
\n
$$
K_{46} = \frac{1}{4\Delta} (C_{66}b_3b_2 + C_{62}C_3b_2 + C_{26}b_3C_2 + C_{22}C_3C_2)
$$

Pour i=3  $\frac{3}{1} = \frac{b_3}{2\Delta}, \frac{\partial N_3}{\partial y} = \frac{C_3}{2\Delta}$  $N_3$  *b*<sub>3</sub>  $\partial N_3$  *C*  $\frac{3}{x} = \frac{3}{2\Delta}, \frac{3}{\partial y}$  $\frac{\partial N_3}{\partial} = \frac{b_3}{24}, \frac{\partial N_3}{\partial} = \frac{C}{2}$  $\frac{3}{\partial x} = \frac{3}{2\Delta}, \frac{3}{\partial y} = \frac{3}{2\Delta}$ 

Méthode des éléments finis *43*

$$
I_{1} = \frac{1}{2} \Big[ \Big( C_{61}b_{1} + C_{66}C_{1} \Big) U_{1} + \Big( C_{61}b_{2} + C_{66}C_{2} \Big) U_{2} + \Big( C_{61}b_{3} + C_{66}C_{3} \Big) U_{3} \Big] \frac{b_{3}}{2\Delta}
$$
\n
$$
I_{2} = \frac{1}{2} \Big[ \Big( C_{21}b_{1} + C_{26}C_{1} \Big) U_{1} + \Big( C_{21}b_{2} + C_{26}C_{2} \Big) U_{2} + \Big( C_{21}b_{3} + C_{26}C_{3} \Big) U_{3} \Big] \frac{C_{3}}{2\Delta}
$$
\n
$$
I_{3} = \frac{1}{2} \Big[ \Big( C_{66}b_{1} + C_{62}C_{1} \Big) V_{1} + \Big( C_{66}b_{2} + C_{62}C_{2} \Big) V_{2} + \Big( C_{66}b_{3} + C_{62}C_{3} \Big) V_{3} \Big] \frac{b_{3}}{2\Delta}
$$
\n
$$
I_{4} = \frac{1}{2} \Big[ \Big( C_{26}b_{1} + C_{22}C_{1} \Big) V_{1} + \Big( C_{62}b_{2} + C_{22}C_{2} \Big) V_{2} + \Big( C_{62}b_{3} + C_{22}C_{3} \Big) V_{3} \Big] \frac{C_{3}}{2\Delta}
$$
\n
$$
I_{4} = \frac{1}{2} \Big[ \Big( C_{26}b_{1} + C_{22}C_{1} \Big) V_{1} + \Big( C_{62}b_{2} + C_{22}C_{2} \Big) V_{2} + \Big( C_{62}b_{3} + C_{22}C_{3} \Big) V_{3} \Big] \frac{C_{3}}{2\Delta}
$$

$$
\begin{cases}\nK_{61} = \frac{1}{4\Delta} (C_{61}b_1b_3 + C_{66}C_1b_3 + C_{21}b_1C_3 + C_{26}C_1C_3) \\
K_{62} = \frac{1}{4\Delta} (C_{66}b_1b_3 + C_{62}C_1b_3 + C_{26}b_1C_3 + C_{22}C_1C_3) \\
K_{63} = \frac{1}{4\Delta} (C_{61}b_2b_3 + C_{66}C_2b_3 + C_{21}b_2C_3 + C_{26}C_2C_3) \\
K_{64} = \frac{1}{4\Delta} (C_{66}b_2b_3 + C_{62}C_2b_3 + C_{62}b_2C_3 + C_{22}C_2C_3) \\
K_{65} = \frac{1}{4\Delta} (C_{61}b_3^2 + C_{66}C_3b_3 + C_{21}b_3C_3 + C_{26}C_3^2) \\
K_{66} = \frac{1}{4\Delta} (C_{66}b_3^2 + C_{62}C_3b_3 + C_{62}b_3C_3 + C_{22}C_3^2)\n\end{cases}
$$

## *CHAPITRE 3*

# **Résultats et discussion**

### **Résumé**

*Dans le troisième chapitre, nous avons présenté les étapes principales du logiciel ABAQUS. On a utilisé ce logiciel pour trouver les déplacements et les contraintes d'un matériau isotrope sous forme d'une plaque soumise à différentes charges au bord de la plaque* 

## **Chapitre 3 : Résultats et discussion**

### **3.1 Description du logiciel Abaqus**

### **3.1.1 Introduction**

L'avenir est à l'outil numérique et à la réalité virtuelle ; la simulation et l'analyse numérique se sont développées ces dernières années dans la recherche industrielle privée ou publique (constructeurs automobile, aéronautique, spatial…) améliorant ainsi la productivité des industriels et la vie de tous les consommateurs.

 La solution d'analyse par éléments finis optimise le prototypage virtuel et la simulation numérique pour l'entreprise en utilisant les hypothèses de la mécanique de la rupture en élasticité et de la dynamique. Ainsi elle simule et améliore les performances. La simulation et l'analyse numérique ont un impact direct sur la qualité des composants, des matériaux et des produits sujets à de fortes exigences opérationnelles (sécurité, endommagement…). et le temps de mise sur le marché des produits ; de plus, elles accroissent les performances des solutions de gestion du cycle de vie du produit. Elles sont apparues, dans le désire de minimiser le coût d'une étude avec un nombre d'essais optimisés. La difficulté est de créer un modèle C.A.O. se rapprochant au maximum de la réalité (matériaux, conditions aux limites…). L'étude ne sera validée qu'à partir d'essais physiques entraînant des mesures pour la comparaison entre la réalité et la simulation (crash test…) [20].

 D'un point de vue technique, les résultats obtenus grâce à ABAQUS sont le bilan des énergies, des forces nodales, des déformations, des déplacements, des contraintes, des vitesses, des accélérations et de toutes les grandeurs physiques nécessaires à la conception d'un modèle.

 ABAQUS est un code de calcul par la méthode des éléments finis créé en 1978. Il est avant tout un logiciel de simulation de problèmes très variés en mécanique. Simuler la réponse physique des structures soumises à des chargements, des températures, des impacts ou autres conditions extérieures, Il est connu et répandu, en particulier pour ses traitements performants de problèmes non-linéaires [21].

### **3.1.2 Généralité sur le code de calcul ABAQUS**

ABAQUS compose de trois produits : ABAQUS/Standard, ABAQUS/Explicit et ABAQUS/CAE [22].

### **3.1.2.1 ABAQUS/Standard**

ABAQUS Est un solveur généraliste qui recourt à un schéma traditionnel d'intégration implicite

- **E** Résolution basée sur l'algorithme de Newton-Raphson et la méthode de Riks.
- Problèmes linéaires et non linéaires Géométrie 1D, 2D, 3D et axisymétrique.
- A Nombreuses procédures d'analyse dans le domaine temporel et fréquentiel.

### **3.1.2.2. ABAQUS/Explicit**

ABAQUS/ Explicite Un schéma d'intégration explicite pour résoudre des problèmes dynamiques ou quasi-statiques non-linéaires.

- Analyse non linéaire (discrétisation spatiale et temporelle)
- $\overline{\phantom{a}}$  Problème transitoire et dynamique des structures
- Résolution basée sur la méthode explicite d'intégration en temps

### **3.1.2.3 ABAQUS/CAE**

ABAQUS /CAE Constitue une interface intégrée de visualisation et de modélisation pour lesdits solveurs. Chacun de ces produits est complété par des modules additionnels et optionnels, spécifiques à certaines applications.

ABAQUS fut d'abord conçu pour analyser les comportements non-linéaires. Il possède en conséquence une vaste gamme de modèles de matériau. Ses modélisations d'élastomères, en particulier, méritent d'être reconnues.

### **3.1.3 Caractéristiques de logiciel ABAQUS**

Description succincte des possibilités d'ABAQUS [23].

- Analyses.
- Éléments.
- Linéarités

### **3.1.3.1 Type d'analyse**

Domaines physiques [21]:

- Mécanique.
- Thermique.
- Electrique (Pièze et thermique).
- Problèmes couplés.

• Une bibliothèque de matériaux de pointe, y compris l'habituel élastique et solides plastique, élastique ; modèles pour les mousses, le béton, les sols, les géo synthétiques.

Problèmes :

- Statique et dynamique.
- Linéaires et non linéaires.
- Dynamique des corps rigides.

### **3.1.4 Les éléments utilisés par ABAQUS**

On distingue différentes grandes classes d'éléments [23] :

• Les éléments unidimensionnels (1D) : barre ; poutre, rectiligne ou courbe

•les éléments bidimensionnels (2D) : élasticité plane (contrainte ou déformation plane), plaques en flexion, coques courbes de forme triangulaire ou rectangulaire.

• les éléments tridimensionnels (3D) : de forme tétraédrique, hexaédrique…etc.

• les éléments axisymétriques : (pour les pièces présentant une symétrie de révolution au niveau de la géométrie et du chargement).

• les autres éléments : ressorts, amortisseurs, rigides.

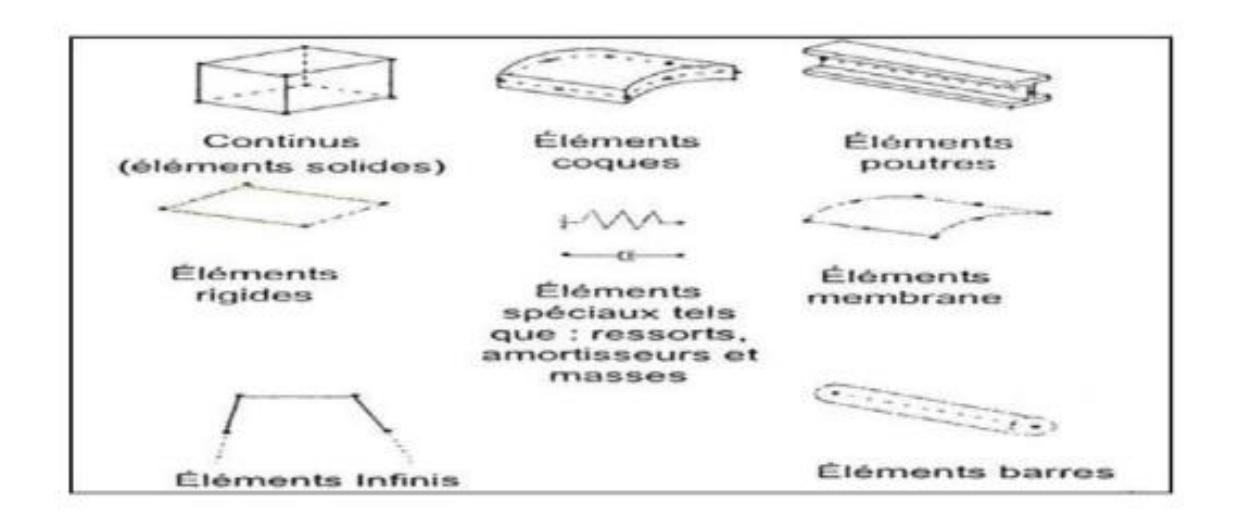

Fig.3.1 : Quelques éléments parmi les plus utilisés

### **3.1.5 Les systèmes d'unités dons le logiciel ABAQUS**

Avant de commencer à définir un modèle, vous devez choisir le système d'unités que vous utiliserez. ABAQUS n'a pas de système intégré d'unités. Toutes les données d'entrée doivent être spécifiées dans des unités cohérentes dans les résultats qui suivent le système d'unité et base sur SI (mm) [24].

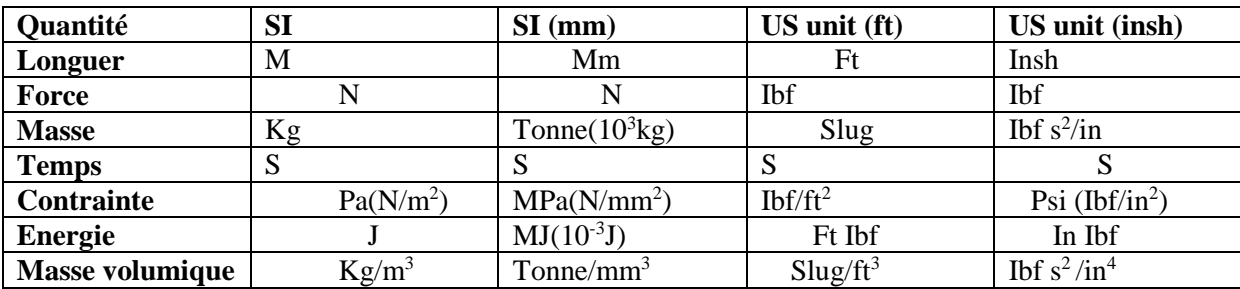

Tableau 3.1: les unités dans ABAQUS [24]

### **3.1.6 Les modules**

La réalisation complète d'un jeu de données s'effectue après un passage successif dans les modules [25], figure 3.2.

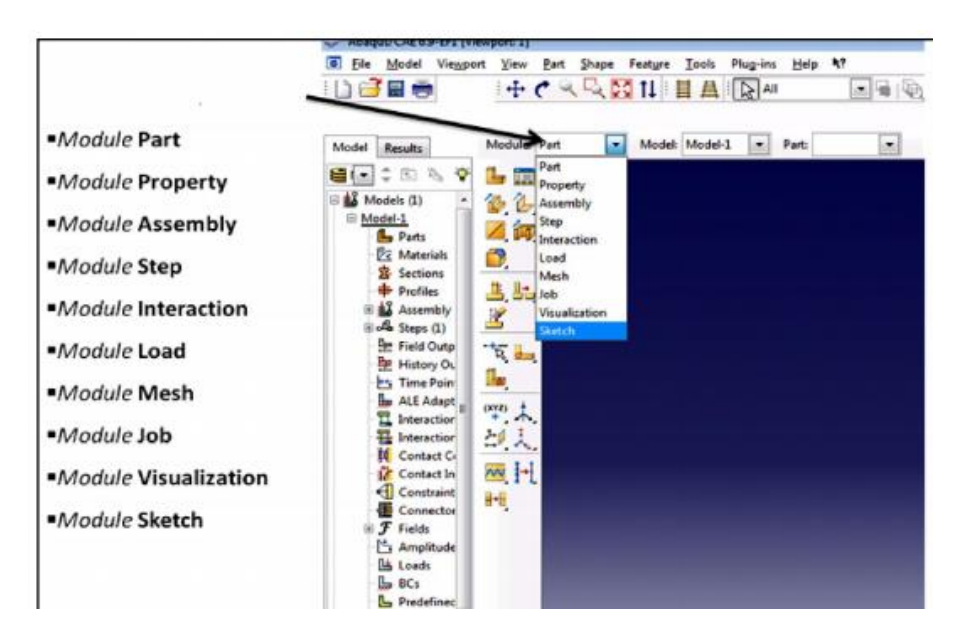

Fig.3.2 : Réalisation de la mise en données d'un problème [25]

### **3.1.6.1Module Part**

PART ce module qu'est définie la géométrie des entités du modèle. Elles comprennent à la fois les parties déformables et les parties rigides. Pour créer les créer, il faut utiliser l'icône de création en haut à gauche.

Il ne vous reste plus qu'à sélectionner convenablement :

- $\triangleright$  L'espace de modélisation : 3D par exemple
- Le type d'entité à générer : déformable
- > La forme de l'entité.

Dans tous les cas vous passez dans un autre environnement de type CAO où vous dessinez vos pièces. Dans le cas d'un solide rigide, il est nécessaire de définir un point de référence. C'est en fait en ce point que sont définis les degrés de liberté du solide sur lesquels vous imposerez des conditions aux limites par la suite. Ceci se fait dans le menu Tools, grâce à la commande Référence point.

### **3.1.6.2 Module Property**

On y définit les propriétés du ou des matériaux (des parties déformables du modèle) et la masse des corps rigides si nécessaire. Dans le cas présent, vous avez à définir des propriétés élastiques et/ou plastiques. Pour créer un matériau, il suffit de cliquer sur l'icône en haut à gauche.

Il vaut mieux ensuite donner un nom spécifique à chacun de vos matériaux ce qui permet éventuellement la création d'une base de données, il vous reste à définir :

- Les propriétés élastiques via Mechanical, Elasticity, Elastic (module d'Young et le coefficient de Poisson pour un matériau isotrope).
- Les propriétés plastiques via Mechanical, Plasticity, Plastic. (Sous l'hypothèse d'un écrouissage isotrope, la courbe d'écrouissage est entrée sous la forme : limite d'élasticité/déformation plastique.
- La contrainte est de type Cauchy (F divisée par la surface actuelle) et la déformation est logarithmique (Ln  $(L/L0)$ ).

Il faut ensuite affecter les propriétés matériau à une entité du maillage : pour cela il est nécessaire de créer tout d'abord une section avec l'icône en forme de poutre. Vous aurez à faire référence à un matériau et il ne vous restera plus qu'à Donner une valeur à l'épaisseur.

### **3.1.6.3 Module assembly**

Assembly ce module, il s'agit de créer une instance à partir des entités que vous avez définies dans le module Part. Ces instances seront celles que vous manipulerez par la suite dans le modèle. Dans le cas général, à partir de l'icône en haut à gauche, pour créer une instance vous sélectionnerez tous les éléments créés dans Part. Vous pouvez le cas échéant faire subir des mouvements d'ensemble à ces instances pour les repositionner dans l'espace.

### **3.1.6.4 Module Step**

C'est ici que vous choisirez, dans le cas d'études de crash ou d'impact, le module « Dynamic explicit ». Vous remarquerez au passage les nombreuses autres possibilités qui sont offertes par ce code de calcul.

### **3.1.6.5 Module Interaction**

Grâce ce module, il est possible de spécifier toutes les interactions entre les différentes parties et régions du modèle, qu'elles soient mécaniques, thermiques ou autres. Il faut savoir qu'Abaqus ne prend en compte que les interactions explicitement définies, la proximité géométrique n'étant pas suffisante.

### **3.1.6.6. Module Load**

Le module Load permet de spécifier tous les chargements, conditions limites et champs. Il faut savoir que les chargements et le conditions limites sont dépendants des steps, par exemple une force est appliquée au step 1 mais inactive au step 2.

### **31.6.7 Module Mesh**

Mesh contient tous les outils nécessaires pour générer un maillage élément fini sur un assemblage.

### **3.1.6.8 Module JoB**

Le « lancement » du calcul est classique. Après avoir lancé le calcul, vous pouvez suivre l'évolution du procès en cliquant sur Monitor : vous pouvez ainsi avoir en temps réel l'évolution des incréments de chargement et apprécier la convergence des calculs.

### **3.1.6.9 Module visualization**

La visualizationest un module qui affiche tous les résultats de la pièce soit contrainte ou déformation.

### **3.1.6.10 Module sketch**

Sketch permet de créer des formes bidimensionnelles qui ne sont pas associés à un objet. Il peut être utilisé pour des extrusions par exemple.

### **3.2 Les Exemples**

### **3.2.1 Exemple 1**

### **3.2.1.1 Position du problème**

Le domaine physique de notre étude est un solide bidimensionnel de forme carrée et rectangulaire ayant les dimensions respectivement (500mm x 2000m).Les éléments choisis sont des triangles, la sollicitation utilisée sont des charges de traction suivant l'axe X et Y au bord de la plaque

Une plaque rectangulaire en Acier encastrée par l'une de ses extrémités et libre de l'autre,

Est sollicitée en traction simple par une charge F=100N, comme montré sur la figure.

Caractéristique d'une plaque en Acier :

Module de Young  $E = 211<sup>E</sup>6MPa$ 

Coefficient de poison  $v = 0.3$ 

Les conditions aux limites
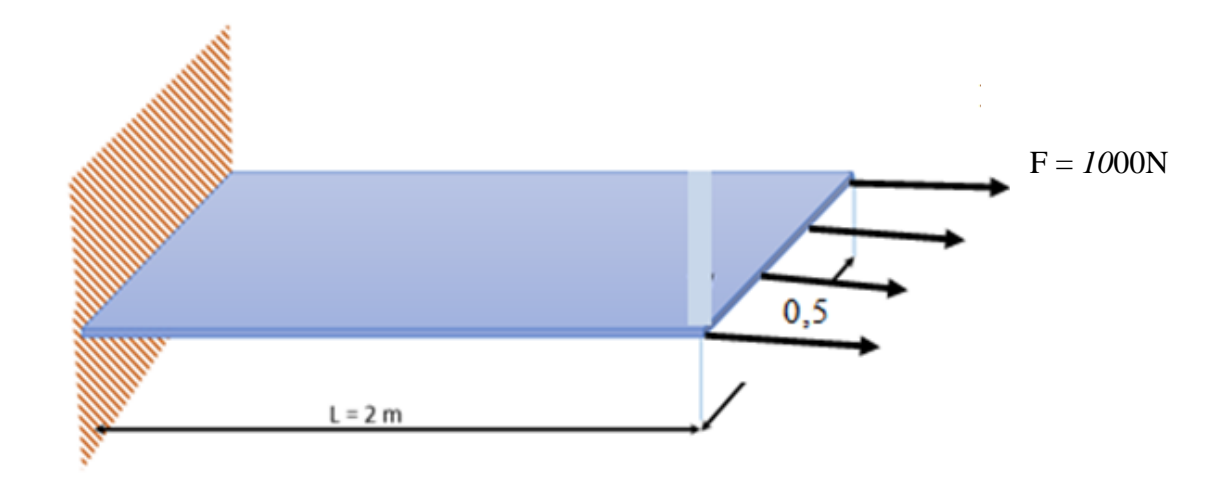

Fig.3.3 : plaque soumis à la traction exemple1

#### **3.2.2.2 Réalisation de la mise en données de notre problème**

La réalisation complète d'une simulation de notre problème (contraintes et déformation dans une plaque rectangulaire soumise à la traction) s'effectue après un passage successif dans les modules intégré dans le code de calcul ABaqus suivant :

#### **<sup>↓</sup>** Module Part

C'est dans ce module qu'est définie la géométrie des entités du modèle.

Création de la part (plaque en FER).

- Cliquez sur l'icône **Create Part**
- Entrez dans le champ **Name : plaque 1**
- Cliquez sur **3D**, puis **Deformable**, puis **Shell**, puis **2D Planar**
- Entrez dans le champ **Approximate size : 200**
- Cliquez sur Continue, le module de dessin (sketch) est maintenant actif, utilisezles outils **Createisoleted points** et **Create arc** pour tracer la plaque.
- Cliquer sur la commande**Done** pour terminer

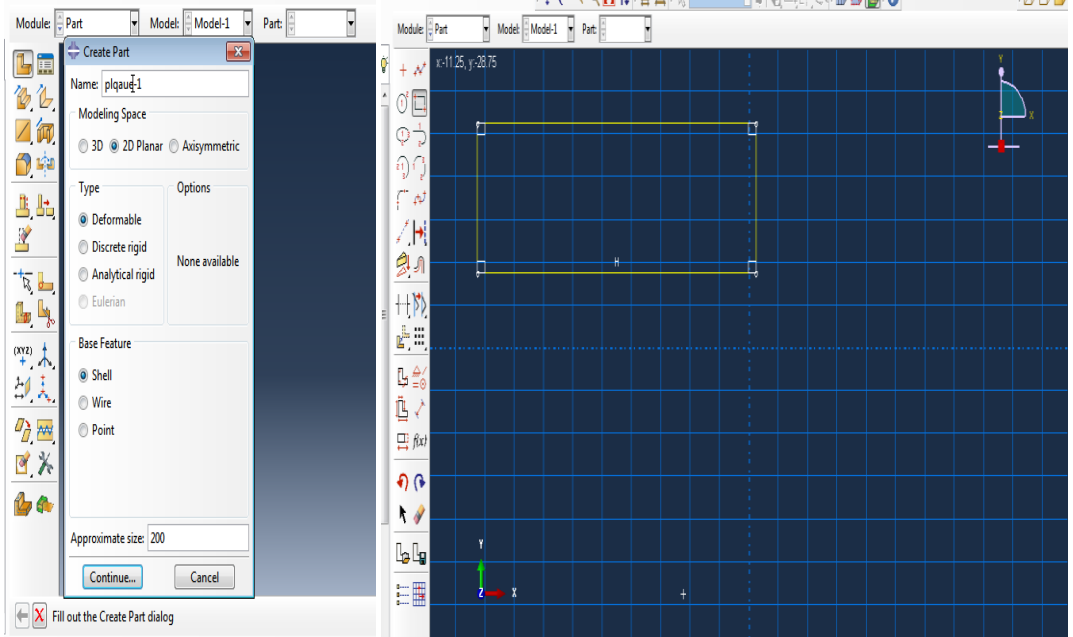

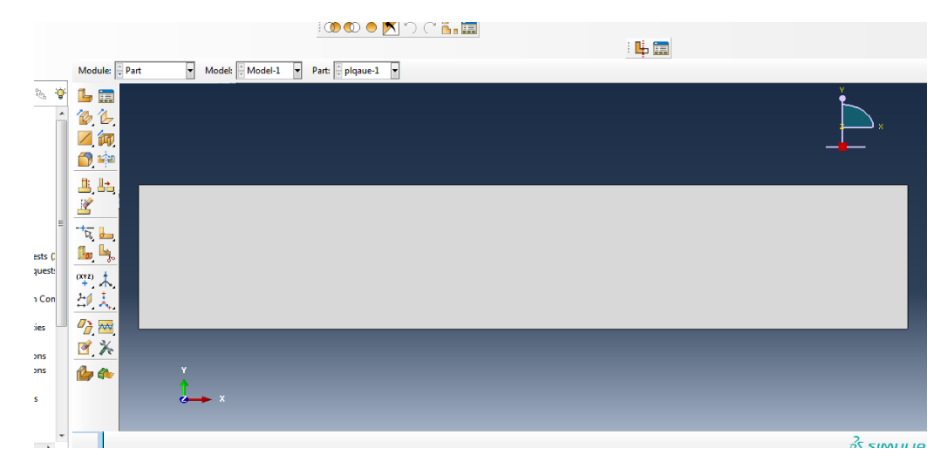

#### **Module property**

- Cliquez sur l'icône createMaterial
- Name de matériaux : material-1
- Cliquez sur Mechanicus, sélectionnez elasticity et elastic
- Entrez le module de Young et coefficient de poison après cliquez ok

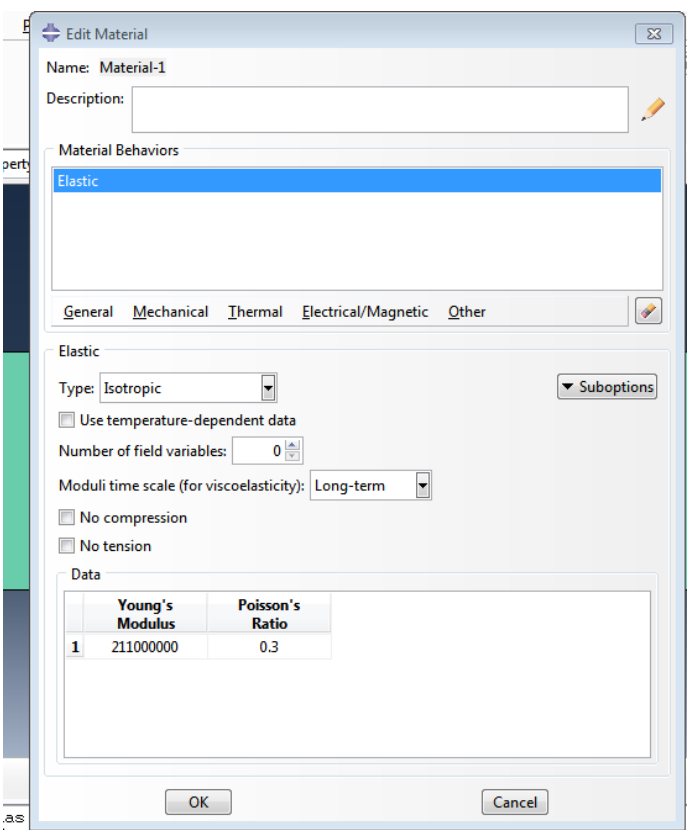

- Crèation de la section :
- Cliquez sur l'icône**Create section**
- Entrez dans le champ Name : **section-1**
- Cliquez sur **Shell**, puis **Homonegeneous**, puis **Continue**
- Entrez **1** sur la ligne **Shell thickness**
- Cliquezsur**OK**

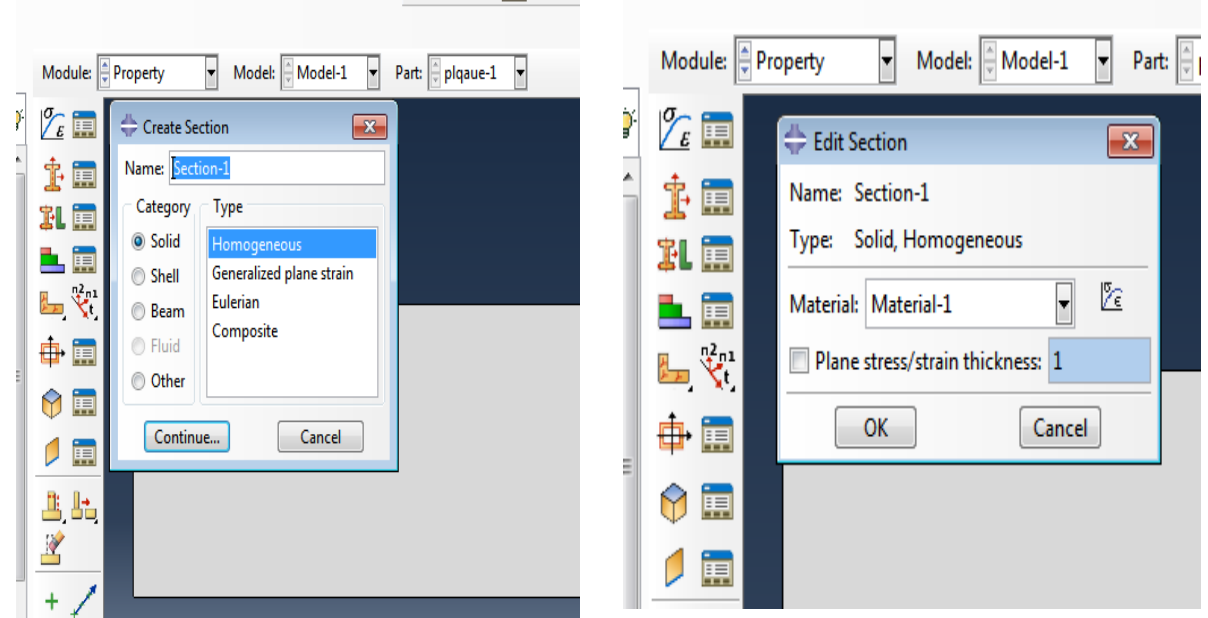

- Application de la section a la plaque
- Sélectionnez dans la barre de menu àcôté de part, plaque
- $\checkmark$  Cliquez sur l'icône assign section
- $\checkmark$  Cliquez sur la fenêtre graphique un bord de la plaque, Pius sur done, Pius ok

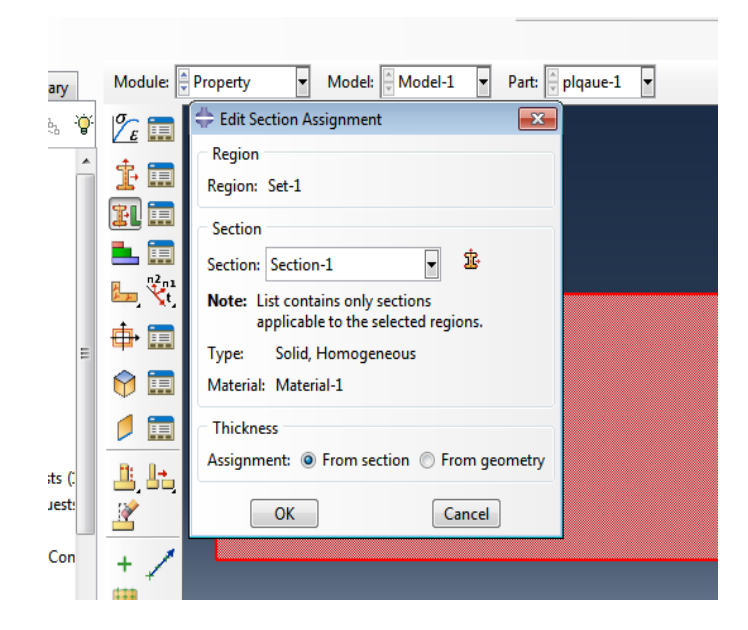

#### **↓** Module Assembly

Dans l'arbre modèle développer la base Assembly

Double cliquer sur Instances dans la liste qui apparait

Dans la boite de dialogue Create Instance sélectionnerPart-1 et cliquer Ok

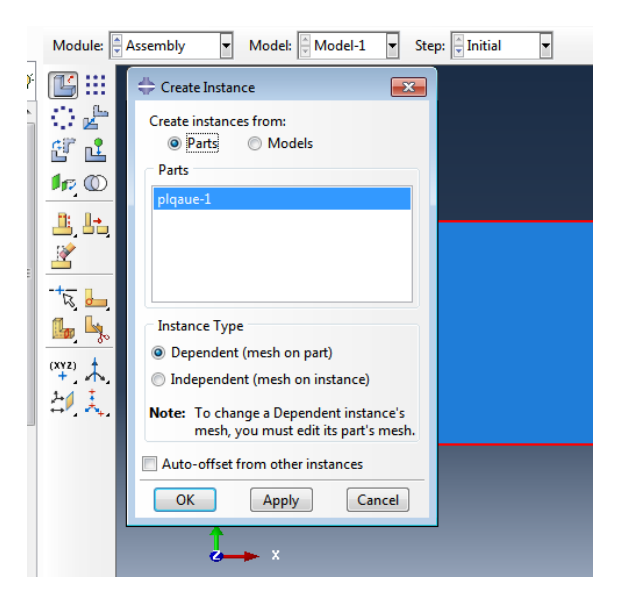

### $\text{$  **Module Step**

On crée un pas d'analyse statique qui suit le pas initial de l'analyse

- $\checkmark$  Cliquez sur l'iconecreatestep
- $\checkmark$  Entrez name : step-1
- $\checkmark$  Selectionnez dans la liste staticgeneral
- $\checkmark$  Cliquez sur continue

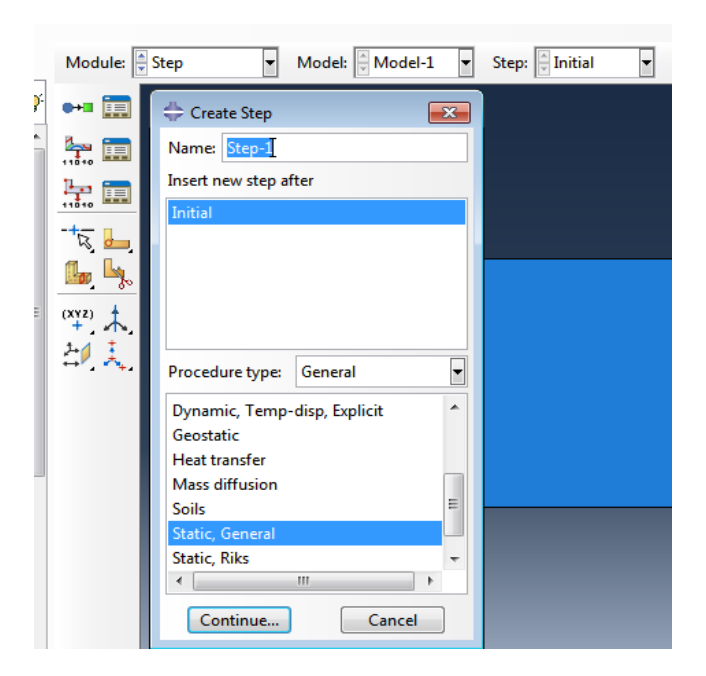

Accepter les valeurs par défaut fournies pour le pas Cliquer sur OK pour créer le pas

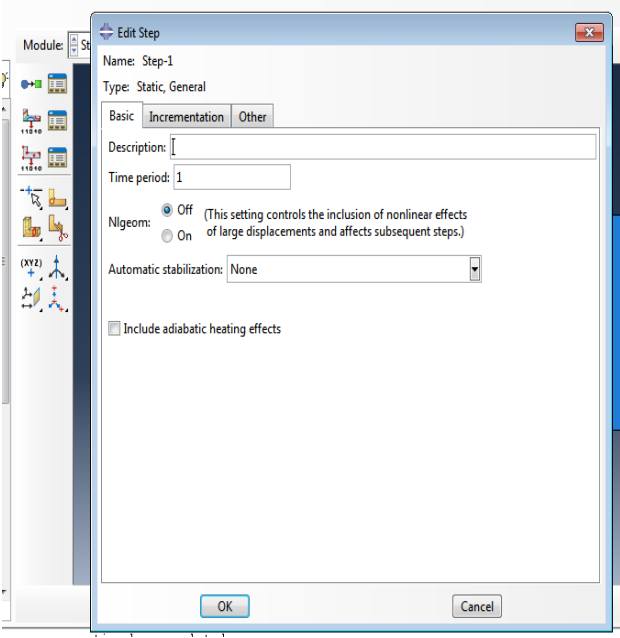

#### **WoduleLoad**

- **Condition sue le bord gauche de la plaque**
- Cliquezsurl'icone create boundary condition
- Entrez dans le champ name : BC-1
- Sélectionnez dans la liste category,mechanical et dans la liste types for selectedstep,symmetry/antisymmetry/encastre
- Cliquez sur continue
- Sélectionnez dans la fenêtre graphique le borde gauche de la plaque
- Cliquez sur done
- Sélectionnez dans la liste XSYMM
- Cliquez sue ok

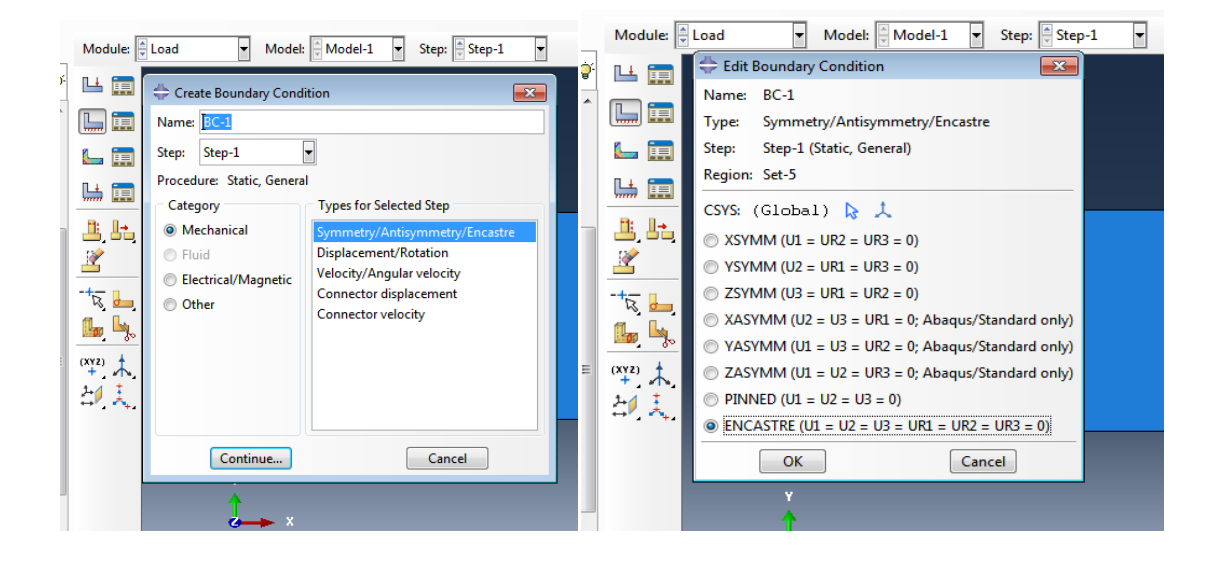

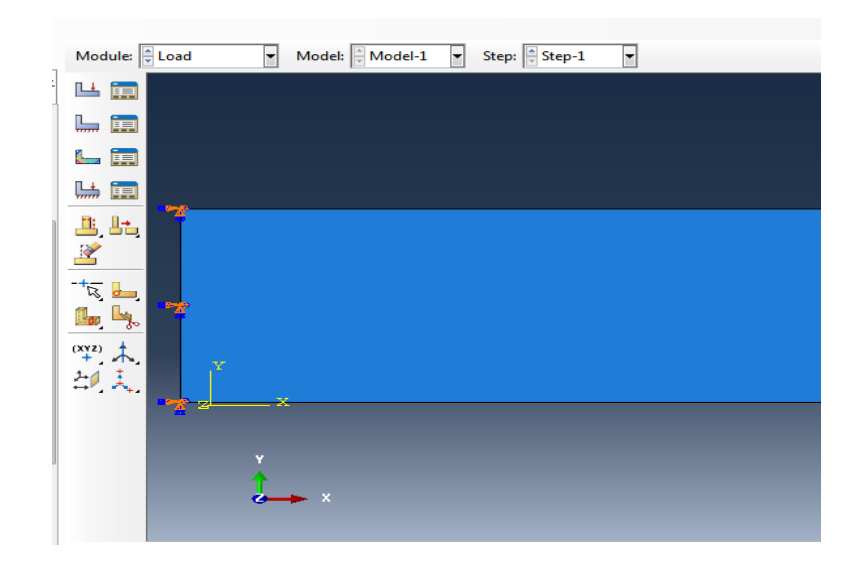

#### **Application du chargement à la plaque**

- Cliquer sur CreateLoad, la fenêtre CreateLoad
- Entrez dans le champ name :load-1
- Sélectionner Mechanical/Concentred force et cliquer sur Continue
- Sélectionnez dans la fenêtre graphique le le bord droit du la plaque cliquez done
- Entrez dans le champ magnitude de la fenêtre graphique qui apparait -100N
- Cliquez ok

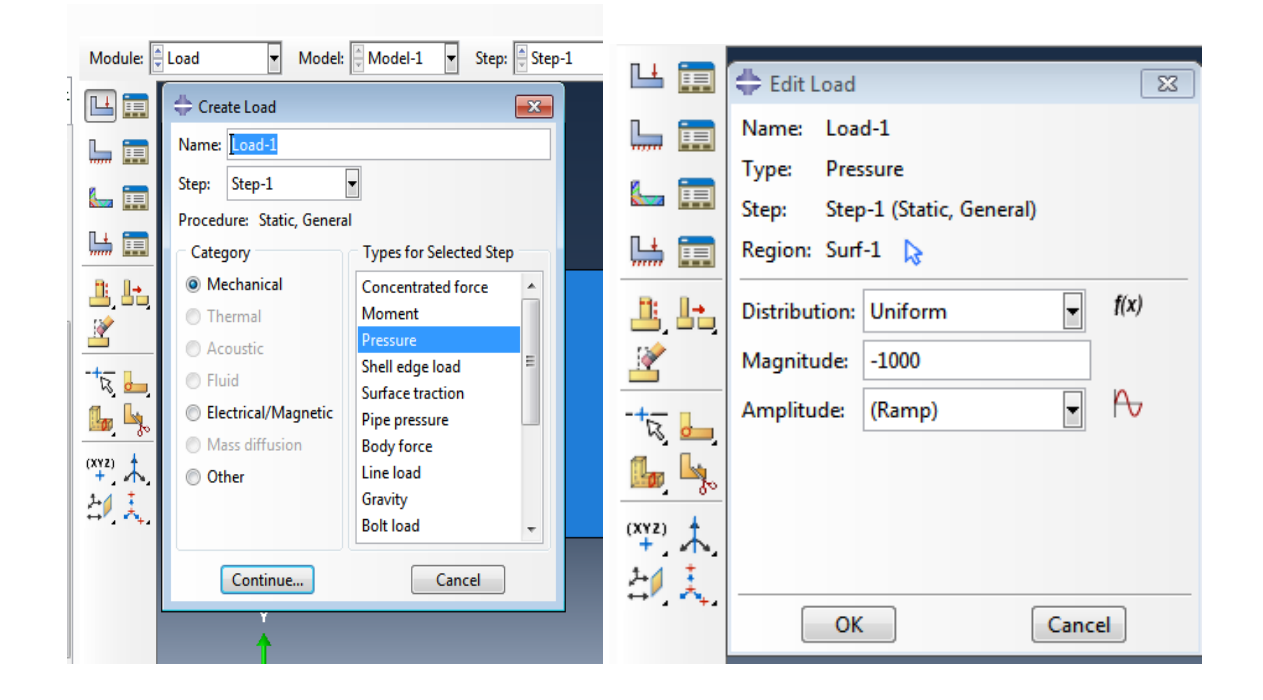

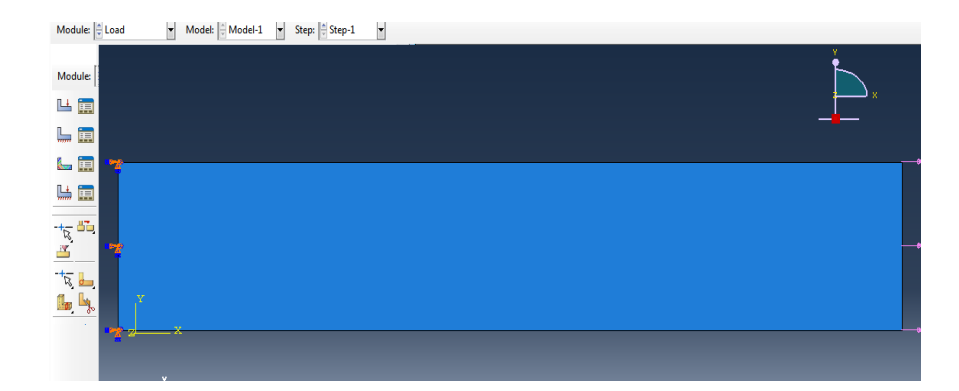

#### **<sup>₩</sup>** Module Mesh

- Taille des éléments de la plaque
- Cliquez sur l'icône mesh
- Cliquez sur l'icône seed part instance
- Sélectionnez dans la fenêtre graphique la plaque,puis clique sur done
- Entrez sur la ligne global size élément(approximât) : 100 et tapez entrée

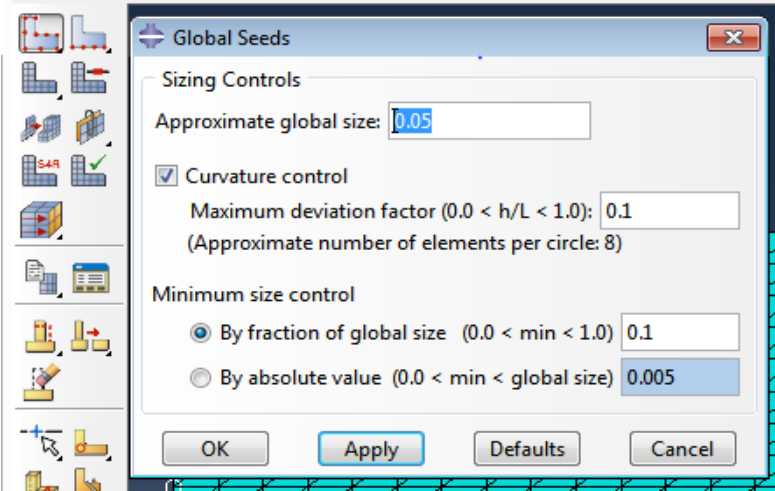

- **Type d'élément**
- Cliquez sur l'icône assignmeshcontrols
- Sélectionnez la fenêtre graphique de la plaque
- Cliquez sur done, Pius sur tri dans la liste élément shap,pius sur free dans la liste technique, Pius sur ok

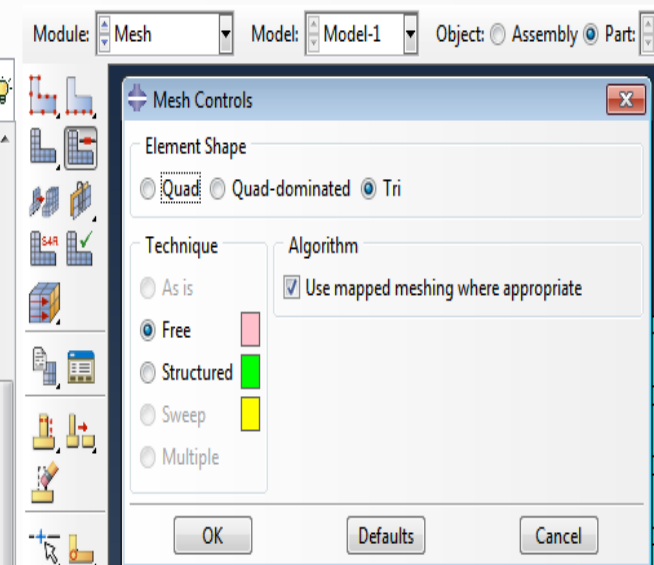

**<sup>↓</sup>** Module Job

Création d'un job de travail

- Cliquez sur l'icône creat job
- Entrez dans le champ name : FER-19
- Cliquez sur continue, puis sur ok

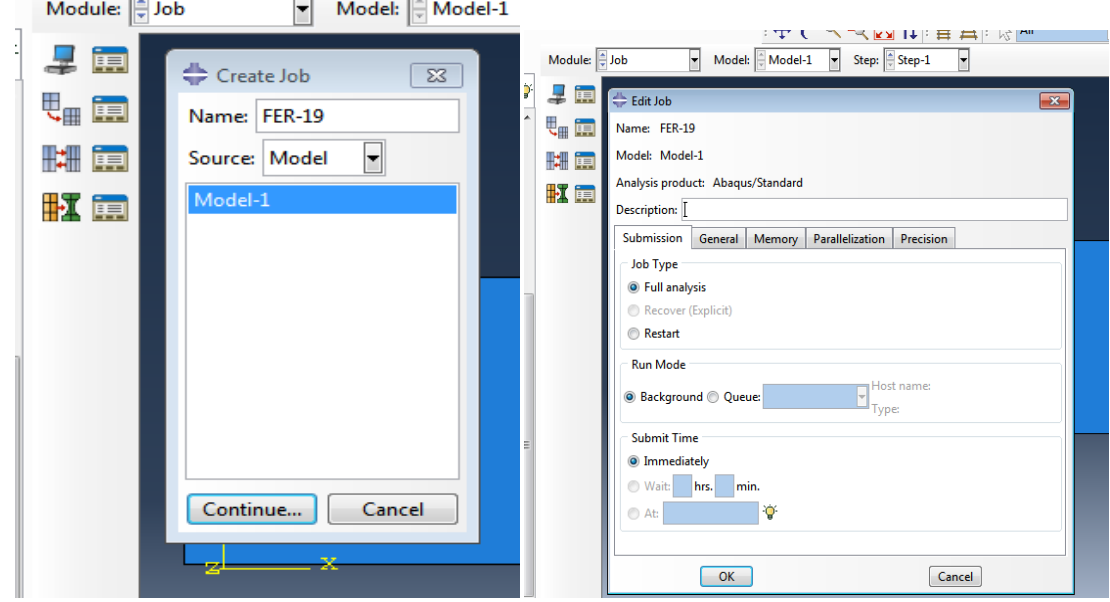

#### **Lancement du calcul**

- Cliquez sur l'icone job manger
- Cliquez sur submit

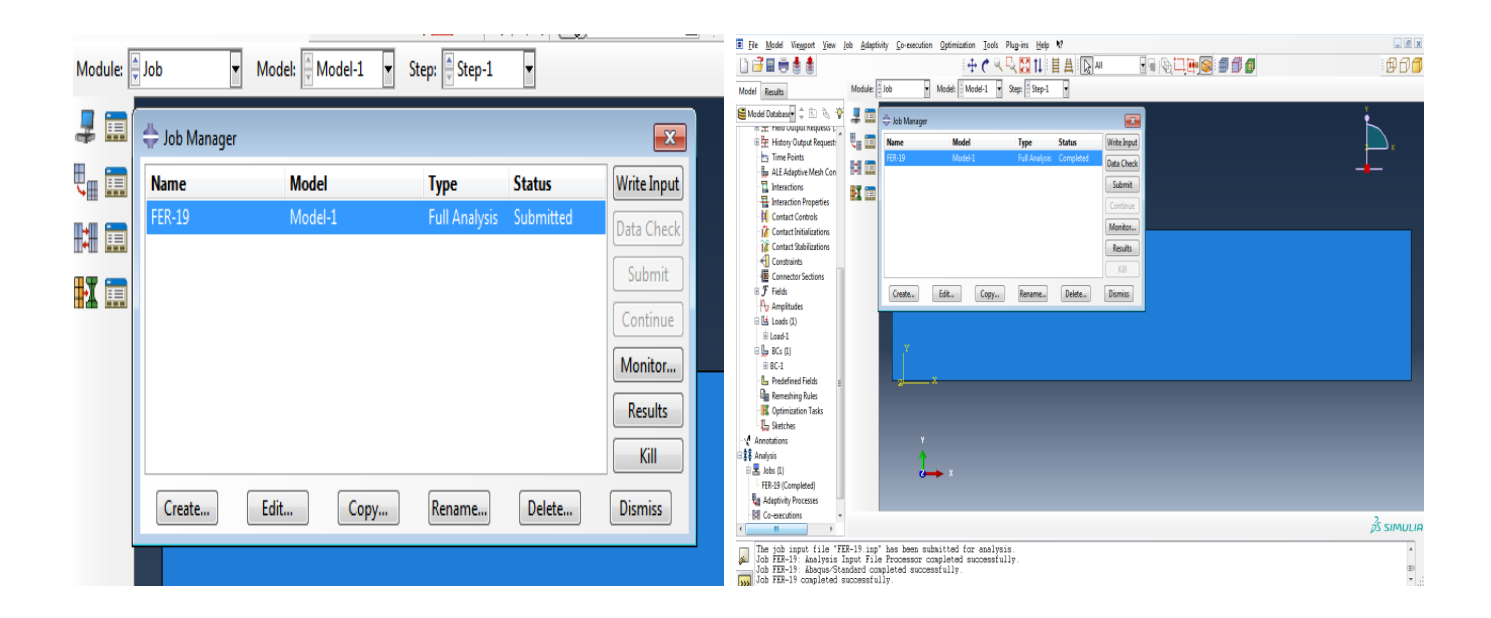

Après cliquez sur results, vous passez automatiquement au module suivant

#### **Module de Visualization**

## **Les résultats**

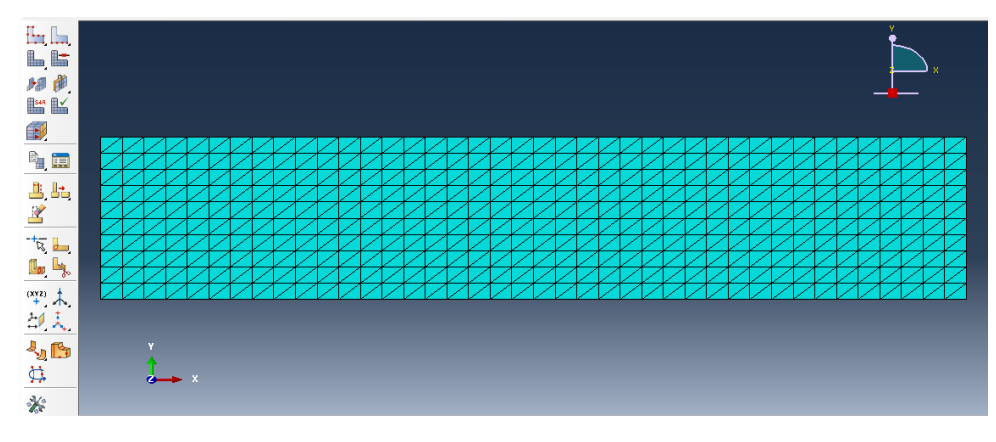

Fig.3.4 : Le maillage plaque

### **Les contraintes**

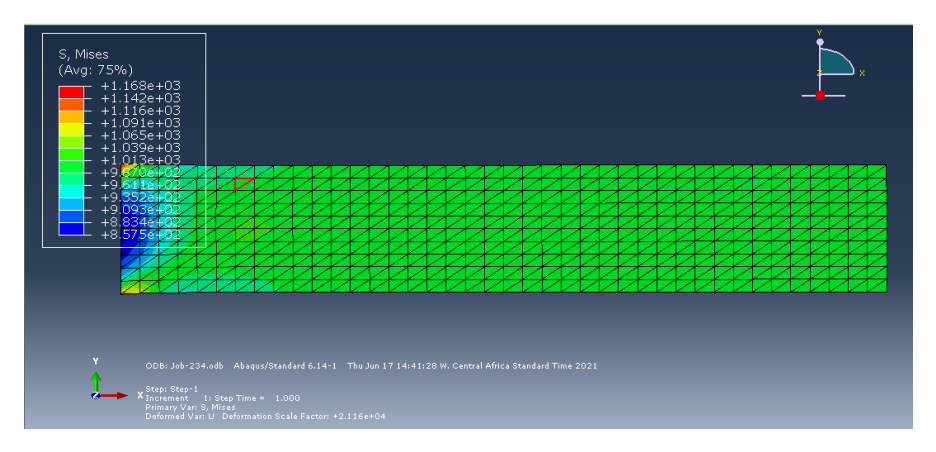

Fig.3.5: les Contraintes de (Von mises)

La figure 3.5 montre que les contraintes de Von mises sont maximales aux appuis d'une valeur de 1.168.10<sup>3</sup> MPa à cause des concentrations des contraintes et elles diminuent progressivement jusqu'à la valeur 8.57.10<sup>2</sup>MPa puis elles augmentent.

#### **S11**

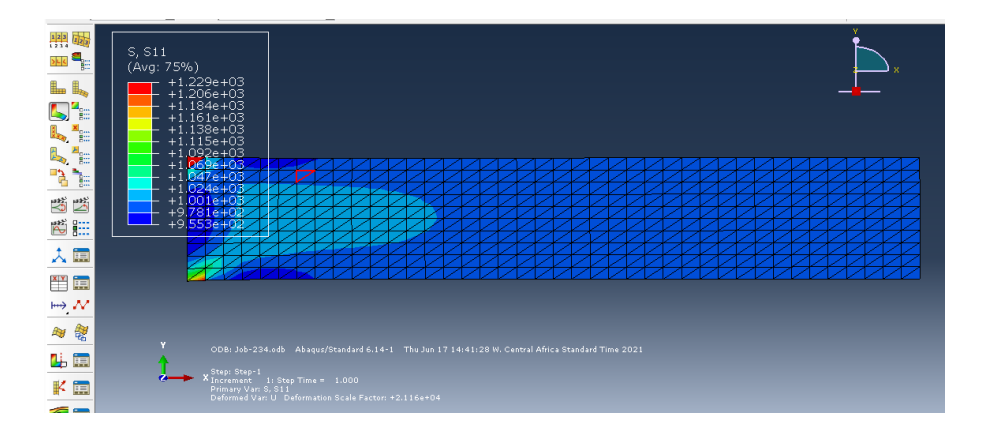

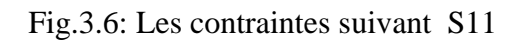

La figure 3.6 montre l'allure des contraintes suivant l'axe x, les contraintes sont maximales aux deux extrémités est diminue progressivement jusqu'à qu'elle s'annule à l'autre extrémité

**S22**

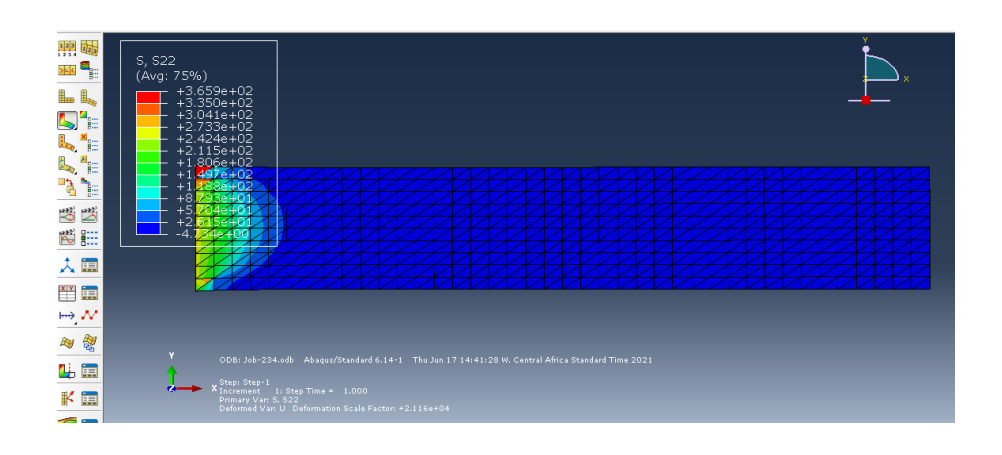

Fig.3.7 : Les contraintes suivant S22

#### **Diagramme des contraintes**

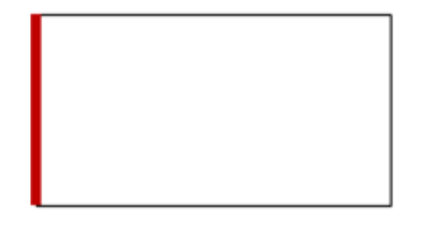

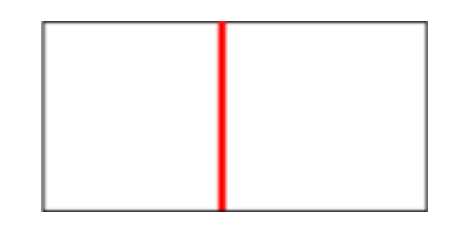

Chemin 1 chemin 2

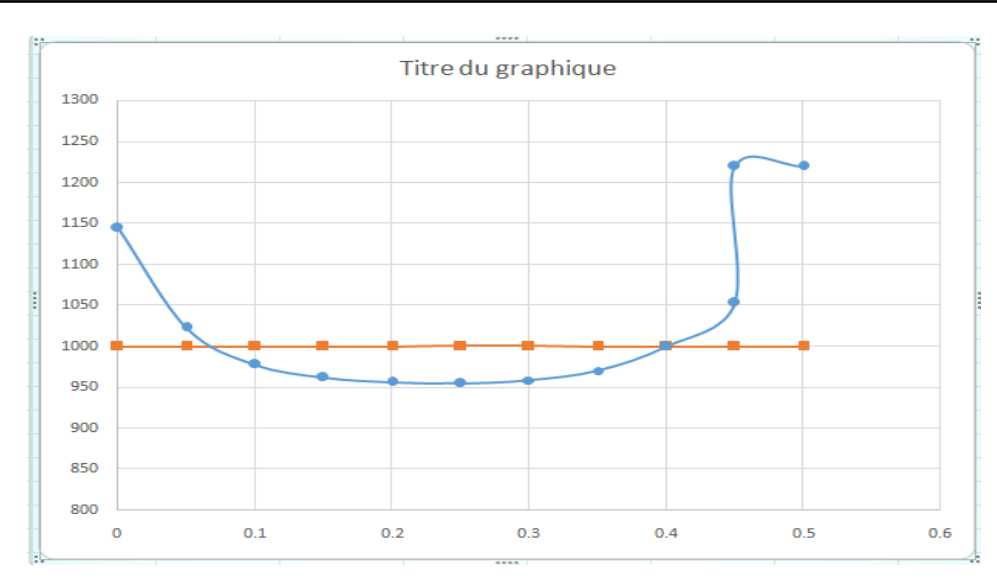

FIG. 3 .8 : les deux diagrammes de contrainte (chemin 1 et chemin 2)

Pour la figure 3.8, les contraintes sont maximales à l'encastrement et elles diminuent au milieu entre les deux extrémités (presque constante) puis elles augmentent à cause de l'effet de bord (effet d'encastrement) par contre les contraintes sont nulle a l'autre extrémité libres.

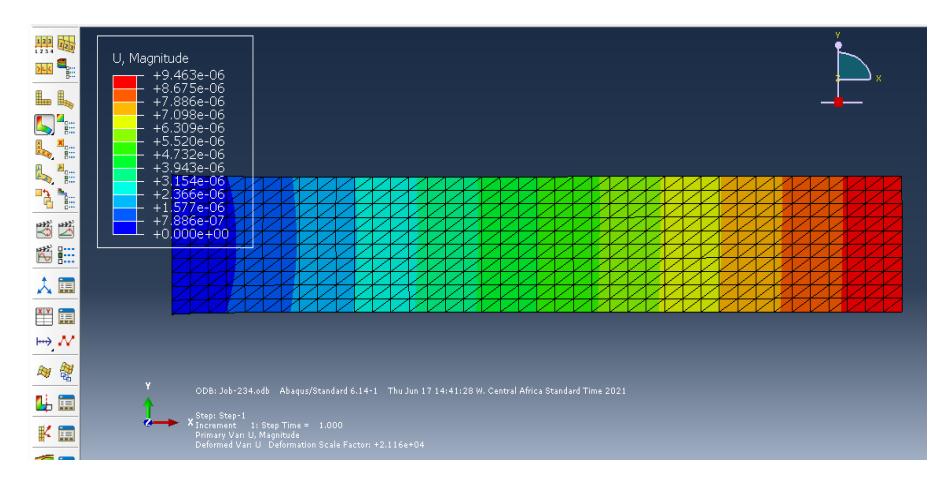

#### **Déplacements**

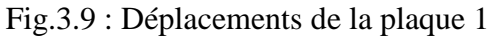

Pour les déplacements, la figure 3.9 montre que les déplacements sont nulles à l'encastrement puisque l'effet de la charge est nul, mais elles augmentent progressivement jusqu'à l'application de la charge là ou les déplacements sont maximales d'une valeur de 9.463.10<sup>-6</sup>

**U1**

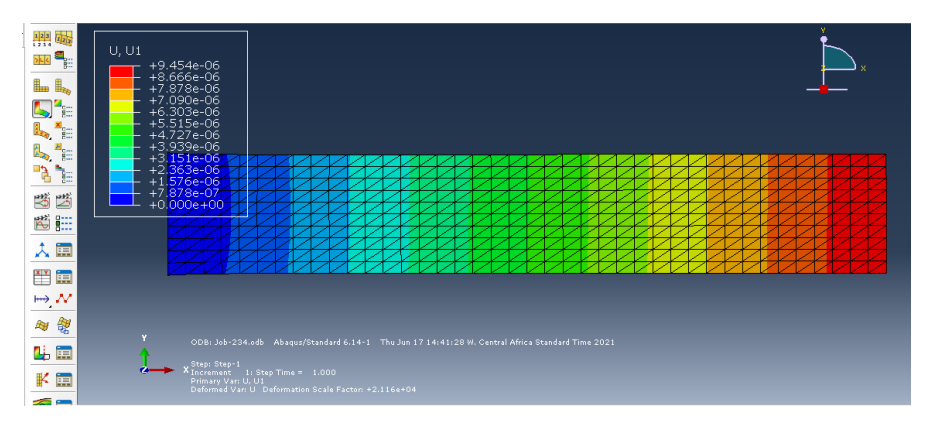

Fig.3.10: Déplacements suivant U1

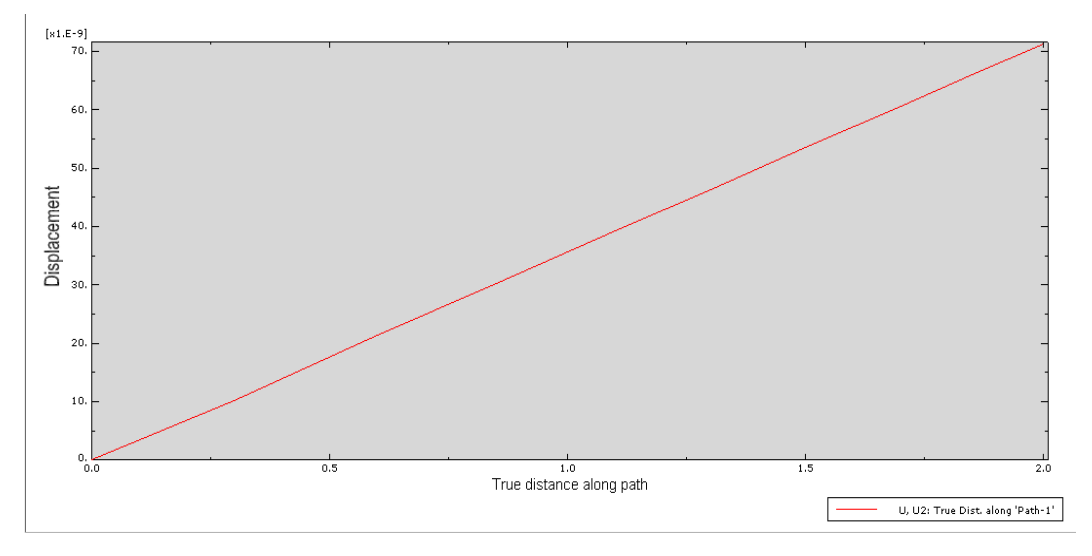

Fig.3.11 : Diagramme de déplacement

La figure 3.12 : Montre en général que les déplacements augmentent progressivement de l'encastrement jusqu'à l'application de la force ou les déplacements sont max.

# *CONCLUSION*

# **Conclusion**

Dans le but de chercher le profil de différentes contraintes et déplacements dans une plaque soumise à une force mécanique (cas de traction) à l'extrémité libre. Pour cette finalité, une étude est matérialiséeen se basant sur l'élasticité dans le cas des contraintes et déformation planes. Pour aboutir à des relations donnant les contraintes normales ainsi la contrainte tangentielle, cela révélera utile pour introduire la méthode des éléments finis, qui est utilisé pour familiariser les relations trouvées. Le système d'équation algébrique obtenue, sera résolu à l'aide d'une méthode numérique de CROUT.

Ce travail nous a donné un aperçu général sur le calcul de différentes contraintes et déplacements.

Vu le facteur temps, on n'a pu même penser à la programmation et qui demande assez de temps. Mais quand même on est arrivé à déterminer tous les éléments de la matrice de rigidité dans le cas isotrope et anisotrope. Malgré ça, il reste beaucoup de choses à faire. Le logiciel ABAQUS a été utilisé pour trouver les déplacements et les contraintes.

On doit aussi noter qu'en absence d'une programmation l'objectif n'est pas atteint il serait donc, très intéressant d'ajouter à cette étude un programme en (Fortran ou en Matlab ….) pour faire une comparaison entre les différents résultats et surtout dans le cas anisotrope. Comme perspective, Les déplacements expérimentaux basés sur l'extensiomètrie seront calculés par des appareils existant dans les laboratoires de RDM.

Enfin, Ce travail sera incha Allah peut être élargi pour le cas dynamique.

# *BIBLIOGRAPHIE*

[1] Serge Larose« Mécanique de Structure » tome 1 solide élastique plaque et coque

[2] Daghboudj Samir « Mécanique des milieux continues cours et application »January 2016

[3]Erick ringot. « Polycopie de mécanique de milieux continus élasticité linéaire », Université Paul Sabatier, Toulouse3, 2010

[4] Pierre-Alain Boucard « Cours de Dimensionnement des Structures Résistance des Matériaux »

[5]M.Mamaduo Watt « Évaluation du logiciel de calcul des barrages feadam1984 », Mémoire de Fin D'études, Année 1989-1990

[6] A. alliche « Mécanique des solides élasticités » Maitre de conférences paris 6

[7] François sidoroff « Mécanique des milieux continus Écoule centrale » Lyon, France.

[8] Hervé Oudin « Méthode des éléments finis Engineering school »Ecole Centrale de Nantes,

[9] Michel Cazenave « Méthode des éléments finis », Approche pratiqueen mécanique des structures, Dunod, Paris, 2010

[10] Brahmi EL Hadi « Calcul du champ de température sur une plaque par la méthode des éléments finis », Mémoire de Fin D'études en Vue de L'obtention Diplôme d'Ingénieur d'état2005

[11] Daniel Choi « Méthode des éléments finis par l'Exemple » Version Janvier 2016

[12] Daghboudj Samir « Polycopie de cours méthode des éléments finis » université de Tébessa septembre 2018

[13] Abdelghani seghir « Cours méthode des éléments finis », Université Abderrahmane Mira – Bejaia 2005- 2014

[14] Gouri. Dhatt, Gilbert Touzot « Une présentation de la méthode des éléments finis » 2ème Edition 1984

[15] JLBatoz –Gouri Dhatt « Modélisation des structures par éléments finis » volume 1 Solide élastique Edition Hermes 1995

[16] M. boumahrat / A. Gourdin « Méthodes numériques appliquées »Edition 1983

[17] KennithH. huber-Earl. A. thoraton «The finite element method for engineers Second Edition 1982

[18] O.C.Zeinkiewicz«La méthode des éléments finis »Edition 1979

[19] J. F.imbert« Analyse des structures par éléments finis »2éme Edition 1984

[20] Denis bry « Présentation générale d'Abaqus ». Formation des masters, école centrale de paris 2008

[21] Patrickhrozichi « Formation Abaqus », université de Nantes France 2007

[22] Kamel mefteh « Cours, introduction générale au logicielle Abaqus » université é de Biskra 2013

[23] M. sartor « Elément finis note de cours », chapitre 1

[24] Marc bléty « Méthodes de caractérisation mécanique des matériaux », 2006-2007

[25] Abaqus, formation sur le code de calcule Abaqus- module explicit, élève ingénieur, université de Nantes 2007